# **DISSERTAÇÃO DE MESTRADO**

# **SISTEMAS DE FULERENO C60 DOPADOS COM ÁTOMOS COVALENTES E METAIS DE TRANSIÇÃO: UMA INVESTIGAÇÃO COMPUTACIONAL**

**CÁSSIO HENRIQUE DOS SANTOS AMADOR** 

**CENTRO BRASILEIRO DE PESQUISAS FÍSICAS** 

# **Livros Grátis**

http://www.livrosgratis.com.br

Milhares de livros grátis para download.

#### **AGRADECIMENTOS**

A Deus em primeiro lugar, por criar todas as coisas que existem, e por permitir que nós, humanos, possamos estudá-las.

A todos os físicos que contribuíram para o desenvolvimento da Física e da Ciência, especialmente aqueles que se preocuparam em passar seu conhecimento.

Ao governo brasileiro, representado pela CAPES, pelo apoio financeiro.

Ao CBPF, por tornar possível esta pesquisa e por promover o desenvolvimento de novos cientistas.

Ao meu orientador, Dr. Taft, pela paciência, auxílio e presença durante a realização desta dissertação.

Aos membros da banca, pela disposição em corrigir este texto, com seus comentários úteis e necessários.

A toda estrutura administrativa do CBPF, sempre solícitos e dispostos a auxiliar das mais diversas formas, em especial aos secretários, por sempre estarem prontos para o que for.

Ao Colégio Adventista de Londrina, pela educação e pelo auxílio financeiro em tempos difíceis.

Ao Tiago Xavier e Anderson Pizzuti, por terem me auxiliado no desenvolvimento

e aprimoramento de um pensamento crítico, tão necessário à prática da pesquisa. E aos amigos de longa data (em especial Paulo do Band e Thiago de Almeida).

A todos meus professores, desde que entrei na escola até a pós-graduação. Muitos ensinaram muito mais do que pretendiam, e seus ensinamentos serão sempre lembrados.

À Universidade Estadual de Londrina, por me auxiliar em minha formação e por ter nela conhecido pessoas marcantes, que me acompanham até hoje, mesmo que à distância. Posso citar os outros membros do clã do estilingue Paulo Tilles e David Barbatto, meus colegas Marcelo Petry, Wagner Westin, Gisèle D'Astolat e tantos outros, e aos professores Hiromi, André, Carias, Mário, Laburú e Veríssimo.

Aos pesquisadores do CBPF que assumem a função de professores, não só dentro da sala como também fora dela, em especial a Evaldo Curado e Ricardo Galvão, por ter me ensinado muito mais do que eletromagnetismo.

A todos aqueles que e me apoiaram na vinda ao Rio "*no man's land*" de Janeiro, em especial a Téo, Thiago, Josefa e Glicéria, e ao apoio e informações preciosas de Almério, Regininha e Ricardo da secretaria da CFC do CBPF.

Ao Marcelo Lucano, que agora está de volta a sua pátria (Bolívia), e desde que nos conhecemos foi como se já fossemos amigos de infância.

Ao Fórum do site "O Jovem Nerd", por ser meu companheiro nos momentos de solidão.

A todas as gerações que conheci do CBPF. Ao time dos que entraram comigo, como Anderson, Marcela, Felipe, Carlos e Rafael C, e aos que vieram depois, como William, Nuno, Habib e tantos outros. Em especial menciono meus companheiros de aventuras, tanto no mundo da Física quanto no mundo real: Tiago Siman, Gabriel Guerrer e Alexis "cabeça de pinga" Hernandez. E aqueles que já aqui estavam, como Jandira, Suenne, Carolina, Erick, Martin, Rômulo, André, Diogo, Álvaro e outros. Obrigado por agüentarem minhas idéias minhas loucuras, meus filmes e minhas piadas.

Aos meus colegas antagônicos de grupo Rafael Bernardi e José Gabriel Solano, por sempre estarem dispostos a me ajudar e me ensinar, ainda mais em áreas antes por mim insondadas.

Aos colegas de apartamento, Carlos Bonilla e David Eduardo Zambrano, pelo forte apoio, descompromissado e muito importante, e pelas conversas sem fim.

Aos meus colegas do CBPF que são estrangeiras (peruanos, colombianos e de outros lugares) em uma terra estranha, e fizeram-me ter uma visão melhor da realidade da América Latina e do papel do Brasil nela.

À Denise por ser firme em suas determinações, e por algumas delas parecerem com as minhas.

A todos que de uma forma ou outra contribuíram para a realização deste trabalho.

Existem pessoas que esta dissertação seria impossível sem elas. Estas pessoas me fizeram compreender dois sentidos da palavra amor.

O primeiro sentido aprendi com minha família, de quem sempre tive apoio incondicional a todas minhas empreitadas, mesmo que isso significasse minha ausência. Em especial a meus pais, que me fizeram, educaram, apoiaram e sempre estão comigo. E à memória de meu avô Agenor dos Santos de minha avó Ana Rosa, que ainda permanecem vivas.

O segundo sentido aprendi com aquela que sofreu na distância, mas esteve sempre comigo e para sempre vai estar. Nathany, sem seu carinho e sua força de vontade eu teria sérias dificuldades para realizar este trabalho. Obrigado por ajudar a melhorar tanto minha vida pessoal quanto acadêmica. Você e meus pais merecem um lugar de destaque nestes agradecimentos por sempre estarem comigo.

 "A existência do universo Deu origem à criação Composta de corpos celestes Todos com suas funções [...] São os corpos em movimento Num além muito profundo Mexe com a cabeça da gente Mexe com a cabeça do mundo Muita gente faz de tudo Para dar explicações Destes mistérios profundos Nós não temos soluções Amenizando a vida Algo temos que seguir Dando um maior sentido Nesse nosso existir."

Trecho de *A Criação,* de Agenor dos Santos, *in* "Simplesmente Agenor".

Amador, Cássio H. Dos Santos. Sistemas de Fulereno C60 Dopados Com Diferentes Átomos Covalentes e Metais de Transição: Uma Investigação Computacional. 2006. Dissertação (Mestrado Em Física) – Centro Brasileiro de Pesquisas Físicas.

#### **RESUMO**

O objetivo do presente trabalho foi o estudo do comportamento de moléculas de fulereno C60 dopadas com 18 elementos diferentes, 9 covalentes (C, N, O, F, Si, P, S, Cl e Br) e 9 metais da primeira série de transição (Sc, Ti, V, Cr, Mn, Fe, Co, Ni e Cu), com método DFT B3-LYP e base 6-31 G\*. Todos os sistemas têm carga total nula, e os covalentes também foram estudados com cargas +1 e -1, em unidades atômicas. A energia total de cada sistema foi analisada, assim como a diferença |HOMO-LUMO| (relacionada ao *gap*), a carga do átomo dopante e o momento de dipolo do sistema, para distâncias do átomo dopante variando de 0 a 7,5 Å, em intervalos de 0,5 Å. A posição de 0 Å é referente ao centro da molécula de fulereno. A existência de uma barreira de potencial é observada na região da nuvem eletrônica do fulereno que vai de 2 a 5 Å. Também é observada doação de elétrons por parte dos metais de transição, assim como uma polarização acentuada com estes metais a uma distância de 5 Å. Os mínimos de energia total são analisados. Também são comparados os modelos de Mulliken, NBO e ESP para se calcular a distribuição de carga para os elementos covalentes, os quais mostraram doação de carga em alguns casos. Para uma compreensão de todos estes métodos e modelos, assim como do sistema estudado, é feita uma revisão bibliográfica da DFT e do método de Hartree-Fock, da equação B3-LYP, dos conjuntos de funções de base e uma breve descrição sobre os fulerenos, em especial a molécula de C<sub>60</sub>.

**Palavras-chave:** Modelagem Molecular Computacional; DFT B3LYP; Dopagem de fulerenos.

AMADOR, Cássio H. dos Santos. Systems Of C60 Fullerenes Doped With Different Covalent Atoms And Transition Metals: A Computational Investigation. 2006. Dissertation (Master Degree in Physics) – Centro Brasileiro de Pesquisas Físicas.

#### **ABSTRACT**

The objective of this work was to study the behavior of fullerene C<sub>60</sub> molecules when doped with 18 different elements, 9 covalent (C, N, O, F, Si, P, S, Cl e Br) and 9 metals from the first transition row (Sc, Ti, V, Cr, Mn, Fe, Co, Ni e Cu), with DFT B3-LYP method and 6- 31G\* basis set. All systems have zero total charge, and the covalent doping was also investigated with charges +1 and -1, in atomic units. The total energies of the system were analyzed, as well the |HOMO-LUMO| difference (related to energy gap), charge of the doping atom and the dipole moment of the system, for doping atom distances varying from 0 to 7,5 Å, in intervals of 0,5 Å. The 0 Å position refers to the center of the fullerene molecule. The existence of a potential barrier is observed in the region of the fullerene's electronic cloud, which goes from 2 to 5 Å. Also is observed transition metal's donation of electrons, as well a polarization of the system with these metals at 5 Å distance. The total energy minima are studied. There are comparisons between the Mulliken, NBO and ESP methods to calculate charge distribution for the covalent atoms, and in some cases charged donation are indicated. For a better comprehension of the methods and models, as well the system under investigation, a bibliographic revision of DFT and Hartree-Fock method is made. The B3-LYP equation, the function basis set and a brief description about fullerenes, C60molecule in special, is also done.

**Key-words:** Computational Molecular Modeling; DFT B3-LYP; Doped fullerenes.

### **LISTA DE FIGURAS**

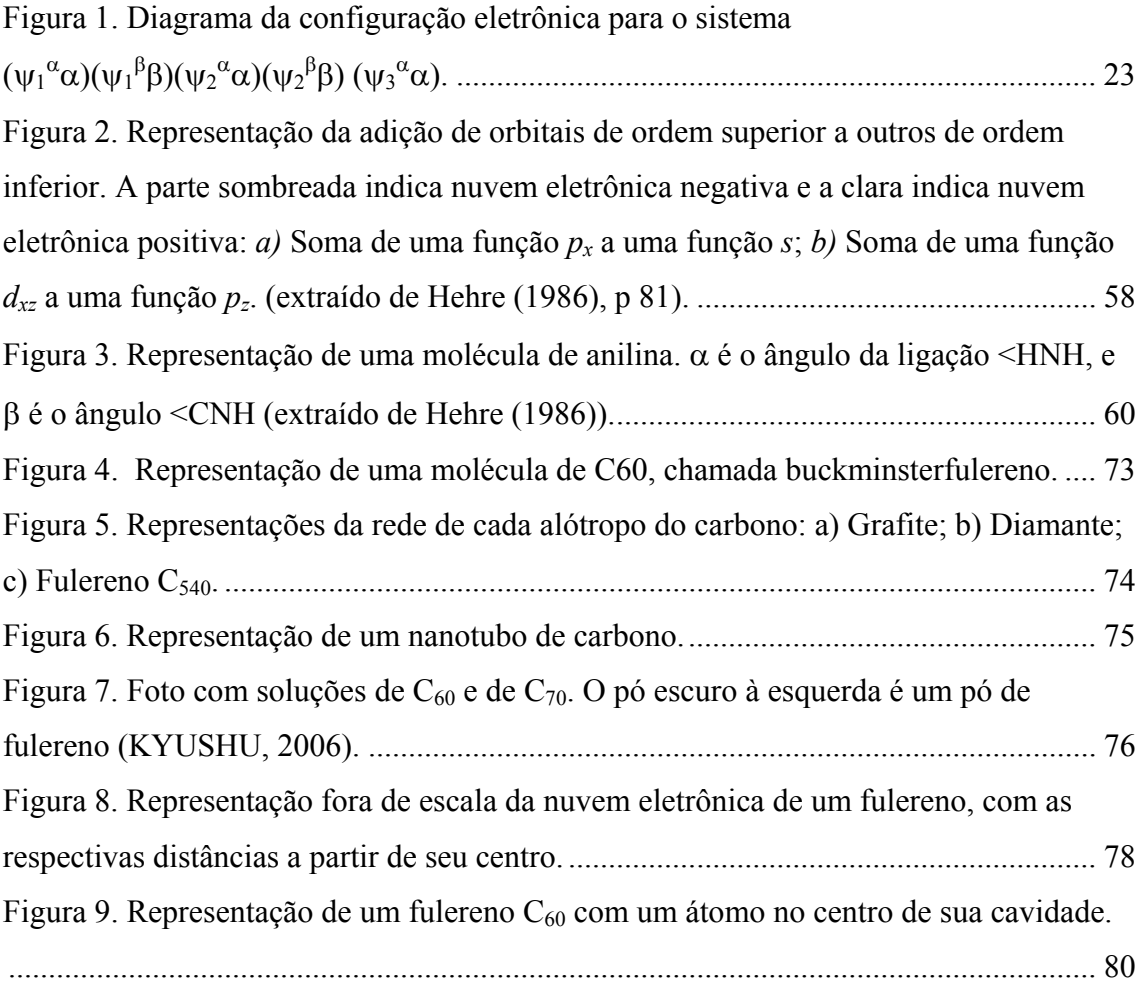

## **LISTA DE TABELAS**

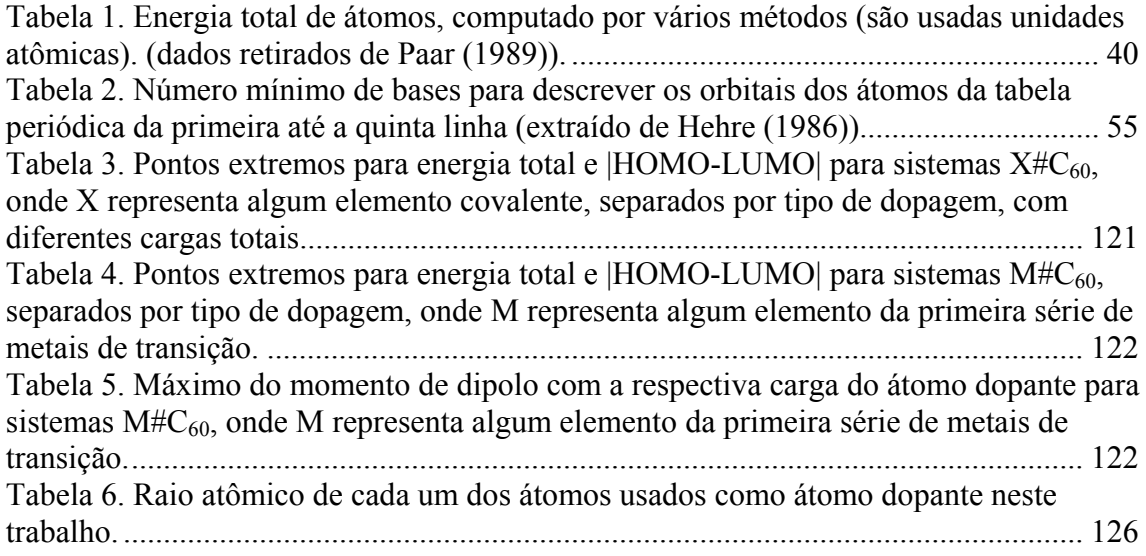

# **SUMÁRIO**

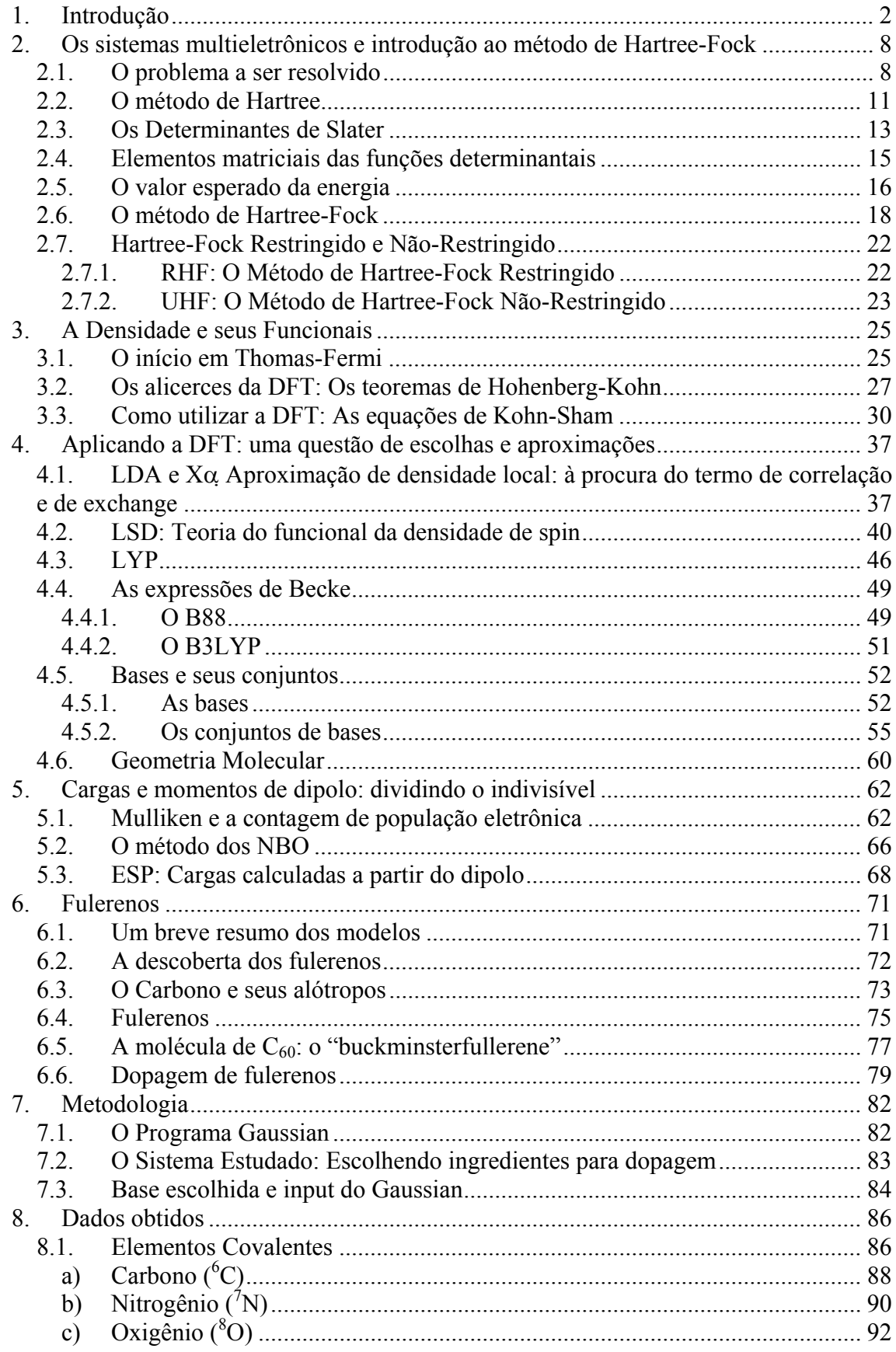

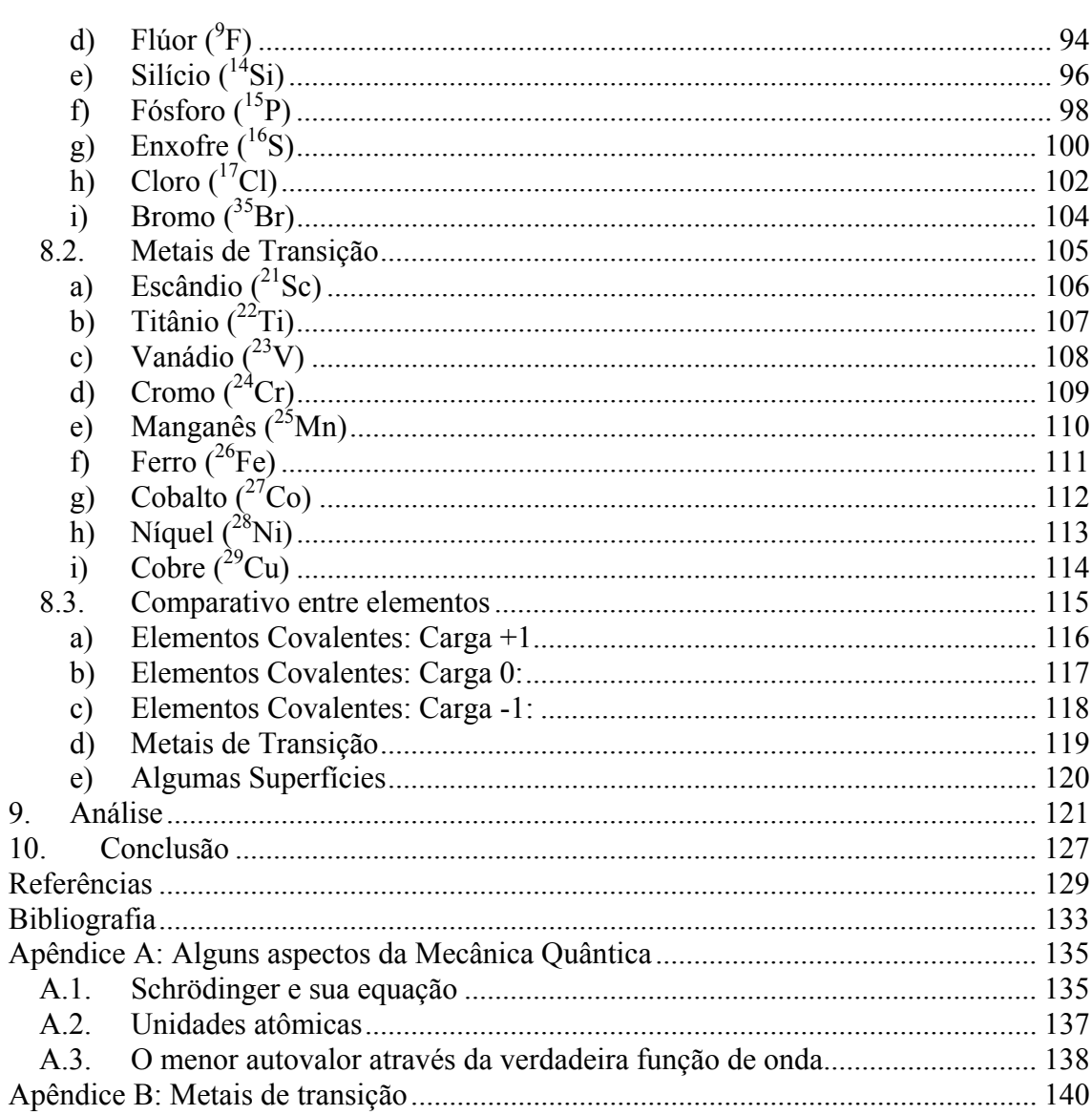

## <span id="page-11-0"></span>**1. Introdução**

Nanotecnologia, nano-robôs, nanotubos, nano-motores, nano.... O uso deste prefixo (nano em grego significa anão) tem seu uso gradativamente aumentado desde a última década. Ele indica que algo é feito na escala dos nanômetros, ou seja, na escala de  $10^{-9}$  (0,000000001) metros. Como outras obras do conhecimento humano, o uso dessa palavra se popularizou devido a uma confluência de fatores científicos, históricos, tecnológicos e culturais.

Tais estruturas ou materiais têm alguns nanômetros de tamanho, e suas formas e funções se assemelham a estruturas macroscópicas, e por isso são chamados de nanomotores, nanotubos, etc. Para se criar tais estruturas pode ser necessário construí-las átomo a átomo (um átomo tem um tamanho da ordem de  $10^{-10}$  metros, chamado Å).

Sem entrar em detalhes quanto ao surgimento desta tecnologia e de seus trabalhos iniciais, pode-se falar de uma das estruturas que mais contribuíram e ainda contribuem para o estudo desta área de pesquisa: os fulerenos.

Estas estruturas são formadas por dezenas de átomos de carbono, e desde sua descoberta observou-se que apresentam propriedades interessantes, como a capacidade de formar nanotubos ou estruturas parecidas com a do diamante, suportando alta pressão. Também podem armazenar átomos em seu interior, e, quando dopados, apresentam propriedades supercondutoras.

Devido ao imenso número de possibilidades de criação e uso dos fulerenos, inúmeros trabalhos já foram feitos no estudo de suas propriedades, tanto experimentais quanto teóricos. O estudo experimental é possível graças ao desenvolvimento, nas últimas décadas, do tratamento de estruturas a nível molecular, permitindo a criação destas nanoestruturas. O refinamento de técnicas de visualização destas estruturas, por exemplo, através de microscopia eletrônica e espectroscopia, permitiu uma maior compreensão sobre sua formação e funcionamento. Com esses fatores é possível hoje criar estruturas das mais diversas possíveis, desde motores a rotores.

Mas e o estudo teórico? Paralelamente ao desenvolvimento de técnicas experimentais, um estudo teórico já era feito desde que Schrödinger propôs sua equação. Através desta equação um sistema quântico poderia ser descrito, e dentre os sistemas quânticos se enquadram os elétrons, átomos e moléculas.

Entretanto, esta equação não pode ser resolvida analiticamente para a maioria dos sistemas, e é necessário utilizar aproximações para se resolvê-la. Estas aproximações podem ser resolvidas numericamente, ou seja, supõe-se uma solução, que é testada, e esta solução vai sendo alterada até que se encontre uma que satisfaça a equação.

Dentre estas aproximações existem duas que merecem destaque neste texto, que são o método de Hartree-Fock e o método do Funcional da Densidade.

O método de Hartree-Fock foi, e ainda é, um dos métodos mais utilizados no estudo teórico de sistemas atômicos. O desenvolvimento deste método permitiu uma melhor compreensão da natureza das relações interatômicas, mas sua aplicação a sistemas multiatômicos era restringida pela capacidade computacional. Tal capacidade foi sendo aumentada ao longo dos anos, especialmente a partir do começo dos anos 90, mas quanto maior o sistema a ser estudado, maior o número de componentes das funções necessários para se descrever tal sistema, e o tempo de cálculo crescia com a quarta potência do número de funções utilizadas para se estudar um sistema.

Uma alternativa surgiu na década de 60, quando foram colocados os fundamentos para uma teoria para o que viria a ser chamado de Teoria do Funcional da Densidade. Esses fundamentos foram demonstrados por Walter Kohn, Lu J. Sham e Pierre Hohenberg, em dois trabalhos (cf. HOHENBERG, 1964 e KOHN, 1965). Eles demonstraram que se poderia utilizar a densidade eletrônica para se descrever um sistema multieletrônico, ao invés de descrevê-lo utilizando funções individuais para cada elétron.

Para realizar cálculos com esta teoria, foi necessário acrescentar funções de orbitais (que não são necessariamente os mesmos que os orbitais eletrônicos). Com a introdução destes orbitais, muito dos estudos realizados com o método de Hartree-Fock puderam ser aplicados à Teoria do Funcional da Densidade, possibilitando a devida aplicação desta última. Seus resultados se equiparam ao do método de Hartree-Fock, mas com menores custos computacionais. Estas características difundiram o uso deste método para o estudo de sistemas moleculares.

Um dos programas mais utilizados para realizar cálculos com estes métodos é o Gaussian. Ele teve como mentor John A. Pople, que ganhou o prêmio Nobel de Química em 1998 (juntamente com Walter Kohn), por ter possibilitado o estudo de sistemas multieletrônicos.

Estas ferramentas tornam possível um estudo teórico de estruturas a nível nanométrico, e pode haver um trabalho conjunto entre experimentos e cálculos numéricos para se pesquisar alguma estrutura molecular.

Algumas das diferenças entre a abordagem teórica e experimental está no custo, na mão de obra e no tempo necessário para se realizar alguma pesquisa. Os experimentos requerem equipamentos de alto custo e vários pesquisadores especialistas.

Já os estudos teóricos utilizam computadores, que podem ser operados por um único pesquisador. Com o advento de computadores cada vez mais eficientes e de baixo custo (se comparados aos supercomputadores usados anteriormente), o estudo teórico através da modelagem computacional se torna de interesse, pois um estudo teórico pode analisar variados sistemas, com diferentes configurações, em um tempo que um estudo experimental conseguiria analisar somente uma configuração de um sistema. Além, obviamente, dos resultados de tal estudo darem a oportunidade de uma escolha mais apropriada para o experimento.

O último aspecto apontado é fundamental, pois através de um estudo teórico amplo, no qual vários sistemas sejam analisados, é possível apontar aqueles que apresentam características específicas, podendo ser sugerido para ser testado experimentalmente.

Colocada a importância de um estudo teórico de sistemas multiatômicos, e com o intuito de realizar um estudo de tal espécie, é que foi proposta uma pesquisa sobre as propriedades físico-químicas do fulereno  $C_{60}$ , dopado com diferentes materiais.

O C60 é o fulereno mais estudado, e foi o primeiro a ser descoberto. Existem muitas formas de produzi-lo experimentalmente, e também de acrescentar átomos à sua estrutura.

Chama-se de molécula 'dopada' o fato de acrescentar um átomo à sua estrutura, e com isso alterar suas propriedades físico-químicas Estruturas dopadas de fulerenos com outros elementos têm mostrado características especiais. A dopagem altera a distribuição de carga, a energia total e a diferença entre as energias dos orbitais eletrônicos, propriedades que podem caracterizar a utilização de um material. Uma das propriedades mais notáveis é a da supercondutividade, que ocorre quando o fulereno é dopado com Potássio  $({}^{19}K)$  (e outros elementos alcalino-terrosos), como estudado no artigo de Santos (2005), que inclui estudos com o átomo de Hidrogênio ( ${}^{1}$ H), Lítio ( ${}^{3}$ Li) e Sódio  $({}^{11}Na)$ , eque teve participação do orientador da referida dissertação. A supercondutividade se caracteriza basicamente como a ausência de campo magnético no interior do material, resultando em resistência quase nula.

No trabalho de Salmón(cf. SALMÓN, 2005) foram estudados sistemas com dois fulerenos, dopados com os elementos Berílio ( $^{4}$ Be), Boro ( $^{5}$ B), Magnésio ( $^{12}$ Mg), Alumínio ( $^{13}$ Al), Zinco ( $^{30}$ Zn), Gálio ( $^{31}$ Ga), Estanho ( $^{50}$ Sn) e Antimônio ( $^{51}$ Sb). Neste mesmo trabalho foram analisadas a energia total e a diferença entre a energia do último orbital ocupado e o primeiro não ocupado. Tais propriedades foram estudadas em função da distância do átomo dopante, utilizando diferentes métodos de cálculo de sistemas multieletrônicos, tanto semi-empíricos quanto Hartree-Fock e Teoria do Funcional da Densidade. Este último se mostrou eficaz, caso se utilizasse expressões originadas do método de Hartree-Fock e conjuntos de funções que descrevessem o sistema a um bom nível de aproximação.

Tal método consiste em utilizar o modelo da Teoria do Funcional da Densidade, utilizando a fórmula de Axel Becke, que contém três parâmetros e termos desenvolvidos por C. Lee, Weitao Yang e Robert R. Paar, utilizando funções de base gaussianas divididas em duas regiões, uma para as camadas internas e outra para as camadas de valência (camadas mais energéticas da molécula), e com tais funções incluindo efeitos de polarização. Tal método é abreviado como DFT com B3LYP e conjunto de funções 6-31G\*. Pode-se dizer que na presente dissertação, o estudo de fulerenos dopados é continuado, entretanto, ao contrário do trabalho supracitado, é utilizado somente o método DFT B3LYP/6-31G\*, método este que tem a comprovação de vários testes de ser de alta eficácia e apresentar bons resultados, tendo alta precisão. A utilização de um mesmo método para todos os átomos permitiu estender o estudo para um número maior de átomos dopantes.

O sistema consiste, portanto, em uma molécula de  $C_{60}$ , dopada com elementos covalentes e metais da primeira série de transição, totalizando 18 átomos diferentes. São eles o Carbono (°C), Nitrogênio (<sup>7</sup>N), Oxigênio (°O), Flúor (°F), Silício (<sup>14</sup>Si), Fósforo  $(15P)$ , Enxofre ( $16S$ ), Cloro ( $17Cl$ ), Escândio ( $21Sc$ ), Titânio ( $22Ti$ ), Vanádio ( $23V$ ), Cromo  $(^{24}Cr)$ , Manganês  $(^{25}Mn)$ , Ferro  $(^{26}Fe)$ , Cobalto  $(^{27}Co)$ , Níquel  $(^{28}Ni)$ , Cobre  $(^{29}Cu)$  e Bromo  $(^{35}Br)$ .

Todos os sistemas foram estudados com o átomo dopante indo do centro do fulereno até uma distância deste ponto de 7,5 Å. A geometria do sistema é mantida fixa porque se deseja estudar o sistema com o átomo dopante em cada posição (esta distância foi variada de meio em meio Å), e com isso obter uma superfície de energia potencial.

Todos os sistemas têm carga total nula, e os covalentes também foram estudados com sistemas de carga total +1 e -1, em unidades atômicas (onde cada unidade de carga representa a carga de um elétron).

Para os elementos covalentes a distribuição de carga pôde ser calculada através de três métodos diferentes, permitindo uma posterior comparação entre estes métodos.

Os dados que se deseja obter são a energia total, a diferença de energia entre o último orbital eletrônico ocupado e o primeiro não ocupado, a carga do átomo dopante e o momento de dipolo do sistema (o qual caracteriza sua polarização). Estes dados são analisados e colocados não só em função da distância do átomo dopante para cada material, mas também os elementos são comparados entre si, e os dados são colocados em função do número atômico. Com a análise destes dados pretende-se procurar tendências no comportamento dos sistemas pesquisados.

Para tal estudo computacional, apesar de já existir vários programas capazes de realizá-lo, necessita-se de uma compreensão dos métodos e dos modelos utilizados para tal fim, assim como entender as limitações e a confiabilidade de tais cálculos.

Com o intuito de que qualquer aluno de pós-graduação em Física possa se iniciar e compreender como a pesquisa nesta área é realizada, este trabalho tem a preocupação de passar tais informações de maneira clara e gradual.

Começa-se por uma exposição do método de Hartree-Fock, indo desde as idéias de Hartree, passando pela contribuição de Roothan, Slater e finalizando com duas versões deste modelo, o Restringido e o não Restringido. Em seguida é apresentada a Teoria do Funcional da Densidade, ou DFT, com seus teoremas e primeiras equações. Como tais equações não conseguem descrever corretamente sistemas multieletrônicos, é necessário utilizar termos advindos do método de Hartree-Fock juntamente com a DFT, como as aproximações Xα, LDA, LSDA, correções de gradiente e outras. A união de tais expressões culmina na já mencionada equação de Becke, o chamado B3LYP. Para completar a utilização da DFT é necessário a escolha de um conjunto de funções de base, e, por fim, conhecer a estrutura da molécula. Como método adicional, são expostos os três métodos de se calcular a distribuição de cargas em uma molécula, que são o método de Mulliken, NBO e ESP.

Isto resulta na seguinte divisão de capítulos deste trabalho: No capítulo 2 é tratado o método de Hartree-Fock; No capítulo 3 trata-se sobre os fundamentos da DFT, indo desde os teoremas de Hohenberg-Kohn ate as equações de Kohn-Sham. Este capítulo, assim como o anterior, se caracteriza pelo rigor empregado na demonstração das equações e das idéias destes modelos; No capítulo 4 o rigor é menor, e é feita uma breve explicação sobre cada um dos modelos para se calcular os termos de energia de correlação e de *exchange* entre os elétrons, sendo mostrado como se chega à equação B3LYP. Neste capítulo também se mostram os conjuntos de funções de base e o uso da geometria e da simetria molecular; No capítulo 5 são mostrados alguns métodos para se calcular a distribuição de cargas em um átomo ou molécula, como o método de Mulliken, NBO e ESP; Colocados todos os modelos e métodos a serem empregados, no capítulo 6 é feita uma introdução aos fulerenos, em especial à molécula de  $C_{60}$ , tanto na parte histórica quanto na descrição de algumas propriedades; Em seguida, no capítulo 7, é colocada a metodologia empregada, justificando algumas escolhas; O capítulo 8 contém a exposição dos dados obtidos, em sua maior parte na forma de gráficos, e dados comparativos entre os elementos atômicos dopantes; Por fim, no capítulo 9 estes dados são analisados. Os apêndices A e B tratam sobre aspectos da Mecânica Quântica e da tabela periódica, respectivamente.

Apesar de existirem excelentes revisões sobre os métodos aqui expostos, e a bibliografia sobre o assunto ser extensa, é importante que as informações necessárias para uma compreensão de qualquer um dos métodos ou modelos utilizados estejam neste mesmo trabalho.

Outra preocupação deste trabalho ocorre nas traduções na nomenclatura e tradução de termos científicos. Optou-se por traduzir alguns termos para a língua portuguesa, mas o uso de abreviações manteve-se na língua inglesa, para maior familiaridade do leitor. Esta tarefa não é fácil, visto que não existem traduções oficiais para vários termos, pois todos os textos, mesmo aqueles escritos por brasileiros, estão em inglês. Isto ocorre porque as pessoas que nomearam tais termos, o fizeram em inglês, já pensando em todo os significados da palavra, e, muitas vezes, uma tradução literal perde algum desses significados. Para se dar um exemplo, o *Unrestricted Hartree-Fock*, de sigla UHF, é traduzido como Hartree-Fock Não-Restringido, já o *exchange correlation term* foi traduzido para termo de correlação e de *exchange*, visto que uma tradução de *exchange* para *troca* não mantém seu significado original.

Espera-se que a exposição contribua para um maior conhecimento sobre os sistemas multieletrônicos, sobretudo dos fulerenos, e, consequentemente, propicie uma maior compreensão de fenômenos quânticos e naturais.

# <span id="page-17-0"></span>**2. Os sistemas multieletrônicos e introdução ao método de Hartree-Fock**

#### **2.1. O problema a ser resolvido**

A Modelagem Molecular Computacional pode ser entendida como o estudo do comportamento de uma molécula (ou de átomos) mediante a aplicação de um modelo advindo da Mecânica Clássica ou Mecânica Quântica. Nesta introdução será utilizada a abordagem quântica.

O ponto inicial do estudo de sistemas quânticos é a equação de Schrödinger, que pode ser escrita numa forma compacta, como uma equação de operadores, autovalores e autovetores, na forma independente do tempo, como se segue:

$$
H\Psi = E\Psi \tag{2.1.1}
$$

Ψ é denominada *função de onda.* Esta função descreve o comportamento do sistema como um todo, e pode ser complexa. *E* é o valor da *energia* que o sistema fornece quando aplicado o operador *H* sobre o sistema. Este operador *H* é chamado de operador *hamiltoniano*, e contém termos referentes ao movimento e interação do sistema<sup>[1](#page-17-1)</sup>. Quando se considera um sistema de átomos ou moléculas com uma interação coulombiana entre seus constituintes, pode-se escrever a seguinte função hamiltoniana

$$
H = \sum_{i}^{\text{elétrons}} \frac{\eta^2}{2m_i} \nabla^2 + \sum_{\alpha}^{\text{micleos}} \frac{\eta^2}{2m_\alpha} \nabla^2 + \sum_{i}^{\text{elétrons}} \sum_{j}^{\text{elétrons}} \frac{e^2}{r_{ij}} + \sum_{i}^{\text{elétrons micleos}} \frac{Z_\alpha e^2}{r_{i\alpha}} + \sum_{\alpha}^{\text{micleos}} \sum_{\beta}^{\text{micleos}} \frac{Z_\alpha Z_\beta e^2}{r_{\alpha\beta}}
$$
(2.1.2)

onde o primeiro e o segundo termo se referem respectivamente à energia cinética dos elétrons e dos núcleos<sup>[2](#page-17-2)</sup> atômicos do sistema. Os outros termos se devem à interação

<span id="page-17-1"></span><sup>&</sup>lt;sup>1</sup> Conferir seção A.1 do apêndice A para mais informações sobre essa equação.<br><sup>2</sup> Os púeleos atêmicos podem sor considerados somo pertículas indivíduais port

<span id="page-17-2"></span>Os núcleos atômicos podem ser considerados como partículas individuais pontuais, sem divisão interna, já que a energia para retirar alguma partícula do núcleo é muito superior à energia envolvida nos processos eletrônicos, que são os de interesse químico, e, para o nível de precisão desse trabalho e da maioria dos trabalhos relacionados ao mesmo tema, suas dimensões de tamanho são desprezíveis se comparadas ao tamanho dos átomos.

coulombiana entre os elétrons, entre os núcleos e entre os elétrons e os núcleos. Esta interação depende das distâncias relativas entre os elementos a que se referem. Letras gregas são usadas para denominar núcleos, e  $Z_\alpha$  é o número atômico (ou número de prótons) do núcleo. Para escrever essa equação foi usado o sistema de unidades gaussiano (1= $(1/(4\pi\epsilon_0))$ .

A função de onda de um sistema descrito pela equação (2.1.1) deve satisfazer algumas propriedades. Em sistemas finitos (com condições de contorno), a função de onda deve ser nula para distâncias tendendo ao infinito, e, em sistemas infinitos (sem condições de contorno), ela deve ser periódica, tal como numa rede cristalina. Outra característica é a de seu módulo ao quadrado, |Ψ| 2 d**r**, representar a probabilidade de se encontrar a partícula entre as distâncias **r** e **r**+d**r**. Também há a possibilidade de que a função de onda deva ser normalizada, ou seja, que a integral de seu módulo ao quadrado sobre todo o espaço deva ser igual a 1.

A interpretação do quadrado da função de onda como probabilidade permite se escrever a função de *densidade eletrônica* <sup>ρ</sup> de um sistema de N elétrons como

$$
\rho = (-e) \sum_{i}^{N} |\Psi_{i}|^{2}.
$$
 (2.1.3)

Porém, através da equação de Schrödinger, é praticamente impossível resolver sistemas de muitas partículas e átomos não- hidrogenóides, pois essa equação só fornece resultados exatos e precisos para o átomo de Hidrogênio (Cf. EISBERG, 1979). Mesmo os átomos hidrogenóides (que são aqueles que contêm um único elétron na camada de valência) têm a necessidade de ser tratados através de métodos aproximativos.

Mas existem métodos de se lidar com essa equação para sistemas mais complexos, ao se fazer algumas aproximações e considerações. A primeira aproximação é feita pelo motivo de que a energia cinética dos núcleos é bem menor do que dos elétrons (isto pode ser visto na equação (2.1.2), pois a energia cinética é inversamente proporcional à massa, e a massa de um próton é aproximadamente 1836 vezes a massa de um elétron, e um núcleo pode ter vários prótons). Isto significa que, quando ocorre alguma interação, os núcleos têm uma resposta mais lenta do que os elétrons. Pode-se considerar os núcleos praticamente estáticos, formando uma rede na qual os elétrons se movimentam. A equação de Schrödinger pode ser reescrita como

$$
H^{ele}\Psi^{ele}(R,r) = E^{ele}(R)\Psi^{ele}(R,r), \qquad (2.1.4)
$$

onde todos os elementos da equação dependem da posição dos núcleos (aqui representada por R). A energia  $E^{ele}(R)$  é chamada de energia de *superfície de potencial*<sup>[3](#page-19-0)</sup> (cf. GROSSO, 2000), o hamiltoniano não contém mais o termo de energia cinética dos núcleos, e a interação internuclear aparece como uma constante aditiva. Assim, a função de onda não versa mais sobre os núcleos, mas somente sobre os elétrons. Esta aproximação é chamada de aproximação *adiabática[4](#page-19-1)* ou de *Born-Openheimer*. A hamiltoniana toma, por conseguinte, a seguinte forma:

$$
H = \sum_{i}^{\text{elétrons}} \frac{\eta^2}{2m} \nabla^2 + \sum_{i}^{\text{elétrons}} \sum_{j}^{\text{elétrons}} \frac{e^2}{r_{ij}} + \sum_{i}^{\text{elétrons} \text{ micleos}} \frac{Z_{\alpha} e^2}{r_{i\alpha}} + V_{nn} \,. \tag{2.1.5}
$$

A partir desse momento, fica subentendido que todas as grandezas contidas nas equações (2.1.4) e (2.1.5) dependem das posições nucleares, e o estudo referir-se-á somente aos elétrons (o símbolo de massa só será usado para o elétron).

O termo *Vnn* representa a energia gerada devido à interação nuclear, e nesta aproximação esse termo pode ser somado como uma constante aditiva, e por este motivo não será mais escrito.

Ainda assim o problema não pode ser resolvido exatamente devido à existência do termo de interação eletrônica no hamiltoniano, o que faz com que a função de onda não possa ser separada em funções de onda independentes para cada elétron. Ou seja, o conhecimento do operador hamiltoniano depende da própria resolução da equação. Como solução para essa situação alguns métodos foram desenvolvidos, que serão descritos nas próximas seções.

Antes disso é necessário apontar algumas observações acerca do operador hamiltoniano. Com o experimento de Stern-Gerlach e a explicação do fenômeno nele ocorrido feita por Goudsmit e Uhlenbeck, com base nas idéias de Wolgang Pauli, sabese que os elétrons têm um momento angular intrínseco, chamado *momento angular de spin*. No caso dos elétrons, os valores possíveis da projeção de spin na direção *z* (que é a

<span id="page-19-0"></span><sup>&</sup>lt;sup>3</sup> Esta superfície de potencial mostra a variação da energia com a posição dos núcleos.

<span id="page-19-1"></span><sup>&</sup>lt;sup>4</sup> *Adiabática* porque os modos de energia não interagem entre si (cf. FAZZIO, 2000).

<span id="page-20-0"></span>direção arbitrária considerada), são ½ e –½, e o spin do elétron é ½ (cf. SAKURAI, 1994).

Pode-se notar que o hamiltoniano considerado não apresenta termos de interação spin-órbita. Estes termos de interação spin-órbita apresentam valores de energia muito menores do que os considerados aqui, que se referem às energias de cada orbital (ou de cada elétron).

O spin será incluído posteriormente, e essa inclusão é feita à mão, ou seja, ele não aparece da teoria de sistemas quânticos não relativísticos. Somente quando se consideram sistemas relativísticos, como demonstrado por Dirac, é que o spin surge na descrição física do sistema.

#### **2.2. O método de Hartree**

Para tentar resolver o problema eletrônico, J. R. Hartree fez algumas considerações que hoje podem até parecerem simplistas ou incorretas, mas foram fundamentais num primeiro estágio de pesquisa para seu posterior desenvolvimento.

Hartree foi aconselhado por Heisenberg a tentar realizar cálculos numéricos para funções de onda atômicas, resolvendo o problema do estudo eletrônico. Se dedicando a isso, em 1933 publicou um trabalho pioneiro, onde apresentava tanto o modelo teórico quanto os cálculos numéricos feitos com a ajuda de computadores primitivos. Isto foi possível pelo fato de seu pai, um engenheiro que gostava de fazer cálculos numéricos, ajudá-lo a conseguir resultados a partir das teorias do filho.

Hartree aproximou o termo de interação intereletrônica para um termo de campo médio. Com isso, ele poderia separar as funções de onda de cada elétron (para um sistema de N elétrons)

$$
\Psi(r) = \Psi_1(r_1)\Psi_2(r_2)\Psi_3(r_3)\Psi_4(r_4)... = \prod_{i}^{N} \Psi_i(r_i).
$$
 (2.2.1)

Este produto é chamado de *produto de Hartree*, e com ele a equação de Schrödinger pode ser separada em N equações independentes para cada elétron

$$
H_i \Psi_i = E_i \Psi_i. \tag{2.2.2}
$$

Para usar a idéia de campo médio, Hartree escreveu o termo de interação intereletrônica para o i-ésimo elétron

$$
V_{i} = \sum_{j}^{N-1} \int \Psi_{j}^{*}(r_{j}) \frac{e^{2}}{r_{ij}} \Psi_{j}(r_{j}) dr_{j} \qquad i \neq j.
$$
 (2.2.3)

A partir deste potencial, ele podia escrever e resolver a equação para o i-ésimo elétron. Como dito na seção 2.1, a função de onda pode fornecer a localização do elétron, e com isso se tem uma densidade eletrônica média, e é essa densidade eletrônica média que foi usada na equação (2.2.3).

A equação da energia para o i-ésimo elétron é

$$
(H_0 - V_i)\Psi_i = \varepsilon_i \Psi_i, \qquad (2.2.4)
$$

onde

$$
H_0 = \sum_{i}^{\text{elétrons}} \left( \frac{p^2}{2m} + \sum_{\alpha}^{\text{nicleos}} \frac{Z_{\alpha} e^2}{r_{i\alpha}} \right) \tag{2.2.5}
$$

e εi é a energia que a i-ésima função de onda fornece quando se aplica nela um operador hamiltoniano (*H0 - Vi*). Para resolver essa equação é preciso inicialmente arriscar um valor qualquer para as funções de onda que serão usadas na equação (2.2.3). A função de onda i é então calculada, juntamente com a energia a ela associada. Para se calcular a função de onda i+1 são usadas as mesmas funções do cálculo anterior, com a diferença que para a função i é usado o resultado recém-calculado. Isso é feito com todos os orbitais repetidamente, até que entre um cálculo e outro para a mesma função ocorra uma diferença de valor, em módulo, entre as energias, menor do que um valor prédeterminado (esse valor é o erro de aproximação), e com isso o cálculo se encerra.

Hartree desconsiderou muitos fenômenos que têm grande importância no estudo da função de onda eletrônica, e, para um estudo mais preciso, é preciso considerar outros tipos de função de onda.

#### <span id="page-22-0"></span>**2.3. Os Determinantes de Slater**

No começo dos estudos das partículas elementares, foi observado que elas são indistinguíveis e que podiam ser classificadas em dois tipos: um tipo que pode ser descrito usando a estatística de Bose-Einstein, e por isso são chamados de bósons; e o outro tipo pode ser descrito pela estatística de Fermi-Dirac, e por isso são chamados de férmions. Neste texto não serão abordados detalhes acerca destas estatísticas. No momento, apenas é importante destacar o fato de que os férmions apresentam uma função de onda antissimétrica, ou seja, quando entre dois férmions troca-se o conjunto de coordenadas (tanto espaciais quanto de spin), troca-se também o sinal da função de onda.

O fato é que os elétrons são férmions, e isso significa que a função de onda dos mesmos deve ser antissimétrica. O método de Hartree não considera essa característica. A função de onda considerada por Hartree, equação (2.2.1), não é antissimétrica sobre troca de coordenadas. O estudo eletrônico necessita de uma função antissimétrica que, ao se trocar as coordenadas entre dois elétrons, o sinal da função é invertido.

Antes da tentativa de consecução de uma função de onda que seja antissimétrica, é preciso introduzir uma notação para a coordenada de spin. Usar-se-á aqui a notação  $\alpha(s)$  e  $\beta(s)$ , respectivamente para designar os elétrons com projeção de spin "para cima"  $(+\frac{1}{2})$  ou "para baixo"  $(-\frac{1}{2})$ . A função de onda pode ser decomposta em duas partes, uma espacial e outra de spin, podendo ser escrita como Ψ(**x**)=Ψ(r,s) = φ(r)χ(s), onde  $\phi(r)$  é a parte espacial e  $\gamma(s)$  é a parte referente ao spin, podendo ser α ou β. O conjunto completo de coordenadas do sistema (espacial mais spin) é representado por **x**.

Assim, pode-se escrever uma função eletrônica antissimétrica na seguinte forma:

$$
\Psi(\mathbf{x}) = \frac{1}{\sqrt{N!}} \sum_{P} (-1)^{P} P \prod_{i}^{N} \Psi_{i}(\mathbf{x}_{i}), \qquad (2.3.1)
$$

onde o operador *P* indica a troca entre as coordenadas, e a soma ocorre sobre todas as  $N!$  trocas possíveis. O fator  $(-1)^P$  aparece para antissimetrizar a função, trocando o sinal da função para um número ímpar de permutações e mantendo o sinal da função para um número par. O fator  $1/(N!)^{1/2}$  é colocado para normalizar a função.

Essa função de onda pode ser expressa na forma de um determinante, no qual cada linha representa um conjunto de coordenadas monoeletrônica, e cada coluna representa uma forma diferente da função de onda:

$$
\Psi(\mathbf{x}) = \frac{1}{N!} \begin{vmatrix} \Psi_1(\mathbf{x}_1) & \Psi_2(\mathbf{x}_1) & \Psi_3(\mathbf{x}_1) & \dots \\ \Psi_1(\mathbf{x}_2) & \Psi_2(\mathbf{x}_2) & \Psi_3(\mathbf{x}_2) & \dots \\ \Psi_1(\mathbf{x}_3) & \Psi_2(\mathbf{x}_3) & \dots & \dots \\ \vdots & \vdots & \vdots & \vdots \end{vmatrix}
$$
(2.3.2)

Esse é o chamado *determinante de Slater* (cf. Slater, 1929). Os determinantes apresentam propriedades peculiares, como a de que se duas colunas forem iguais ou duas linhas forem iguais o determinante é nulo. Ou seja, um elétron não pode ter as mesmas coordenadas que outro. Não por acaso, este é o *princípio de exclusão de Pauli*, no qual um férmion não pode ter as mesmas coordenadas que outro. Caso um elétron tenha o mesmo spin que outro, eles não podem estar muito próximos, a não ser que tenham projeções de spin antiparalelas (um "para cima" e outro "para baixo").<sup>[5](#page-23-0)</sup>

Dependendo do modelo usado, as funções de onda de cada elétron podem ter diferentes interpretações. Uma aproximação muito usada é a *LCAO* (*linear combination of atomic orbitals*, em inglês), ou *combinação linear de orbitais atômicos, que se dá por:*

$$
\Psi_i(\mathbf{x}_i) = \sum_{j}^{i} C_{ij} \Phi(\mathbf{x}_j), \qquad (2.3.3)
$$

onde as funções Φ representam orbitais atômicos, e definem uma base para o problema. A importância da escolha da base será explicada mais adiante.

Com essa LCAO pode-se interpretar as funções Ψ em uma molécula como sendo *MO* (*molecular orbitals*, em inglês), ou *orbitais moleculares*.

$$
\Psi = \frac{1}{\sqrt{2}} \left\{ \psi_1(\mathbf{x}_1), \psi_2(\mathbf{x}_2) \right\} - \left| \psi_2(\mathbf{x}_1), \psi_1(\mathbf{x}_2) \right\rangle
$$

<span id="page-23-0"></span><sup>&</sup>lt;sup>5</sup> Um exemplo simples de uma função de onda antissimétrica para um sistema de duas partículas é dada pela função (normalizada):

Observa-se que ao se trocar as coordenadas entre as partículas 1 e 2 ocorre uma troca de sinal da função de onda.

## <span id="page-24-0"></span>**2.4. Elementos matriciais das funções determinantais**[6](#page-24-1)

Para dar continuidade à análise da função de onda eletrônica, deve-se compreender como se obtém o valor esperado de algum operador quando aplicado a funções determinantais (ou seja, que são determinantes de uma matriz, como a eq.  $(2.3.1)$ .

O primeiro caso ocorre quando o operador só atua sobre uma partícula. Chamando esse operador de *G1*, temos que seu valor esperado é

$$
\langle G_1 \rangle = \langle \Psi | G_1 | \Psi \rangle = \frac{1}{N!} \langle \sum_P (-1)^P P \prod_i^N \Psi_i(\mathbf{x}_i) \bigg| G_1 \bigg| \sum_P (-1)^P P \prod_i^N \Psi_i(\mathbf{x}_i) \bigg\rangle. \tag{2.4.1}
$$

Por termos a liberdade de encontrar o valor esperado de qualquer função de onda, podemos escolher somente uma função de onda à esquerda do operador:

$$
\langle G_1 \rangle = \left\langle \prod_i^N \Psi_i(\mathbf{x}_i) \middle| G_1 \middle| \frac{1}{\sqrt{N!}} \sum_i (-1)^P P \prod_i^N \Psi_i(\mathbf{x}_i) \right\rangle. \tag{2.4.2}
$$

Como esse operador atua somente sobre uma partícula, e considerando a ortonormalidade das funções de onda, para que a equação (2.4.2) não seja nula, a função de onda à direita do operador (ou seja, o *ket*) tem que ser a mesma que está dentro do *bra*, então:

$$
\langle G_1 \rangle = \left\langle \prod_i^N \Psi_i(\mathbf{x}_i) \middle| G_1 \middle| \prod_i^N \Psi_i(\mathbf{x}_i) \right\rangle.
$$
 (2.4.3)

Isto mostra que, para um operador monoeletrônico, a função de onda é um simples produto de Hartree.

Para um operador *G*<sub>2</sub> que atua em duas partículas teremos, a partir da (2.4.2):

<span id="page-24-1"></span><sup>6</sup> Esta seção e a próxima são direcionadas para explicar como obter a energia a partir do hamiltoniano aplicado em funções determinantais.

$$
\langle G_2 \rangle = \left\langle \prod_i^N \Psi_i(\mathbf{x}_i) \middle| G_2 \middle| \frac{1}{\sqrt{N!}} \sum_i (-1)^P P \prod_i^N \Psi_i(\mathbf{x}_i) \right\rangle
$$
(2.4.4)

<span id="page-25-0"></span>Considerando este operador simétrico no que diz respeito à troca de posição das partículas, ele atuará em duas formas da função de onda, uma delas igual à função (2.4.3) e a outra forma será uma permutação dessa função entre duas partículas quaisquer:

$$
\langle G_2 \rangle = \left\langle \prod_i^N \Psi_i(\mathbf{x}_i) \middle| G_2 \middle| \prod_i^N \Psi_i(\mathbf{x}_i) \right\rangle - \left\langle \prod_i^N \Psi_i(\mathbf{x}_i) \middle| G_2 \middle| P \prod_i^N \Psi_i(\mathbf{x}_i) \right\rangle, \tag{2.4.5}
$$

ou, para um caso em que duas partículas quaisquer denominadas 1 e 2 têm as coordenadas **x**1 e **x**2:

$$
\langle G_2 \rangle = \langle \Psi_1(\mathbf{x}_1) \Psi_2(\mathbf{x}_2) | G_2 | \Psi_1(\mathbf{x}_1) \Psi_2(\mathbf{x}_2) \rangle - \langle \Psi_1(\mathbf{x}_1) \Psi_2(\mathbf{x}_2) | G_2 | \Psi_1(\mathbf{x}_2) \Psi_2(\mathbf{x}_1) \rangle. \quad (2.4.6)
$$

Pode-se continuar a análise com operadores que atuam em um maior número de partículas simultaneamente, mas estes operadores não serão aqui mostrados por não serem utilizados neste trabalho.

#### **2.5. O valor esperado da energia**

Com estes elementos de matriz pode-se calcular o valor esperado da energia para a hamiltoniana eletrônica

$$
H = H_0 + \sum_{i}^{elétrons} \sum_{j}^{e^2} \frac{e^2}{r_{ij}},
$$
 (2.5.1)

onde *H0* é definido pela eq. (2.2.5). Este operador atua somente sobre uma partícula, e por isso tem um valor esperado dado pela (2.4.3), enquanto o segundo termo da hamiltoniana tem valor esperado dado pela (2.4.6), já que é um operador simétrico que atua sobre duas partículas. Portanto a energia tem por valor esperado

$$
\langle E \rangle = \sum_{i} \langle \Psi_{i}(\mathbf{x}_{i}) | H_{0} | \Psi_{i}(\mathbf{x}_{i}) \rangle +
$$
  
+ 
$$
\sum_{i}^{e^{j\ell trons}} \sum_{j}^{e^{j\ell trons}} \left( \langle \Psi_{i}(\mathbf{x}_{1}) \Psi_{j}(\mathbf{x}_{2}) | \frac{e^{2}}{r_{12}} | \Psi_{i}(\mathbf{x}_{1}) \Psi_{j}(\mathbf{x}_{2}) \rangle - \langle \Psi_{i}(\mathbf{x}_{1}) \Psi_{j}(\mathbf{x}_{2}) | \frac{e^{2}}{r_{12}} | \Psi_{j}(\mathbf{x}_{1}) \Psi_{i}(\mathbf{x}_{2}) \rangle \right)
$$
(2.5.2)

ou, escrito de forma mais compacta, para o i-ésimo elétron

$$
\langle E \rangle = \sum_{i} H_i + \sum_{i} \sum_{j} \left( J_{ij} - K_{ij} \right), \tag{2.5.3}
$$

onde

$$
H_i = \langle \Psi_i(\mathbf{x}_i) | H_0 | \Psi_i(\mathbf{x}_i) \rangle, \tag{2.5.4}
$$

$$
J_{ij} = \langle \Psi_i(\mathbf{x}_1) \Psi_j(\mathbf{x}_2) | \frac{e^2}{r_{12}} | \Psi_i(\mathbf{x}_1) \Psi_j(\mathbf{x}_2) \rangle, \qquad (2.5.5)
$$

e

1

$$
K_{ij} = \langle \Psi_i(\mathbf{x}_1) \Psi_j(\mathbf{x}_2) | \frac{e^2}{r_{12}} | \Psi_j(\mathbf{x}_1) \Psi_i(\mathbf{x}_2) \rangle.
$$
 (2.5.6)

*Jij* é chamado de termo *coulombiano*, e *Kij* é o termo (ou integral) de correlação de troca, ou termo de troca<sup>[7](#page-26-0)</sup>. Vê-se facilmente que  $J_{ii} = K_{ii}$ , o que nos permite aumentar a somatória para todos os valores de *i* e *j*, colocando um fator ½ para desconsiderar os termos duplos:

$$
\langle E \rangle = \sum_{i} H_i + \frac{1}{2} \sum_{i,j} \left( J_{ij} - K_{ij} \right) \tag{2.5.7}
$$

Tem-se também que *Jij*≥*Kij*≥0 (HEHRE, 1986) e que as integrais de troca *Kij* só atuam em partículas com spins paralelos. Isso pode ser visto na equação (2.5.6), ao se fazer a integração primeiramente sobre o spin, o que faz com que a integral se anule no caso de spins antiparalelos.

<span id="page-26-0"></span><sup>7</sup> O termo de troca em inglês se chama *exchange-correlation term,* e sua tradução pode ser transcrita como "termo de correlação e troca". O termo em português não mantém o significado total deste nome, entretanto, é o significado mais próximo do termo original. Atualmente sabe-se que o método de HF não contém termos de correlação, mas muitos livros usam ainda esse nome para esse termo.

<span id="page-27-0"></span>Calculando o valor esperado da energia, deve-se encontrar outras equações para lidar com o problema eletrônico, como ocorre no método de Hartree-Fock, que será tratado na próxima seção.

#### **2.6. O método de Hartree-Fock**

Para se obter equações para funções de onda antissimetrizadas pode-se usar o método variacional. Este método parte do fato de que a energia na equação (2.1.1) é o menor autovalor possível somente se a função de onda e o hamiltoniano descreverem corretamente o sistema. Qualquer outro hamiltoniano ou função de onda fornecem valores de energia maiores do que o real (Veja a seção A.3 no apêndice A).

Tendo isso em mente, utiliza-se o cálculo variacional, que tem esse nome porque nele as variáveis do sistema vão sofrendo variações seqüenciais até que se obtenham valores que satisfaçam os vínculos do sistema. No caso das funções de onda, o vínculo do sistema é a condição de ortonormalização. Pode-se escrever isto matematicamente usando-se os parâmetros de Lagrange, no qual o vínculo do sistema é colocado multiplicado por um parâmetro de Lagrange $^8$  $^8$ 

$$
\Omega = E - \sum_{i,j} \varepsilon_{ij} \left( \left\langle \Psi_j \middle| \Psi_i \right\rangle - \delta_{ij} \right),\tag{2.6.1}
$$

onde <*E*> é dado pela (2.5.7). À condição de ortonormalidade foi associado um parâmetro de Lagrange  $\varepsilon_{ij}$ , cujo significado físico será colocado mais à frente. O próximo passo é fazer uma variação dos termos com funções de onda. Para isso calculase um resultado genérico:

$$
\delta \langle \Psi | f | \Psi \rangle = \langle \delta \Psi | f | \Psi \rangle + \langle \Psi | f | \delta \Psi \rangle, \tag{2.6.2}
$$

<span id="page-27-1"></span><sup>&</sup>lt;sup>8</sup> O método dos parâmetros de Lagrange consiste em somar zero a uma função, criando uma "nova" função. Suas variáveis são então variadas para que a função atinja um mínimo, e com isso se obtém a expressão que as variáveis devem assumir para respeitar o vínculo imposto. Um exemplo seria um sistema com uma função que depende de x e y, por exemplo,  $f(x,y)$ , sujeita a um vínculo  $g(x,y)=0$ . Criase uma função j(x,y)=f(x,y) +  $\lambda$ g(x,y), onde  $\lambda$  é o parâmetro de Lagrange associado ao vínculo que ele multiplica. É feito então uma variação de uma das variáveis (na prática uma diferenciação) em relação a uma das variáveis, e procura-se uma variável que minimize essa nova função criada. Ou seja, devemos ter ∂j/∂x=0 ou ∂j/∂y =0.

onde *f* é uma função qualquer. Colocando essa variação na equação (2.6.1) e utilizando as equações da (2.5.4) a (2.5.7), pode-se considerar <δΨ| arbitrário, o que leva à expressão

$$
\delta\Omega = \sum_{i} \langle \delta \Psi_{i} | H_{0} | \Psi_{i} \rangle +
$$
  
+ 
$$
\frac{1}{2} \sum_{i,j} \left( \langle \delta \Psi_{i} (\mathbf{x}_{1}) \Psi_{j} (\mathbf{x}_{2}) | \frac{e^{2}}{r_{12}} | \Psi_{i} (\mathbf{x}_{1}) \Psi_{j} (\mathbf{x}_{2}) \rangle - \langle \delta \Psi_{i} (\mathbf{x}_{1}) \Psi_{j} (\mathbf{x}_{2}) | \frac{e^{2}}{r_{12}} | \Psi_{j} (\mathbf{x}_{1}) \Psi_{i} (\mathbf{x}_{2}) \rangle \right) +
$$
  
- 
$$
\sum_{i,j} \varepsilon_{ij} \langle \delta \Psi_{i} | \Psi_{j} \rangle
$$
(2.6.3)

O princípio variacional exige que Ω=0. Como a variação <δΨ| é arbitrária, para a eq. (2.6.3) ser nula é necessário que a soma de todos os termos que multiplicam <δΨ| sejam iguais à zero. Assim chegamos a equações integro-diferenciais para a função de onda Ψi:

$$
(H_0(r) + V_{\text{Coulomb}}(r) + V_{\text{Trace}}(r))\Psi i = \sum_j^{\text{ocupados}} \varepsilon_{ij} \Psi_i , \qquad (2.6.4)
$$

onde,

$$
V_{Coulomb}(r)\Psi_i(r\sigma) = \sum_j^{ocupados} \Psi_i(r\sigma) \int \Psi_j^*(r_2 \sigma_2) \frac{e^2}{r_{12}} \Psi_j(r_2 \sigma_2) d(r_2 \sigma_2)
$$
 (2.6.5)

e

$$
V_{Troca}(r)\Psi_i(r\sigma) = -\sum_j^{ocupados} \Psi_j(r\sigma) \int \Psi_j^*(r_2 \sigma_2) \frac{e^2}{r_{12}} \Psi_i(r_2 \sigma_2) d(r_2 \sigma_2).
$$
 (2.6.6)

Se fizermos a integral em relação aos spins, na eq. (2.6.5), teremos o potencial de Hartree (eq. (2.2.3)). O operador de troca da (2.6.6), também denominado inicialmente de "potencial de troca", é um operador integral, já que a função em que ele atua aparece dentro de uma integral. Fazendo a integral dos spins na (2.6.6) pode-se ver que para elétrons de spins antiparalelos a integral é nula, enquanto que na (2.6.5) a integral dos spins é igual à unidade.

Podemos fazer transformações unitárias na equação (2.6.4) para diagonalizar a matriz ε. Isto é possível porque os operadores envolvidos na equação mantêm a mesma forma sob qualquer transformação unitária:

$$
(H_0 + V_{\text{Coulomb}}(r) + V_{\text{Troca}}(r))\Psi i = \varepsilon_i \Psi_i, \qquad (2.6.7)
$$

e estas equações são conhecidas como as *equações canônicas de Hartree-Fock*. A introdução do *operador de Fock*

$$
F = H_0 + V_{\text{Coulomb}}(r) + V_{\text{Troca}}(r) \tag{2.6.8}
$$

faz com que o problema multieletrônico seja reduzido a um problema monoeletrônico, dentro das aproximações feitas. O operador de Fock é definido em termos dos orbitais de spin  $\Psi$ <sub>i</sub> ocupados. A equação (2.6.8) pode ser escrita como

$$
F\Psi_i = \varepsilon_i \Psi_i. \tag{2.6.9}
$$

A equação (2.6.9) é conhecida como *equação de Hartree-Fock*. Estas equações devem ser resolvidas iterativamente, ou seja, deve-se começar com um palpite para as funções, calculando as integrais e o operador de Fock. Esse operador é então usado para se obter a energia e com isso se ajusta os valores das funções de onda, repetindo esse processo, como no método de Hartree.

 O método de Hartree-Fock foi largamente utilizado desde que foi proposto, e se mostrou muito eficaz para o cálculo de átomos multieletrônicos<sup>[9](#page-29-0)</sup>.

 Pode ser introduzida uma transformação do conjunto de bases nas equações de Hartree-Fock, feita por Roothan (1951). Adotando (até o final deste capítulo) a convenção de usar índices gregos para o conjunto de bases e índices romanos para orbitais, podemos escrever a expansão

<span id="page-29-0"></span><sup>&</sup>lt;sup>9</sup> Para alguns resultados numéricos conferir Fischer (1977). Hartree foi seu orientador de pós-doutorado, e neste livro existem 70 páginas com cálculos de Hartree-Fock para átomos do Hélio ao Radônio, com a ressalva de que o livro está desatualizado quanto à notação que usa, além de rebuscada, quando comparada com os textos atuais sobre o tema. Fischer foi a responsável pelo método de *Hartree-Fock de multi-configuração* (MCHF, na sigla em inglês).

$$
\Psi_i = \sum_{\mu=1}^{K} C_{\mu i} X_{\mu} \tag{2.6.10}
$$

que, ao ser introduzido na (2.6.9), leva a

$$
F\sum_{\nu} C_{\nu i} X_{\nu}(\mathbf{x}_1) = \varepsilon_i \sum_{\nu} C_{\nu i} X_{\nu}(\mathbf{x}_1).
$$
 (2.6.11)

A (2.6.10) é uma forma de LCAO. Multiplicando por  $X_{\mu}^*(\mathbf{x}_1)$  e integrando obtém-se a equação matricial

$$
\sum_{\nu} C_{\nu i} \int X_{\mu}^*(\mathbf{x}_1) F X_{\nu}(\mathbf{x}_1) d\mathbf{x}_1 = \varepsilon_i \sum_{\nu} C_{\nu i} \int X_{\mu}^*(\mathbf{x}_1) X_{\nu}(\mathbf{x}_1) d\mathbf{x}_1 , \qquad (2.6.12)
$$

que pode ser simplificado ao se introduzir as notações de elemento matricial

$$
S_{\mu\nu} = \int X_{\mu}^{*}(\mathbf{x}_{1}) X_{\nu}(\mathbf{x}_{1}) d\mathbf{x}_{1}
$$
 (2.6.13)

e

$$
F_{\mu\nu} = \int X_{\mu}^{*}(\mathbf{x}_{1}) F X_{\nu}(\mathbf{x}_{1}) d\mathbf{x}_{1}, \qquad (2.6.14)
$$

o que leva às equações de Hartree-Fock-Roothan

$$
\sum_{V} F_{\mu V} C_{Vi} = \varepsilon_i \sum_{V} S_{\mu V} C_{Vi} , \qquad (2.6.15)
$$

ou, se escrita usando matrizes,

$$
\mathbf{FC} = \mathbf{SC}\varepsilon \tag{2.6.16}
$$

Esta equação é uma equação de autovalores, exceto pela matriz de sobreposição **S**. Fazendo uma transformação nas bases para que se tornem ortogonais faz com que **S** se torne uma matriz unitária. Então só existirá uma equação de autovalores para se resolver. Mas como **F** depende da própria solução das equações, o processo deve ser <span id="page-31-0"></span>feito iterativamente. Portanto, a resolução das equações de Hartree-Fock-Roothan também são conhecidas por *campo autoconsistente*, ou *SCF (self-consistent field)* em inglês (o termo 'campo' provém do estudo da teoria de campos, onde o cálculo variacional é essencial).

 Para se realizar o cálculo pode-se supor um conjunto de funções de onda, ou se supor um conjunto inicial de bases. Sobre o conjunto de bases será tratado na seção 4.5.2. Antes de encerrar a exposição deste assunto é necessário observar duas importantes variações deste método, o método de Hartree-Fock Restringido e o método de Hartree-Fock Não Restringido.

#### **2.7. Hartree-Fock Restringido e Não-Restringido**

#### **2.7.1. RHF: O Método de Hartree-Fock Restringido**

 O *método de Hartree-Fock Restringido* (*RHF*, ou *Restricted Hartree-Fock*, em inglês) tem esse nome porque considera, para sistemas com número par de elétrons, que os N orbitais ocupados representam N/2 orbitais de spin α e N/2 orbitais de spin β, ou, em outras palavras, a parte espacial de cada orbital é restringida a ter dois elétrons de spins contrários. Estes sistemas são ditos de camada fechada.

 As equações não diferem muito das já expostas sobre o método de Hartree-Fock, mas nesse momento só é necessário calcular metade dos orbitais:

$$
\sum_{\nu}^{K/2} F_{\mu\nu} C_{\nu i} = \varepsilon_i \sum_{\nu}^{K/2} S_{\mu\nu} C_{\nu i} . \qquad (2.7.1)
$$

Multiplicando cada orbital pela função de spin obtém- se a função de onda de cada elétron. O determinante de Slater pode ser escrito da seguinte forma:

$$
\Psi(\mathbf{x}) = \frac{1}{N!} \begin{pmatrix} \Psi_1(\mathbf{x}_1)\alpha(s_1) & \Psi_1(\mathbf{x}_1)\beta(s_1) & \Psi_2(\mathbf{x}_1)\alpha(s_1) & \dots \\ \Psi_1(\mathbf{x}_2)\alpha(s_2) & \Psi_1(\mathbf{x}_2)\beta(s_2) & \Psi_2(\mathbf{x}_2)\alpha(s_2) & \dots \\ \Psi_1(\mathbf{x}_3)\alpha(s_3) & \Psi_1(\mathbf{x}_3)\beta(s_3) & \dots & \dots \\ \vdots & \vdots & \vdots & \vdots & \dots \end{pmatrix} .
$$
 (2.7.2)

#### **2.7.2. UHF: O Método de Hartree-Fock Não-Restringido**

<span id="page-32-0"></span> O *método de Hartree-Fock Não-Restringido* (*UHF*, ou *Unrestricted Hartree-Fock*, no inglês) não restringe as partes espaciais dos orbitais, o que faz com que existam partes espaciais diferentes para cada elétron.

 As equações de Hartree-Fock-Roothan são calculadas separadamente para cada grupo de elétrons de mesmo spin:

$$
\sum_{\nu}^{K} \Big( F_{\mu\nu}^{\ \ \alpha} - \varepsilon_i^{\ \alpha} S_{\mu\nu}^{\ \ \alpha} \Big) C_{\nu i}^{\ \ \alpha} = 0 \quad e \qquad \sum_{\nu}^{K} \Big( F_{\mu\nu}^{\ \ \beta} - \varepsilon_i^{\ \beta} S_{\mu\nu}^{\ \ \beta} \Big) C_{\nu i}^{\ \ \beta} = 0 \tag{2.7.3}
$$

 A integral de troca faz com que elétrons de spin paralelos venham a se repelir, e, consequentemente, os níveis de energia dos elétrons com mesmo spin do spin desemparelhado podem ser deslocados de seus orbitais. Isto pode ser representado na figura abaixo:

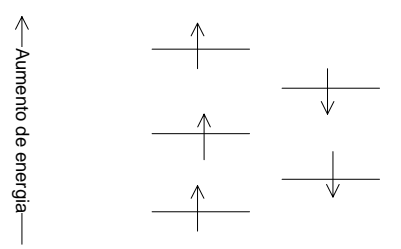

Figura 1. Diagrama da configuração eletrônica para o sistema  $(\psi_1^{\alpha} \alpha)(\psi_1^{\beta} \beta)(\psi_2^{\alpha} \alpha)(\psi_2^{\beta} \beta)(\psi_3^{\alpha} \alpha)$ .

 O método RHF é um caso especial do UHF. Pode-se usar uma grandeza para saber se o sistema é melhor descrito com UHF ou com RHF, que é sua *multiplicidade*, dada pela expressão 2*s* + 1, onde *s* representa o spin total do sistema. Por exemplo, se um sistema tem 60 elétrons, e está no estado fundamental, seu spin total é nulo, pois os elétrons estão todos emparelhados, e sua multiplicidade é igual a 1. Acrescentando um elétron ao sistema faz com que o spin do sistema seja o spin desse elétron desemparelhado, e, portanto, sua multiplicidade é  $(2 \times \binom{1}{2} + 1)$ .

 E assim se finda a parte básica da teoria de Hartree-Fock. Para ser implementada computacionalmente, ainda é necessário se considerar alguns fatores e supor um conjunto de bases para montar as autofunções.

 Este método apresenta dificuldades para ser utilizado com muitas funções de base, pois seu tempo computacional é proporcional a *N* <sup>4</sup> , onde *N* é o número de funções de base utilizadas.

 Uma vantagem do método de Hartree-Fock é que pode ser utilizado para fazer comparações com outros métodos, pois seus resultados são tão precisos quanto se aumenta o número de componentes de base utilizados, não dependendo de aproximações adicionais de seus termos de interação e energia cinética envolvidos. Existem outros métodos criados a partir do Hartree-Fock, que consideram configurações de elétrons que interagem ao fazer trocas de orbitais com orbitais desocupados (como a CISD, ou *configuration interaction, single and double*, no inglês) Mas mesmo assim estes métodos ainda não são muito úteis para calcular sistemas com centenas de átomos, tais como moléculas de sistemas biológicos. Para tais finalidades é necessário o uso de outro método.

### <span id="page-34-0"></span>**3. A Densidade e seus Funcionais**

#### **3.1. O início em Thomas-Fermi**

Até agora foram trabalhadas funções de onda multieletrônicas, que podem ser descritas como determinantes de uma matriz e são obtidas pelas equações de Hartree-Fock e suas variações. Esta é apenas uma forma de abordagem do problema da função de onda multieletrônica, mas não foi a única utilizada no século passado.

Desde a década de 20, os físicos tentam trabalhar com sistemas multieletrônicos de uma forma mais simplificada, sem ter de utilizar uma função para cada elétron para descrevê-lo (cf. PAAR, 1989, pp 47 a 51). A primeira tentativa foi feita com o Modelo de Thomas-Fermi. Este modelo utiliza a Mecânica Estatística para estudar os elétrons e a densidade eletrônica, pois os elétrons são férmions descritos pela estatística de Fermi-Dirac.

Para o presente trabalho, interessa somente o resultado do modelo de Thomas-Fermi, que mostra a relação entre a energia cinética total de um sistema de elétrons e sua densidade eletrônica<sup>[10](#page-34-1)</sup>  $\rho$ , escrita como

$$
T_{TF}[\rho] = C_f \int \rho^{5/3}(\mathbf{r}) d\mathbf{r}, \text{ onde } C_F = \frac{3}{10} (3\pi^2)^{2/3} = 2.871 \tag{3.1.1}
$$

A função ρ =ΔN/ΔV=ρ(**r**) tem um valor finito, mesmo para ΔV tendendo a zero. A equação é conhecida como *funcional da energia cinética* de Thomas-Fermi, e, apesar de ser obtida através de um modelo para elétrons livres, foi aplicado no estudo de átomos. Considerando somente os termos de atração núcleo-elétron e de repulsão elétron-elétron, podemos escrever uma fórmula para a energia em termos somente da densidade eletrônica: $11$  $11$ 

$$
E_{TF}[\rho] = C_F \int \rho^{5/3}(\mathbf{r}) d\mathbf{r} - Z \int \frac{\rho(\mathbf{r})}{\mathbf{r}} d\mathbf{r} + \frac{1}{2} \int \int \frac{\rho(\mathbf{r}_1)\rho(\mathbf{r}_2)}{|\mathbf{r}_1 - \mathbf{r}_2|} d\mathbf{r}_1 d\mathbf{r}_2
$$
\n(3.1.2)

<span id="page-34-1"></span><sup>\*</sup> A partir deste capítulo serão utilizadas unidades atômicas.

 $^{10}$  O modelo de Thomas-Fermi é um modelo para calcular a energia de um gás de elétrons livres no espaço de fase de seis dimensões.

<span id="page-34-2"></span> $11$  Esta expressão para a energia é obtida de maneira extensa e laboriosa. Para informações adicionais, conferir em Paar (1989), no capítulo 2, especialmente as seções 3.3 e 2.4.

Este é o funcional da energia da teoria de Thomas-Fermi para átomos.

 Assumindo que para o estado fundamental de um determinado átomo, a densidade eletrônica minimiza o funcional da energia *E*TF[ρ(**r**)] sob a restrição

$$
N = N[\rho(\mathbf{r})] = \int \rho(\mathbf{r}) d\mathbf{r} \quad , \tag{3.1.3}
$$

onde *N* é o número total de elétrons no átomo. Utilizando o método dos multiplicadores de Lagrange, podemos escrever o princípio variacional

$$
\delta \left\{ E_{TF}[\rho] - \mu_{TF} \left[ \int \rho(\mathbf{r}) d\mathbf{r} - N \right] \right\} = 0 , \qquad (3.1.4)
$$

o qual leva à equação de Euler-Lagrange (PAAR, 1989)

$$
\mu_{TF} = \frac{\partial E_{TF}[\rho]}{\partial \rho(\mathbf{r})} = \frac{5}{3} C_F \rho^{2/3}(\mathbf{r}) - \phi(\mathbf{r}) \quad , \tag{3.1.5}
$$

onde φ(**r**) é o potencial eletrostático em uma distância **r** devido ao núcleo e toda distribuição eletrônica:

$$
\phi(\mathbf{r}) = \frac{Z}{r} - \int \frac{\rho(\mathbf{r}_2)}{|\mathbf{r} - \mathbf{r}_2|} d\mathbf{r}_2
$$
\n(3.1.6)

A equação (3.1.5) pode ser solucionada juntamente com o vínculo (3.1.3), e a densidade eletrônica resultante é inserida na (3.1.2) para se obter a energia total. Estas são as equações resultantes da teoria de Thomas-Fermi do átomo.

Este modelo teve inúmeras correções, aproximações e outros modelos correlacionados. Mas nunca deixaram de ser modelos, e sempre causavam perda de acurácia em troca de uma maior simplicidade para se tratar o problema.

Uma teoria para o uso da densidade eletrônica como objeto fundamental de estudo começou a ser possível com a demonstração dos Teoremas de Hohenberg-Kohn, em 1964 (HOHENBERG, 1964).
# **3.2. Os alicerces da DFT: Os teoremas de Hohenberg-Kohn**

No trabalho de Hohenberg-Kohn ocorrem a demonstração de alguns teoremas, com grandes implicações na Física. Observando a função hamiltoniana dada pela equação (2.2.5), vê-se que ela descreve o movimento e as interações que atuam sobre um sistema multieletrônico com N elétrons, com interação elétron-núcleo dada por:

$$
v(\mathbf{r}_i) = -\sum_{\alpha}^{nucleos} \frac{Z_{\alpha} e^2}{r_{i\alpha}}.
$$
 (3.2.1)

Entre um sistema eletrônico e outro, o que pode mudar é o número N de elétrons, e o *potencial externo v*(**r**i) (que atua no elétron *i*). Portanto estas funções definem completamente o hamiltoniano do sistema, alterando sua distribuição de elétrons.

O potencial externo total *v*(**r**i) pode ser reescrito usando-se a função delta de Dirac

$$
v(\mathbf{r}_i) = \sum_i \int v(\mathbf{r}) \delta(\mathbf{r} - \mathbf{r}_i) d\mathbf{r},
$$
 (3.2.2)

e a *densidade eletrônica* de um sistema pode ser definida como sendo

$$
\rho(\mathbf{r}) = \langle \Psi(r_1, r_2, \dots r_N) | \sum_i \delta(\mathbf{r} - \mathbf{r}_i) | \Psi(r_1, r_2, \dots r_N) \rangle
$$
\n(3.2.3)

Juntando a (3.2.2) com a (3.2.3), tem-se como valor esperado para este potencial a expressão

$$
\langle \Psi | \nu | \Psi \rangle = \int v(\mathbf{r}) \rho(\mathbf{r}) d\mathbf{r} \quad . \tag{3.2.4}
$$

O primeiro teorema de Hohenberg-Kohn diz que o potencial externo *v*(**r**) é determinado univocamente pela densidade eletrônica ρ(**r),** a não ser por uma constante aditiva*.* Ou seja, este teorema legitima o uso de ρ(**r**) como variável básica, já que com a densidade pode-se obter tanto o número de elétrons quanto o potencial *v*(**r**) (que de

agora em diante não será só limitado ao potencial nuclear, e pode ser qualquer potencial escalar externo).

Este teorema será agora demonstrado. Primeiramente pode-se obter N por simples quadratura a partir da densidade:

$$
\int \rho(\mathbf{r})d\mathbf{r} = N \,. \tag{3.2.5}
$$

Para mostrar que a partir de uma certa densidade pode-se obter um, e somente um potencial externo, vamos supor que uma determinada densidade forneça dois potenciais *v* e *v*', que diferem no máximo por uma constante aditiva. Estes potenciais irão fornecer um hamiltoniano para cada um dos potenciais, *H* e *H*', que terão a mesma densidade no estado fundamental apesar de suas funções de onda normalizadas Ψ e Ψ' serem diferentes.

Agora tentaremos usar a função Ψ' com o hamiltoniano *H.* Esta tentativa vai fornecer um autovalor esperado da energia maior do que o autovalor verdadeiro para este hamiltoniano (como demonstrado na seção A.3 do apêndice A):

$$
E_0 < \langle \Psi' | H | \Psi' \rangle = \langle \Psi' | H' | \Psi' \rangle + \langle \Psi' | H - H' | \Psi' \rangle
$$
  
= 
$$
E'_{0} + \int \rho(\mathbf{r}) [\nu(\mathbf{r}) - \nu'(\mathbf{r})] d\mathbf{r}.
$$
 (3.2.6)

Onde *E0* e *E*'0 são energias do estado fundamental de *H* e *H*', respectivamente. Repetindo o cálculo anterior, mas agora para Ψ como uma função para testar *H*', teremos

$$
E_0' < \langle \Psi | H' | \Psi \rangle = \langle \Psi | H | \Psi \rangle + \langle \Psi | H' - H | \Psi \rangle
$$
  
= 
$$
E'_{0} - \int \rho(\mathbf{r}) [\nu(\mathbf{r}) - \nu'(\mathbf{r})] d\mathbf{r}.
$$
 (3.2.7)

Adicionando as equações (3.2.6) e (3.2.7) teremos que  $E_0 + E_0 \leq E_0 + E_0$ , o que é uma contradição, mostrando que não pode haver dois autovalores da energia potencial dados pela mesma densidade eletrônica.

Ou seja, ρ determina N, *v* e todas as propriedades do estado fundamental univocamente, inclusive todos os termos da energia total, agora representada por E*v*[ρ] para explicitar sua dependência com o potencial *v*. A energia total pode ser reescrita como um funcional da densidade, assim como cada um de seus termos:

$$
E_{\nu}[\rho] = T[\rho] + V_{ne}[\rho] + V_{ee}[\rho]
$$
  
=  $\int \rho(\mathbf{r}) \nu(\mathbf{r}) d\mathbf{r} + F_{HK}[\rho],$  (3.2.8)

onde

$$
F_{HK}[\rho] = T[\rho] + V_{ee}[\rho]. \tag{3.2.9}
$$

O segundo teorema de Hohenberg-Kohn trata sobre o princípio variacional da energia, onde diz que, para uma densidade teste  $\rho'(\mathbf{r})$ , tal que  $\rho'(\mathbf{r}) \ge 0$  e  $\int \rho'(\mathbf{r}) d\mathbf{r} = N$ , existe a relação

$$
E_0 \le E_v[\rho'], \tag{3.2.10}
$$

onde *Ev*[ρ'] é o funcional da energia dada pela eq. (3.2.8). Para provar este teorema usar-se-á o primeiro teorema de Hohenberg-Kohn, onde cada densidade eletrônica ρ' está relacionada a somente um potencial externo *v*', o que resulta em um hamiltoniano *H*' que tem como função de onda a função Ψ'. Esta função pode ser usada como função teste para algum sistema qualquer que se interessa estudar, que tem potencial *v* e hamiltoniano *H*. Então:

$$
\langle \Psi' | H | \Psi' \rangle = \int \rho'(\mathbf{r}) \nu(\mathbf{r}) d\mathbf{r} + F_{HK}[\rho'] = E_{\nu}[\rho'] \ge E_{\nu}[\rho]. \tag{3.2.11}
$$

Procedendo igual ao modelo de Thomas-Fermi e se aplica o princípio variacional (como nas equações (3.1.3) até (3.1.5)), desde que se assuma que o funcional da energia *Ev*[ρ] é diferenciável,

$$
\delta \Big\{ E_{\nu}[\rho] - \mu \Big[ \int \rho(\mathbf{r}) d\mathbf{r} - N \Big] \Big\} = 0 \quad . \tag{3.2.12}
$$

Esta expressão, ao ser diferenciada em relação à densidade eletrônica ρ(**r**), e, usando a expressão (3.2.11) para a energia, resulta em

$$
\mu = \frac{\delta E_{\nu}[\rho]}{\delta \rho(\mathbf{r})} = v(\mathbf{r}) + \frac{\delta F_{HK}[\rho]}{\delta \rho(\mathbf{r})}.
$$
\n(3.2.13)

O parâmetro de Lagrange μ está relacionado ao *potencial químico* da Termodinâmica, e representa a taxa com que as partículas são criadas ou destruídas em determinado sistema caso este entre em contato com um sistema de  $\mu$  diferente. Ou seja, funciona como uma temperatura: se dois corpos com potenciais químicos diferentes interagem, o corpo de maior potencial químico cede partículas para o de menor potencial, até que o potencial químico dos dois se iguale e atinja um equilíbrio.

Antes de continuar as análises acerca desta teoria, serão feitas algumas observações sobre a equação (3.2.13), juntamente com a (3.2.8). Caso se saiba a forma exata do termo  $F_{HK}[\rho]$ , a equação (3.2.13) fornecerá a equação exata para a densidade eletrônica do estado fundamental. Também se pode perceber que o termo  $F_{HK}[\rho]$  não depende do potencial externo, e por isso é um *funcional universal* de ρ(**r**). Uma vez que tenhamos a forma explícita deste termo, podemos aplicá-la para qualquer sistema, independente da forma ou tamanho. Mas a forma explícita deste funcional é desconhecida. Pode-se dizer que o fato de poder existir uma forma exata para esse funcional impulsionou, e ainda impulsiona, muito esforço e ímpeto para deixar os procedimentos de cálculo cada vez mais precisos e acurados.

A Teoria do Funcional da Densidade (*Density Functional Theory*, em inglês, ou simplesmente DFT, como é usado hoje) foi consolidada e pôde ser implementada como uma ferramenta prática para cálculos através das equações de Kohn-Sham (KOHN, 1965).

## **3.3. Como utilizar a DFT: As equações de Kohn-Sham**

O método de Kohn-Sham (KS) consiste em realizar uma aproximação indireta para o funcional da energia cinética  $T[\rho]$ , trocando simplicidade por acurácia<sup>[12](#page-39-0)</sup>.

Começa-se por escrever a fórmula exata para a energia cinética

1

<span id="page-39-0"></span><sup>12</sup> De acordo com Paar e Yang (1989), p 142, esta aproximação é uma "*ingenius indirect approach*" (engenhosa aproximação indireta).

$$
T = \sum_{i}^{N} n_i \langle \psi_i | -\frac{1}{2} \nabla^2 | \psi_i \rangle , \qquad (3.3.1)
$$

onde Ψi e *n*i são, respectivamente, os orbitais naturais de spin e seus números de ocupação. Esses números de ocupação, de acordo com o princípio de Pauli, só podem ter valor 0 ou 1. Pelos teoremas de Hohenberg-Kohn tem-se a certeza de que

$$
\rho(\mathbf{r}) = \sum_{i}^{N} n_i \sum_{s} |\psi_i(\mathbf{r}, s)|^2
$$
 (3.3.2)

Para qualquer sistema físico de interesse, podem existir infinitos termos nestas duas últimas equações. Kohn e Sham utilizaram um caso especial, em que N orbitais estão ocupados  $(n_i=1)$  e os demais não  $(n_i=0)$ , surgindo as equações

$$
T[\rho] = \sum_{i}^{N} \langle \psi_i | -\frac{1}{2} \nabla^2 | \psi_i \rangle
$$
 (3.3.3)

e

$$
\rho(\mathbf{r}) = \sum_{i}^{N} \sum_{S} |\psi_i(\mathbf{r}, s)|^2.
$$
 (3.3.4)

Dessa forma, se pode decompor qualquer densidade  $\rho$  não-negativa, contínua e normalizada de acordo com a (3.3.4), mas é necessário ter uma *decomposição única* em termos dos orbitais para resultar em um valor único de *T*[ρ] pela (3.3.3).

Para conseguir isso, fazendo uma analogia com a definição de um funcional universal *F*HK[ρ] feito por Hohenberg e Kohn, Kohn e Sham definiram um *sistema de referência não-interagente*, através do hamiltoniano

$$
H_S = \sum_{i}^{N} \left( -\frac{1}{2} \nabla^2 \right) + \sum_{i}^{N} \nu_S(\mathbf{r}),
$$
\n(3.3.5)

onde não existem termos de repulsão elétron-elétron, e a densidade eletrônica do estado fundamental é exatamente  $\rho$ . Para este sistema existe uma função de onda determinantal exata

$$
\Psi_s = \frac{1}{\sqrt{N!}} \det[\psi_1 \psi_2 \dots \psi_N], \qquad (3.3.6)
$$

onde os Ψi são os *N* autoestados que fornecem o menor autovalor do hamiltoniano mono-eletrônico h<sub>S</sub>:

$$
h_{s}\psi_{i} = \left[-\frac{1}{2}\nabla^{2} + \nu_{s}(\mathbf{r})\right]\psi_{i} = \varepsilon_{i}\psi_{i}.
$$
 (3.3.7)

A energia cinética é dada pela (3.3.3)

$$
T_{S}[\rho] = \langle \Psi_{i} | \sum_{i}^{N} \left( -\frac{1}{2} \nabla_{i}^{2} \right) | \Psi_{i} \rangle
$$
  
= 
$$
\sum_{i}^{N} \langle \Psi_{i} | -\frac{1}{2} \nabla^{2} | \Psi_{i} \rangle
$$
 (3.3.8)

e a densidade é decomposta como na (3.3.4).

 A quantidade *TS*[ρ], apesar de ser definida unicamente para qualquer densidade, não é o funcional da energia *T*[ρ] definido na seção 3.2. A grande idéia de Kohn e Sham foi colocar a diferença entre estas energias(que presumiram ser pequena), mais os termos não-clássicos da interação entre os elétrons em um único termo, chamado de *energia de correlação-troca, ou energia de correlação-exchange[1](#page-41-0)3*, aqui representado por *EXC*[ρ]. Matematicamente, pode ser expresso como

$$
E_{\rm XC}[\rho] \equiv T[\rho] - T_{\rm s}[\rho] + V_{ee}[\rho] - J[\rho], \tag{3.3.9}
$$

onde *J*[ρ] representa os termos clássicos de interação (veja as equações (2.5.5) e (2.5.6)). Este funcional de correlação-exchange é colocado na (3.2.9), que agora é chamado de  $F[\rho]$ , o qual se torna

$$
F[\rho] = TS[\rho] + J[\rho] + EXC[\rho].
$$
\n(3.3.10)

Dessa forma pode-se escrever *TS*[ρ] como sendo a energia cinética exata do sistema, e a equação de Euler (3.2.13) agora se torna:

1

<span id="page-41-0"></span> $13$  Em inglês o nome do termo é "exchange-correlation energy".

$$
\mu = v(\mathbf{r}) + \frac{\delta F[\rho]}{\delta \rho(\mathbf{r})} = v(\mathbf{r}) + \frac{\delta T_s[\rho]}{\delta \rho(\mathbf{r})} + \frac{\delta U[\rho]}{\delta \rho(\mathbf{r})} + \frac{\delta E_{\text{XC}}[\rho]}{\delta \rho(\mathbf{r})}.
$$
(3.3.11)

Definindo o *potencial efetivo de KS* como sendo (utilizando a relação (3.2.4))

$$
v_{efe}(\mathbf{r}) = v(\mathbf{r}) + \frac{\delta U[\rho]}{\delta \rho(\mathbf{r})} + \frac{\delta E_{XC}[\rho]}{\delta \rho(\mathbf{r})}
$$
  
=  $v(\mathbf{r}) + \int \frac{\rho(\mathbf{r}^{\prime})}{|\mathbf{r} - \mathbf{r}^{\prime}|} d\mathbf{r}^{\prime} + v_{XC}(\mathbf{r}),$  (3.3.12)

e o *potencial de correlação e exchange* como

$$
v_{XC}(\mathbf{r}) = \frac{\partial E_{XC}[\rho]}{\partial \rho(\mathbf{r})},\tag{3.3.13}
$$

tem-se que a (3.3.11) se torna

$$
\mu = v_{efe}(\mathbf{r}) + \frac{\delta T_s[\rho]}{\delta \rho(\mathbf{r})}.
$$
\n(3.3.14)

Inicialmente não se tentará resolver estas equações, pois são um mero rearranjo das equações finais da seção 3.2, e ainda não se conhece a forma exata de *TS*[ρ]. Kohn e Sham usaram uma aproximação indireta para resolvê-las, a qual será agora usada. Para uma aproximação direta é necessário utilizar uma formulação integral com funções de Green, mas esta aproximação não será exposta neste texto pelo fato de ser extensa e também porque a aproximação utilizada por Kohn e Sham já bastar para seu entendimento.

A expressão do funcional da energia *Ev*[ρ] (3.2.8) pode ser reescrita, usando-se os orbitais de Kohn-Sham e o funcional (3.3.11)

$$
E[\rho] = T_s[\rho] + J[\rho] + E_{\text{xc}}[\rho] + \int v(\mathbf{r})\rho(\mathbf{r})d\mathbf{r},
$$
\n(3.3.15)

e a densidade eletrônica é dada pela (3.3.4), portanto a energia está expressa em termos de N orbitais.

Para que estes orbitais sejam quadraticamente integráveis e que a energia cinética seja finita, eles devem ser normalizados e ortonormais

$$
\int \psi_i^*(\mathbf{x}) \psi_j(\mathbf{x}) d\mathbf{x} = \delta_{ij}, \tag{3.3.16}
$$

o que faz com que a densidade (3.3.4) também seja normalizada. Com isso pode-se dizer que o método variacional para se obter o mínimo de *E*[ρ] pode ser efetuado no espaço dos orbitais  $\{\psi_i\}$ , e define-se a função

$$
\Omega[\{\psi_i\}] = E[\rho] - \left[\sum_{i}^{N} \sum_{j}^{N} \varepsilon_{ij} \int \psi_i^*(\mathbf{x}) \psi_j(\mathbf{x}) d\mathbf{x} - \delta_{ij}\right],
$$
\n(3.3.17)

que deve satisfazer a condição

1

$$
\partial \Omega[\{\psi_i\}] = 0 \tag{3.3.18}
$$

para que o funcional  $E[\rho]$  seja um mínimo. Os parâmetros  $\varepsilon_{ij}$  são os multiplicadores de Lagrange associados à restrição (3.3.16). A condição de mínimo leva às equações

$$
h_{efe}\psi_i = \left[ -\frac{1}{2} \nabla^2 + \nu_{efe} \right] \psi_i = \sum_{j}^{N} \varepsilon_{ij} \psi_j.
$$
 (3.3.19)

*vefe* é um operador local (dado pela (3.3.12)), e o hamiltoniano mono-eletrônico  $h_{\text{efe}}$  é um operador hermitiano. Então ( $\varepsilon_{\text{ii}}$ ) é uma matriz hermitiana e pode ser diagonalizada por uma transformação unitária dos orbitais. Tal transformação é invariante para o determinante da (3.3.6), a densidade (3.3.4) e a hamiltoniana (3.3.19). As *equações dos orbitais de Kohn-Sham* são obtidas em sua forma canônica<sup>[1](#page-43-0)4</sup>

$$
\left[-\frac{1}{2}\nabla^2 + v_{efe}\right]\!\!\!\boldsymbol{\psi}_i = \varepsilon_i \boldsymbol{\psi}_i \tag{3.3.20}
$$

$$
v_{efe} = v(\mathbf{r}) + \int \frac{\rho(\mathbf{r}^{\prime})}{|\mathbf{r} - \mathbf{r}^{\prime}|} d\mathbf{r}^{\prime} + v_{XC}(\mathbf{r})
$$
 (3.3.21)

$$
\rho(\mathbf{r}) = \sum_{i}^{N} \sum_{S} |\psi_i(\mathbf{r}, s)|^2.
$$
 (3.3.22)

<span id="page-43-0"></span><sup>&</sup>lt;sup>14</sup> Canônica aqui tem o sentido de dizer que as equações estão na sua forma como foram desenvolvidas e utilizadas pela primeira vez.

As soluções para  $\psi_i$  podem ser diferentes na  $(3.3.19)$  e na  $(3.3.20)$ . A energia total pode ser derivada a partir da (3.3.15), usando a (3.3.21), que resulta na fórmula

$$
E = \sum_{i}^{N} \varepsilon_{i} - \frac{1}{2} \int \frac{\rho(\mathbf{r}) \rho(\mathbf{r}^{T})}{|\mathbf{r} - \mathbf{r}^{T}|} d\mathbf{r} d\mathbf{r}^{T} + E_{XC}[\rho] - \int v_{XC}(\mathbf{r}) \rho(\mathbf{r}) d\mathbf{r},
$$
 (3.3.23)

onde

$$
\sum_{i}^{N} \varepsilon_{i} = \sum_{i}^{N} \left\langle \Psi_{i} \left| -\frac{1}{2} \nabla^{2} + \nu_{efe}(\mathbf{r}) \right| \Psi_{i} \right\rangle
$$
\n
$$
= T_{S}[\rho] + \int \nu_{efe}(\mathbf{r}) \rho(\mathbf{r}) d\mathbf{r}.
$$
\n(3.3.24)

 Como na teoria de Hartree-Fock, a energia eletrônica total não é igual à soma das energias eletrônicas dos orbitais.

 As equações de Kohn-Sham devem ser resolvidas iterativamente, inicialmente se faz uma estimativa inicial de  $\rho(\mathbf{r})$ , e calcula-se o valor de  $v_{efe}$  com a (3.3.21). Com esse potencial se resolve as equações (3.3.20), as quais resultam em novos valores para os orbitais, e estes valores são colocados na (3.3.22), calculando-se a densidade eletrônica e o processo recomeça.

 Podem-se fazer inicialmente três observações sobre as equações de KS. A primeira é sobre o avanço que se tem ao se introduzir o uso de N orbitais. A equação lida com *TS*[ρ] (que é a parte dominante da verdadeira energia cinética *T*[ρ]) de forma *indireta,* mas *exata*. O preço por este ganho na acurácia é que agora existem N equações para se resolver, em oposição a somente uma equação para a densidade total resultante de uma aproximação direta. Nota-se que neste estágio a parte desconhecida *Exc*[ρ] se mantém intacta, e entra na (3.3.14) e (3.3.20) da mesma forma.

 A segunda observação é de que estas equações têm a mesma forma das de Hartree (2.2.9), com a exceção de elas conterem um potencial local *vefe*(**r**) mais geral. O esforço computacional para resolver as equações de Kohn-Sham não são maiores do que para resolver as equações de Hartree, e são menores do que para resolver as equações de Hartree-Fock. Estas últimas contêm um potencial não-local no hamiltoniano monoeletrônico e portanto não é um caso especial das equações de KS. Apesar disso, todas estas três teorias resultam em equações monoeletrônicas para descrever sistemas multieletrônicos. As equações de KS são abertas para melhorias a cada sucessiva aproximação para  $E_{X\text{C}}[\rho]$ . Caso este funcional for conhecido exatamente, são fornecidos os exatos ρ e *E*.

 A terceira observação será acerca do spin. Como o potencial efetivo *vefe*(**r**) não contém termos de spin, as soluções da (3.3.20) são duplamente degeneradas, ou seja, para cada autovalor εi existem duas soluções independentes compartilhando a mesma parte espacial. Estas soluções podem ser escolhidas como φi(**r**)α(s) e φi(**r**)β(s). Para o caso de um número par de elétrons, a densidade de elétrons com spin  $\alpha$  é igual a com spin β; então

$$
\rho(\mathbf{r}) = 2\rho^{\alpha}(\mathbf{r}) = 2\rho^{\beta}(\mathbf{r}) = 2\sum_{i}^{N/2} |\phi_{i}(\mathbf{r})|^{2}.
$$
 (3.3.25)

Para o caso de um número ímpar de elétrons

$$
\rho(\mathbf{r}) = \rho^{\alpha}(\mathbf{r}) + \rho^{\beta}(\mathbf{r}),
$$
\n(3.3.26)

onde normalmente  $\rho^{\alpha}(\mathbf{r})$  difere de  $\rho^{\beta}(\mathbf{r})$  por um orbital a mais (cf. PAAR, 1989, p 148). Esta descrição é parecida com o método restringido de Hartree-Fock. Entretanto, os dois casos diferem em sua natureza. A restrição da parte espacial dos orbitais no método KS é uma conseqüência natural da teoria, enquanto que no RHF é uma das características da aproximação da função de onda determinantal.

A última observação que gostaria de fazer se deve à natureza auxiliar dos orbitais de KS (pois são introduzidos simplesmente em auxílio para se obter a densidade eletrônica real), e não se pode esperar uma interpretação simples para as energias de cada orbital. Existe uma prova de que cada energia  $\varepsilon_i$  é igual à derivada da energia total em relação ao número de ocupação de cada orbital, feita por Janak (cf. JANAK, 1978), onde foi demonstrada a seguinte expressão:

$$
\frac{\partial E}{\partial n_i} = -\frac{1}{2} \int \psi_i^* (\mathbf{x}) \nabla^2 \psi_i(\mathbf{x}) d\mathbf{x} + \int \frac{\partial}{\partial \rho(\mathbf{r})} \left\{ J[\rho] + E_{XC}[\rho] + \int \nu \rho d\mathbf{r} \right\} \frac{\partial \rho(\mathbf{r})}{\partial n_i} d\mathbf{r}
$$
  

$$
= -\frac{1}{2} \int \psi_i^* (\mathbf{x}) \nabla^2 \psi_i(\mathbf{x}) d\mathbf{x} + \int \nu_{efe} \psi_i^* (\mathbf{x}) \psi_i(\mathbf{x}) d\mathbf{x}
$$
  

$$
= \varepsilon_i,
$$
 (3.3.25)

O próximo passo na descrição da DFT é procurar uma expressão para o funcional de correlação-exchange.

# **4. Aplicando a DFT: uma questão de escolhas e aproximações**

Para especificar as equações de KS, é necessário procurar uma forma explícita para  $E_{XC}[\rho]$ . Na tentativa de encontrar uma expressão para esse funcional, foram feitas algumas aproximações que obtiveram êxito quando comparadas a dados experimentais.

 E é devido ao uso destas aproximações que a confiabilidade da DFT só pode ser testada ao se comparar os resultados obtidos com outras técnicas ou com dados experimentais. Isso não ocorre com Hartree-Fock, pois já se sabe que o resultado obtido por meio desta técnica é aproximado, e refinando estas aproximações chega-se cada vez mais perto da obtenção da verdadeira função de onda do sistema.

O uso da DFT se ampliou a partir do momento em que os termos propostos para os termos de correlação e de *exchange* proporcionaram resultados satisfatórios. Neste capítulo serão apresentadas algumas aproximações para estes termos*.* Após isso, serão abordados alguns aspectos necessários para se realizar um cálculo com DFT, como os conjuntos de bases e outras características inerentes ao estudo do problema eletrônico.

Devido ao fato de existir um número muito elevado de aproximações existentes, será mostrado aqui apenas as aproximações mais importantes ou mais utilizadas, que estarão em ordem cronológica. Como os detalhes de cálculos de muitas delas são extensos, e não se ligam diretamente ao objetivo desta dissertação, as aproximações serão somente mostradas e não demonstradas.

Primeiramente, para fazer as aproximações, é preciso separar as contribuições de correlação das contribuições de *exchange* (vide equação 4.1.4), e assim as aproximações são feitas para cada termo. Posteriormente, para fazer cálculos usando a DFT, é necessário escolher uma base apropriada de funções para representar os orbitais de Kohn-Sham, similar ao que é feito com as equações de Hartree-Fock.

# **4.1. LDA e X**α **Aproximação de densidade local: à procura do termo de correlação e de exchange**

Nesta seção será descrita uma aproximação básica, a aproximação local sugerida por Kohn e Sham (KOHN, 1965).

No modelo de Thomas-Fermi foi utilizado um modelo local para um gás uniforme de elétrons para a energia cinética. O modelo de KS utiliza o mesmo modelo para escrever o termo de correlação-*exchange***.** Desse modo se introduz a *aproximação de densidade-local* (LDA, em inglês, para *local-density approximation*) para o modelo KS. Considerando um gás de elétrons em que a densidade varia lentamente, e chamando de  $\epsilon_{XC}(\rho)$  o termo da energia de correlação e exchange de cada elétron, pode-se escrever (utilizando a (3.2.4))

$$
E_{XC}^{LDA}[\rho] = \int \rho(\mathbf{r}) \varepsilon_{XC}(\rho) d\mathbf{r}, \qquad (4.1.1)
$$

e o potencial de correlação-exchange (3.3.13) se torna

$$
v_{XC}^{LDA}(\mathbf{r}) = \frac{\partial E_{XC}^{LDA}[\rho]}{\partial \rho(\mathbf{r})} = \varepsilon_{XC}(\rho(\mathbf{r})) + \rho(\mathbf{r}) \frac{\partial \varepsilon_{XC}[\rho]}{\partial \rho(\mathbf{r})},
$$
(4.1.2)

sendo possível alterar a equação (3.3.20) com o uso da equação (3.3.21),

$$
\left[ -\frac{1}{2} \nabla^2 + v(\mathbf{r}) + \int \frac{\rho(\mathbf{r}^{\prime})}{|\mathbf{r} - \mathbf{r}^{\prime}|} d\mathbf{r}^{\prime} + v_{XC}^{LDA}(\mathbf{r}) \right] \psi_i = \varepsilon_i \psi_i.
$$
\n(4.1.3)

 A solução auto-consistente da (4.1.3) define a aproximação de densidade-local de Kohn Sham (KS-LDA), a qual, na literatura é chamada simplesmente de *método da LDA*.

A função ε<sub>XC</sub>(ρ) pode ser dividida nas contribuições de correlação e de *exchange* (cf. PAAR, 1989)

$$
\varepsilon_{XC}(\rho) = \varepsilon_X(\rho) + \varepsilon_C(\rho). \tag{4.1.4}
$$

 A parte de *exchange* já é conhecida, dado pelo funcional da energia de *exchange*  de Dirac $^{15}$  $^{15}$  $^{15}$ , e com isso pode-se escrever

$$
\varepsilon_X(\rho) = -C_X \rho^{1/3}, \qquad C_X = \frac{3}{4} \left(\frac{3}{\pi}\right)^{1/3}.
$$
\n(4.1.5)

1

<span id="page-47-0"></span><sup>&</sup>lt;sup>15</sup> Introduzindo este termo no modelo de Thomas-Fermi resulta no chamado modelo de Thomas-Fermi-Dirac.

 A aplicação deste método em átomos, moléculas e sólidos parte da suposição de que pode-se aplicar um modelo de um gás uniforme de elétrons localmente em partes infinitesimais de um gás não uniforme, cada parte contendo ρ(**r**)d**r** elétrons, e somando sobre todo o espaço as contribuições individuais  $\varepsilon_{X}C\rho(\mathbf{r})d\mathbf{r}$ . Isto justificaria a aplicação em sistemas com densidades que variam lentamente. A maior justificativa para seu uso nestes sistemas vem de suas aplicações numéricas bem-sucedidas.

 Muito tempo antes da existência da KS-LDA havia o *método X*α, proposto por Slater em 1951, criado como uma simplificação do método de Hartree-Fock. Ele utilizou uma aproximação local, com o modelo do gás uniforme de elétrons, no operador não-local de Fock dado pela (2.6.8). Isto resulta na *equação X*α (algumas vezes chamada de equação de Hartree-Fock-Slater)

$$
\left[ -\frac{1}{2} \nabla^2 + v(\mathbf{r}) + \int \frac{\rho(\mathbf{r}^*)}{|\mathbf{r} - \mathbf{r}^*|} d\mathbf{r}^* + v_{\chi_\alpha}(\mathbf{r}) \right] \psi_i = \varepsilon_i \psi_i, \tag{4.1.6}
$$

com o *potencial local X*<sup>α</sup>

$$
v_{X\alpha}(\mathbf{r}) = -\frac{3}{2}\alpha \left(\frac{3}{\pi}\rho(\mathbf{r})\right)^{1/3},
$$
\n(4.1.7)

onde o parâmetro α foi escolhido igual a 1 no texto original.

 Kohn e Sham, em seu famoso artigo no qual propõem suas equações, perceberam que a equação Xα é equivalente à sua LDA quando α=2/3.

 O primeiro cálculo com KS-LDA foi feito por Tong e Sham (1966). Eles resolveram numericamente as equações para alguns átomos e compararam com valores obtidos por cálculos com Hartree-Fock e dados experimentais (vide [Tabela 1\)](#page-49-0).

| Atomo | $X\alpha(\alpha=2/3)$ | $X\alpha(\alpha=1)$ | LDA       | HF        | Experimental |
|-------|-----------------------|---------------------|-----------|-----------|--------------|
| He    | $-2,72$               | $-2,70$             | $-2,83$   | $-2,86$   | $-2,90$      |
| Li    | $-7,17$               | $-7,15$             | $-7,33$   | $-7,43$   | $-7,48$      |
| Ne    | $-127,49$             | $-127,38$           | $-128,12$ | $-128,55$ | $-128,94$    |
| Ar    | $-524,51$             | $-524,35$           | $-525,85$ | $-526,82$ | $-527,60$    |

<span id="page-49-0"></span>Tabela 1. Energia total de átomos, computado por vários métodos (são usadas unidades atômicas). (dados retirados de Paar (1989)).

Os valores de  $\alpha$  podem ser ajustados para cada sistema, primeiramente comparando com valores experimentais e depois utilizando estes valores para cálculos diversos.

 Como na teoria de Hartree-Fock, existem inúmeras características que podem ser estudadas na DFT, tendo seu desenvolvimento se intensificado ao longo das últimas quatro décadas. Uma descrição básica poderia ser encerrada nesta seção, pois foram dadas as expressões para os diferentes funcionais de energia, juntamente com os teoremas que provam a validade desta teoria. Mas, de interesse para este trabalho, ainda é necessário incorporar o spin como grau de liberdade.

## **4.2. LSD: Teoria do funcional da densidade de spin**

Em todo o desenvolvimento feito até agora, o potencial externo *v*(**r**) é um escalar, representando o potencial eletrostático devido ao núcleo. Agora esse potencial será generalizado para incluir interações com o spin. Isso pode ser feito com a adição de um potencial magnético (vetorial) externo.

Supondo então um campo magnético que atua somente sobre os spins, o hamiltoniano do sistema se torna

$$
H' = -\frac{1}{2} \sum_{i}^{N} \nabla^{2} + \sum_{i(4.2.1)
$$

onde β*e*=*eh*/4π*mc* é o magnéton de Bohr e **s**i é o vetor de momento angular de spin eletrônico para o i-ésimo elétron. São negligenciadas interações do campo com a corrente eletrônica e as interações magnéticas entre os elétrons.

41

 A DFT para o estado fundamental do hamiltoniano (4.2.1) foi desenvolvida por von Barth e Hedin (1972), e Pant e Rajagopal (1972). Percebe-se que a interação magnética ainda é um operador monoeletrônico, assim como o potencial nuclear *v*(**r**). Introduzindo os operadores (locais) para a densidade eletrônica

$$
\rho'(\mathbf{r}) = \sum_{i}^{N} \delta(\mathbf{r} - \mathbf{r}_i),
$$
\n(4.2.2)

e para a densidade de magnetização eletrônica

$$
\mathbf{m}'(\mathbf{r}) = -2\beta_e \sum_{i}^{N} \mathbf{s}_i \delta(\mathbf{r} - \mathbf{r}_i),
$$
 (4.2.3)

pode-se reagrupar os termos do hamiltoniano referentes ao potencial da seguinte forma

$$
V' = \sum_{i}^{N} v(\mathbf{r}_{i}) + 2\beta_{e} \sum_{i}^{N} \mathbf{B}(\mathbf{r}) \cdot \mathbf{s}_{i}
$$
  
=  $\int v(\mathbf{r}) \rho'(\mathbf{r}) d\mathbf{r} - \int \mathbf{B}(\mathbf{r}) \mathbf{m}'(\mathbf{r}) d\mathbf{r}$ . (4.2.4)

Os valores esperados destes operadores para um dado estado |Ψ> são

$$
\rho(\mathbf{r}) = \langle \Psi | \rho'(\mathbf{r}) | \Psi \rangle , \qquad (4.2.5)
$$

$$
\mathbf{m}(\mathbf{r}) = \langle \Psi | \mathbf{m}^{\dagger}(\mathbf{r}) | \Psi \rangle \tag{4.2.6}
$$

e

$$
\langle \Psi | V' | \Psi \rangle = \int v(\mathbf{r}) \rho(\mathbf{r}) d\mathbf{r} - \int \mathbf{B}(\mathbf{r}) \mathbf{m}(\mathbf{r}) d\mathbf{r} \,. \tag{4.2.7}
$$

 Como é comumente feito, é escolhido um eixo para o campo magnético, o eixo **z**. Nessa direção o campo tem uma componente  $b(r)$  e o spin tem uma componente  $s_z$ . A densidade de magnetização, neste caso, se torna

$$
m(\mathbf{r}) = -2\beta_e \langle \Psi | \sum_{i}^{N} s_z \delta(\mathbf{r} - \mathbf{r}_i) | \Psi \rangle
$$

$$
= -2\beta_e \sum_{s=\alpha,\beta} s_z \langle \Psi | \sum_{i}^{N} \delta(\mathbf{r} - \mathbf{r}_i) | \Psi \rangle
$$
  
\n
$$
= -2\beta_e \sum_{s=\alpha,\beta} s_z \rho(\mathbf{r})
$$
  
\n
$$
= -2\beta_e \left[ \left( \frac{1}{2} \right) \rho^{\alpha}(\mathbf{r}) + \left( -\frac{1}{2} \right) \rho^{\beta}(\mathbf{r}) \right]
$$
  
\n
$$
= \beta_e \left[ \rho^{\beta}(\mathbf{r}) - \rho^{\alpha}(\mathbf{r}) \right],
$$
\n(4.2.8)

e o valor esperado da energia potencial

$$
\langle \Psi | V' | \Psi \rangle = \int v(\mathbf{r}) \rho(\mathbf{r}) d\mathbf{r} - \int b(\mathbf{r}) m(\mathbf{r}) d\mathbf{r} \,. \tag{4.2.9}
$$

Com estas equações fica claro que  $\rho(\mathbf{r})$  e **m**(**r**), ou  $\rho^{\alpha}(\mathbf{r})$  e  $\rho^{\beta}(\mathbf{r})$ , exercem o mesmo papel que  $\rho(r)$  na ausência de um campo magnético. Em outras palavras, as variáveis básicas agora são  $\rho(\mathbf{r})$  e **m**(**r**), ou  $\rho^{\alpha}(\mathbf{r})$  e  $\rho^{\beta}(\mathbf{r})$ .

 Para obter a *teoria do funcional da densidade de spin*, é necessário estender a procura por um mínimo da energia do estado fundamental, fazendo-a em duas etapas. Primeiro se procura dentro de todas as funções de onda aquelas que permitem densidades eletrônicas com as condições pedidas pela DFT, ao invés de procurar uma função de onda dentre todas que minimize a energia. Depois, dentro destas densidades, se procura aqueles que minimizarão a energia. Isto é chamada de *formulação de procura vinculada* (*constrained search formulation*), e pode ser expressa matematicamente como se segue

$$
E_0 = M_{\Psi}^{in} \langle \Psi | T' + V_{ee} + \sum_{i}^{N} v(\mathbf{r}_i) + 2\beta_e \sum_{i}^{N} b(\mathbf{r}_i) \cdot \mathbf{s}_z(i) | \Psi \rangle
$$
  
\n
$$
= M_{\rho}^{in} \left\{ M_{\Psi \to \rho^{\alpha}, \rho^{\beta}} \langle \Psi | T' + V_{ee} | \Psi \rangle + \int [v(\mathbf{r}) \rho(\mathbf{r}) - b(\mathbf{r}) m(\mathbf{r})] d\mathbf{r} \right\}
$$
  
\n
$$
= M_{\rho}^{in} \langle F[\rho^{\alpha}, \rho^{\beta}] + \int d\mathbf{r} \langle [v(\mathbf{r}) + \beta_e b(\mathbf{r})] \rho^{\alpha}(\mathbf{r}) + [v(\mathbf{r}) - \beta_e b(\mathbf{r})] \rho^{\beta}(\mathbf{r}) \rangle, \quad (4.2.10)
$$

onde

$$
F[\rho^{\alpha}, \rho^{\beta}] = \underset{\Psi \to \rho^{\alpha}, \rho^{\beta}}{\text{Min}} \langle \Psi | T^{\prime} + V_{ee}^{\dagger} | \Psi \rangle . \tag{4.2.11}
$$

O funcional (4.2.11) indica que primeiro se procura pelos Ψs que fornecem  $\rho^{\alpha}$  e  $ρ<sup>β</sup>$ . Depois  $F[ρ<sup>α</sup>,ρ<sup>β</sup>]$  assume o mínimo de  $\langle T'+V'_{ee} \rangle$ . A última igualdade da (4.2.10) é a base da teoria do funcional da densidade de spin, pois mostra que, na presença de um campo magnético externo  $b(r)$ , é necessário somente as densidades  $\rho^{\alpha}$  e  $\rho^{\beta}$  para se descrever o estado fundamental. Entretanto, este funcional é desconhecido, e é necessário fazer uma aproximação na teoria para implementá-lo.

 Para lidar com este funcional, usar-se-á o mesmo procedimento que Kohn e Sham dispensaram para o funcional da energia cinética, como descrito na seção 3.3. Inicialmente o separamos em diferentes funcionais, como na (3.3.10)

$$
F[\rho^{\alpha}, \rho^{\beta}] = T_{\rm s}[\rho^{\alpha}, \rho^{\beta}] + J[\rho^{\alpha}, \rho^{\beta}] + E_{\rm xc}[\rho^{\alpha}, \rho^{\beta}], \qquad (4.2.12)
$$

onde  $T_s[\rho^\alpha, \rho^\beta]$  é o funcional da energia cinética de KS correspondente a um sistema com densidades  $\rho^{\alpha}$  e  $\rho^{\beta}$  não interagentes, e  $E_{XC}[\rho^{\alpha}, \rho^{\beta}]$  é o funcional da energia de correlação-*exchange*. As densidades podem ser reescritas do seguinte modo

$$
T_{S}[\rho^{\alpha}, \rho^{\beta}] = Min \bigg[ \sum_{i\sigma} n_{i\sigma} \int \phi_{i\sigma} * (r) \bigg( -\frac{1}{2} \nabla^{2} \bigg) \phi_{i\sigma} dr \bigg], \qquad (4.2.13)
$$

e com isso pode ser dada uma definição de *TS*

$$
\sum_{i} n_{i\alpha} |\phi_{i\alpha}|^2 = \rho^{\alpha}(\mathbf{r}) \quad \text{e} \qquad \sum_{i} n_{i\beta} |\phi_{i\beta}|^2 = \rho^{\beta}(\mathbf{r}) \,. \tag{4.2.14}
$$

Foi usada somente a parte espacial do orbital de spin  $\psi_i(\mathbf{r}s) = \phi_{i\sigma}(\mathbf{r})\sigma(s)$ . Na prática, os números de ocupação  $n_{i\sigma}$  são escolhidos de modo que os menores autoestados estejam ocupados ( $n_{i\sigma}$ =1) e os demais não estejam ( $n_{i\sigma}$  =0). Supondo então que  $n_{i\sigma}$  e  $\phi_{i\sigma}$ minimizam (4.2.14), tem-se que

$$
T_{S}[\rho^{\alpha}, \rho^{\beta}] = \sum_{i\sigma} n_{i\sigma} \int \phi_{i\sigma} * (r) \left( -\frac{1}{2} \nabla^{2} \right) \phi_{i\sigma} dr . \qquad (4.2.15)
$$

Com isso a energia (4.2.10) pode ser expressa em termos dos orbitais:

$$
E[\rho^{\alpha}, \rho^{\beta}] = \sum_{i\sigma} n_{i\sigma} \int \phi_{i\sigma} * (r) \left( -\frac{1}{2} \nabla^2 \right) \phi_{i\sigma} dr + J[\rho^{\alpha}, \rho^{\beta}] + E_{XC}[\rho^{\alpha}, \rho^{\beta}]
$$
  
+ 
$$
\int d\mathbf{r} \{ [\nu(\mathbf{r}) + \beta_e b(\mathbf{r})] \rho^{\alpha}(\mathbf{r}) + [\nu(\mathbf{r}) - \beta_e b(\mathbf{r})] \rho^{\beta}(\mathbf{r}) \}.
$$
 (4.2.16)

 Para se obter as equações de KS resultantes, usa-se o método variacional com a restrição

$$
\int \phi_{i\sigma} * (r)\phi_{i\sigma} dr = 1, \qquad (4.2.17)
$$

o que resulta nas equações:

$$
h_{efe}^{\alpha} \phi_{i\alpha} = \left[ -\frac{1}{2} \nabla^2 + v^{\alpha}{}_{efe} \right] \phi_{i\alpha}
$$
  
=  $\frac{\varepsilon_{i\alpha}^{\ \ \ \prime}}{n_{i\alpha}} \phi_{i\alpha}(\mathbf{r}) = \varepsilon_{i\alpha} \phi_{i\alpha}(\mathbf{r}) \quad i = 1, 2, ..., N^{\alpha}$ 

e

$$
h_{efe}^{\beta} \phi_{i\beta} = \left[ -\frac{1}{2} \nabla^2 + v^{\beta}{}_{efe} \right] \phi_{i\beta}
$$
  

$$
= \frac{\varepsilon_{i\beta}'}{n_{i\beta}} \phi_{i\beta}(\mathbf{r}) = \varepsilon_{i\beta} \phi_{i\beta}(\mathbf{r}), \quad i = 1, 2, ..., N^{\alpha}
$$
(4.2.18)

onde os potenciais efetivos dependentes do spin são

$$
v_{efe}^{a} = v(\mathbf{r}) + \beta_e b(\mathbf{r}) \int \frac{\rho(\mathbf{r}^{\prime})}{|\mathbf{r} - \mathbf{r}^{\prime}|} d\mathbf{r}^{\prime} + \frac{\delta E_{XC} [\rho^{\alpha}, \rho^{\beta}]}{\delta \rho^{\alpha}(\mathbf{r})}
$$

e

$$
v_{efe}^{\beta} = v(\mathbf{r}) - \beta_e b(\mathbf{r}) \int \frac{\rho(\mathbf{r}^{\prime})}{|\mathbf{r} - \mathbf{r}^{\prime}|} d\mathbf{r}^{\prime} + \frac{\delta E_{XC} [\rho^{\alpha}, \rho^{\beta}]}{\delta \rho^{\beta}(\mathbf{r})}, \qquad (4.2.19)
$$

e os parâmetros de Lagrange ε'iσ são relacionados com os vínculos da equação (4.2.17). Nota-se na  $(4.2.18)$  que o número de spins α e β

$$
N^{\alpha} = \int \rho^{\alpha}(\mathbf{r}) d\mathbf{r} \quad \mathbf{e} \qquad N^{\beta} = \int \rho^{\beta}(\mathbf{r}) d\mathbf{r} \,, \tag{4.2.20}
$$

também precisam ser variados para se obter o mínimo de energia, de acordo com a restrição

$$
N = N^{\alpha} + N^{\beta} \tag{4.2.21}
$$

Também existe uma versão do teorema de Janak com polarização de spin

$$
\frac{\partial E}{\partial n_{i\sigma}} = \varepsilon_{i\sigma} \,. \tag{4.2.22}
$$

A energia cinética  $T_S[\rho^\alpha, \rho^\beta]$  pode ser tratada exatamente através das equações de spin de KS (4.2.18) e (4.2.19). O funcional  $E_{XC}[\rho^{\alpha}, \rho^{\beta}]$  da energia de correlação*exchange* existe, mas é desconhecido. Estudos e aproximações para este funcional foram feitas ao longo dos anos, e, como dito anteriormente, somente quando foram bem implementadas em cálculos e é que a DFT se tornou utilizável como uma teoria consolidada para se estudar sistemas multieletrônicos.

 Existem algumas vantagens com o uso da teoria de KS com polarização de spin em relação à teoria que não considera o spin. Primeiramente, a teoria de KS com polarização de spin é capaz de descrever sistemas multieletrônicos sob a presença de um campo magnético. Algumas das propriedades magnéticas do sistema, como a susceptibilidade de spin eletrônico, podem ser determinadas em tal teoria (KOHN, 1983). Acoplamento spin-órbita e efeitos de correção relativística também podem ser incluídos (GUNNARSSON, 1976).

 O segundo benefício de tal teoria vem de sua aplicação em sistemas sem a presença de campo magnético. Inicialmente pode-se pensar que na ausência de campo os resultados com ambas versões das teorias de KS deveriam ser os mesmos, porém isso não ocorre. Isso só ocorreria caso os funcionais  $E_{XC}[\rho]$  e  $E_{XC}[\rho^{\alpha}, \rho^{\beta}]$  fossem conhecidos com exatidão, e se poderia encontrar os valores corretos da energia *E* e da densidade ρ*.* 

Como foi dito anteriormente, estes funcionais são sempre usados em uma forma aproximada, e é devido a estas aproximações que os resultados obtidos pelas teorias são diferentes. A diferença é significativa quando se estuda átomos ou moléculas de camada aberta. Na seção (4.1) foi utilizada a aproximação para um gás de elétrons, eficaz para sistemas com elétrons emparelhados. Para um sistema com elétrons desemparelhados uma melhor aproximação pode ser feita com o funcional  $E_{XC}^{LDA}[\rho^{\alpha}, \rho^{\beta}]$ , o que constitui a *aproximação de densidade de spin local* (LSDA ou LSD, em inglês).

 Em terceiro lugar, esta teoria permite diferentes funções espaciais para os elétrons, permitindo o estudo de sistemas sob fortes campos magnéticos e de sistemas perto do estado da ionização e dissociação.

A teoria de KS permite em princípio o estudo exato da energia cinética de sistemas eletrônicos, mas dependem das aproximações feitas nos outros termos da energia. A vantagem de se usar a aproximação considerando o spin como grau de liberdade resulta em bons resultados mesmo para as aproximações mais grosseiras (PAAR, 1989).

## **4.3. LYP**

 As aproximações mostradas até agora trataram principalmente sobre o termo de *exchange*, mas um termo de correlação satisfatório só foi obtido no final da década de 80 e começo dos anos 90.

Foram Lee, Yang e Parr, em 1989 (LEE, 1989), alterando uma fórmula de Cole-Salvetti para Hartree-Fock, que obtiveram um funcional de correlação para a densidade eletrônica. Esses termos de correlação ficaram tão conhecidos que passaram a ser chamados de *termos de correlação LYP* (abreviação do sobrenome desses três pesquisadores). Aqui está uma breve descrição de seu famoso artigo.

A fórmula de Cole-Salvetti é escrita, para sistemas de camadas fechadas, como

$$
E_c = -a \int \frac{\rho(\mathbf{r}) + b\rho(\mathbf{r})^{-2/3} \left[t_{HF}(\mathbf{r}) - t_W(\mathbf{r})\right] e^{-c\rho(\mathbf{r})^{-1/3}}}{1 + d\rho(\mathbf{r})^{-1/3}} d\mathbf{r},
$$
(4.3.1)

$$
E_c = -a \int \frac{\rho(\mathbf{r}) + b\rho(\mathbf{r})^{-5/3} \Big[ \rho^{\alpha}(\mathbf{r}) t^{\alpha}{}_{HF}(\mathbf{r}) + \rho^{\beta}(\mathbf{r}) t^{\beta}{}_{HF}(\mathbf{r}) - \rho(\mathbf{r}) t_W(\mathbf{r}) \Big] e^{-c\rho(\mathbf{r})^{-1/3}}}{1 + d\rho(\mathbf{r})^{-1/3}} \gamma(\mathbf{r}) d\mathbf{r},
$$

$$
(4.3.2)
$$

onde

$$
\gamma(\mathbf{r}) = 2 \left[ 1 - \frac{\left( \rho^{\alpha}(\mathbf{r}) \right)^{2} + \left( \rho^{\beta}(\mathbf{r}) \right)^{2}}{\left( \rho(\mathbf{r}) \right)^{2}} \right].
$$
\n(4.3.3)

Os valores das constantes são *a*=0,04918, *b*=0,132, *c*=0,2533 e *d*=0,349, e são obtidos através de *fit* usando somente orbitais de Hartree-Fock para o átomo de Hélio. Cole e Salvetti então mostraram que esta fórmula é capaz de predizer bons resultados de energia de correlação para átomos e moléculas.

Estas equações ((4.3.1) e (4.3.2)) foram expressas em termos de coordenadas entre partículas (**r**,**s**)

$$
\mathbf{r} = \frac{\mathbf{r}_1 + \mathbf{r}_2}{2}
$$
  
\n
$$
\mathbf{s} = \mathbf{r}_1 - \mathbf{r}_2,
$$
 (4.3.4)

e foram desenvolvidas utilizando densidades de energia cinética locais. As densidades utilizadas são

$$
t_{W}(\mathbf{r}) = \frac{1}{8} \frac{\left|\nabla \rho(\mathbf{r})\right|^{2}}{\rho(\mathbf{r})} - \frac{1}{8} \nabla^{2} \rho, \qquad (4.3.5)
$$

conhecida como densidade de energia cinética local de "Weizsacker", e

$$
t_{HF}(\mathbf{r}) = \frac{1}{8} \sum_{i} \frac{|\nabla \rho_i(\mathbf{r})|^2}{\rho_i(\mathbf{r})} - \frac{1}{8} \nabla^2 \rho, \qquad (4.3.6)
$$

que é a densidade de energia cinética local de Hartree-Fock. (LEE, 1989)

 Lee, Yang e Parr expandiram estas fórmulas, considerando orbitais de Kohn-Sahm ao invés de orbitais de Hartree-Fock. Dessa forma a expressão se tornaria um funcional somente da densidade, e não mais dos orbitais de Hartree-Fock, como ocorre com o termo *t*HF. Pode-se fazer uma expansão de segunda ordem sobre este termo

$$
t_{HF}(\mathbf{r}) = t_{TF}(\mathbf{r}) + \left[\frac{1}{9}t_W(\mathbf{r}) + \frac{1}{18}\nabla^2 \rho\right],\tag{4.3.7}
$$

onde a densidade de energia cinética de Thomas-Fermi é dada por

$$
t_{TF}(\mathbf{r}) = C_F \rho(\mathbf{r})^{5/3}, \qquad C_F = \frac{3}{10} \left(3\pi^2\right)^{2/3}.
$$
 (4.3.8)

Para o caso de sistema de camadas abertas os termos se dividem

$$
t^{\alpha}{}_{HF}(\mathbf{r}) = \frac{1}{2}t_{HF}(2\rho^{\alpha}(\mathbf{r}), \mathbf{r}),
$$
  
\n
$$
t^{\beta}{}_{HF}(\mathbf{r}) = \frac{1}{2}t_{HF}(2\rho^{\beta}(\mathbf{r}), \mathbf{r}).
$$
\n(4.3.9)

Estas expansões fornecem as equações para sistemas de camada fechada e aberta, respectivamente (a dependência com **r** não será mais explícita)

$$
E_c = -a \int \frac{\rho + b \rho^{-2/3} \Big[ C_F \rho^{5/3} - \frac{19}{9} t_W + \frac{1}{18} \nabla^2 \rho \Big] e^{-c \rho^{-1/3}}}{1 + d \rho^{-1/3}} d\mathbf{r}
$$
(4.3.10)

e

$$
E_c = -a \int \frac{1}{1 + d\rho^{-1/3}} \{ \rho + 2b\rho^{-5/3} [2^{2/3} C_F (\rho^{\alpha})^{8/3} + 2^{2/3} C_F (\rho^{\beta})^{8/3} - \rho t_W +
$$
  
+  $\frac{1}{9} (\rho^{\alpha} t^{\alpha} w + \rho^{\beta} t^{\beta} w) + \frac{1}{18} (\rho^{\alpha} \nabla^2 \rho^{\alpha} + \rho^{\beta} \nabla^2 \rho^{\beta})] e^{-c\rho^{-1/3}} \} \gamma d\mathbf{r}$ . (4.3.11)

 Derivando estas expressões em relação às densidades o potencial de correlação é obtido. Estes potenciais derivados, juntamente com os funcionais (4.3.10) e (4.3.11), são conhecidos como funcional LYP. Esta correlação, aliada a um conjunto de bases e a uma função de *exchange* apropriada, fornecem excelentes resultados. Uma das combinações mais conhecidas e utilizadas é a do funcional LYP com os funcionais e parâmetros de Becke, que é o assunto da próxima sessão.

#### **4.4. As expressões de Becke**

 Axel D. Becke escreveu vários artigos sobre os termos de correlação e de *exchange* para se implementar a DFT. Em especial, seu trabalho de 1993, contendo somente duas equações, em que conclama a necessidade de se obter uma energia de *exchange* exata. A segunda equação no artigo é muito famosa, e largamente utilizada. Mas antes de propor este modelo, em 1988 ele propôs uma forma para o funcional da energia de *exchange*, e será exposta brevemente aqui.

#### **4.4.1. O B88**

1

 Em 1988, Becke propôs um modelo que corrigisse as falhas da LDA, no termo da energia de exchange, pois ela não apresenta comportamento assintótico para longas distâncias e apresenta erros de 10% quando comparado a cálculos com Hartree-Fock. Utilizando o funcional de Thomas Fermi (como na equação (4.1.5) aplicado na (4.1.1), mas agora com um índice  $\sigma$  se referindo ao spin)

$$
E_X^{\text{LDA}} = -C_X \sum_{\sigma} \int \rho_{\sigma}^{\text{4/3}} d^3 \mathbf{r} \tag{4.4.1}
$$

 Muitas correções foram propostas para este modelo, e uma das vertentes é a de usar correções com gradientes de densidade eletrônica (Em alguns lugares o modelo de Becke é representado como Ex(ρ,∇ρ)). A *correção de gradiente de menor ordem*  $(CGM)$  pode ser escrita simplesmente usando análise dimensional<sup>[1](#page-58-0)6</sup>

$$
E_X^{\text{CGM}} = E_X^{\text{LDA}} - \beta \sum_{\sigma} \int \frac{(\nabla \rho_{\sigma})^2}{\rho_{\sigma}^{\text{4/3}}} d^3 \mathbf{r}, \qquad (4.4.2)
$$

<span id="page-58-0"></span><sup>&</sup>lt;sup>16</sup> A densidade eletrônica é proporcional a  $(1/r^3)$ , logo sua derivada é proporcional a  $(1/r^4)$ , ou  $\rho^{4/3}$ .

Becke então propôs uma função que fosse assintótica

$$
E_X^{\ \ SE} = E_X^{\ \ LDA} - \beta \sum_{\sigma} \int \rho_{\sigma}^{\ \ 4/3} \frac{x_{\sigma}^{\ \ 2}}{\left(1 + \gamma x_{\sigma}^{\ \ 2}\right)} d^3 \mathbf{r} \ , \tag{4.4.3}
$$

onde

$$
x_{\sigma} = \frac{|\nabla \rho_{\sigma}|}{\rho_{\sigma}^{4/3}} \tag{4.4.4}
$$

Esta função é *semi-empírica* (por isso o índice *SE*), pois é uma função criada para que tenha um determinado comportamento desejado, e ela não é obtida por nenhuma demonstração.

 Para eliminar o parâmetro γ, Becke comparou essa função com o comportamento assintótico exato da densidade energia de *exchange* para um sistema finito multieletrônico

$$
\lim_{r \to \infty} U_x^{\sigma} = -\frac{1}{r}, \qquad (4.4.5)
$$

a energia sendo dada por

$$
E_X = \frac{1}{2} \sum_{\sigma} \int \rho_{\sigma}^{4/3} U_X^{\sigma} d^3 \mathbf{r}
$$
 (4.4.6)

e o comportamento da densidade eletrônica é

$$
\lim_{r \to \infty} \rho_{\sigma} = e^{-a_{\sigma}r},\tag{4.4.7}
$$

o que o levou a supor a função

$$
E_X^{B88} = E_X^{LDA} - \beta \sum_{\sigma} \int \rho_{\sigma}^{4/3} \frac{x_{\sigma}^2}{(1 + 6\beta x_{\sigma} \sinh^{-1} x_{\sigma})} d^3 \mathbf{r} . \tag{4.4.8}
$$

Esta função tem a vantagem de ter somente um parâmetro para ajuste, e as comparações feitas com cálculos exatos de HF mostraram que β=0,0042 u.a. A função (4.4.8) é conhecida como Becke88, ou simplesmente B88.

#### **4.4.2. O B3LYP**

 Becke propôs um termo para a energia de *exchange* na forma (usando-se a notação utilizada pelo programa Gaussian (GAUSSIAN,2003)):

$$
E_{XC}^{B3LYP} = aE_X^{X\alpha} + (1-a)E_X^{LSD} + b\Delta E_X^{B88} + cE_C^{LYP} + (1-c)E_C^{LSD},
$$
 (4.4.9)

onde ΔEX B88 se refere somente às correções de gradiente feitas por Becke, e *a*, *b* e *c* são constantes a serem otimizadas.

 As formas de escrever este funcional são variadas, e depende da notação usada para cada função. Aqui se optou por escrever usando o funcional de LYP. O termo (1 c) entre parênteses existe porque o funcional LYP contém alguns termos locais que também estão contidos na LSD, e essa diferença precisa ser considerada.

 No artigo original Becke fez um ajuste com este funcional e obteve os seguintes valores para as constantes:  $a=0.20$ ,  $b=0.72$  e c=0.81.

 Como seu modelo tem 3 parâmetros recebe o nome de B3LYP quando associado ao funcional de Lee, Yang e Parr. Este modelo para a energia de correlação-*exchange* é amplamente utilizado por apresentar ótimos resultados em cálculos *ab initio*. De acordo com o relatório da IUPAC (2001), este funcional é eficiente por obter valores muito próximo dos experimentais, sem a necessidade de se consumir muito tempo computacional quando comparado a outros técnicas de precisão e acurácia semelhante (como a CCSD). Este relatório analisou vários átomos e moléculas diatômicas (com Z<19), assim como seus ânions e cátions.

### **4.5. Bases e seus conjuntos**

 Tão importante quanto a escolha de um modelo de correlação e de *exchange*, é a escolha das bases utilizadas. Desde os cálculos com Hartree-Fock algumas bases eram propostas e utilizadas, e, mesmo com o advento da DFT e dos orbitais de Kohn-Sham, seu uso continuou sendo necessário para se descrever um sistema.

 Relembrando a LCAO-MO, necessitamos de um conjunto de bases para utilizar nas expansões (2.6.11) ou (3.3.22). Tais funções dessa base devem estar associadas a cada núcleo e sua carga, necessitando terem simetrias de orbitais atômicos, podendo ser classificadas como *s*, *p*, *d*, *f*...

 Após decidir as bases, é necessário escolher como implementá-la no estudo dos orbitais para otimizar os cálculos (por exemplo, os elétrons internos ao átomo não necessitam de cálculos tão rigorosos quanto os elétrons mais externos da nuvem eletrônica), e existem vários conjuntos de bases, dos quais aqui serão mostrados três de larga utilização.

### **4.5.1. As bases**

 O primeiro conjunto de funções são os *orbitais atômicos do tipo de Slater* (STOs, ou *Slater-type atomic orbitals*, em inglês), que possuem partes radiais exponenciais. Eles são rotulados como orbitais atômicos hidrogenóides, *1s*, *2s*, *2px*, ... e têm a forma normalizada

$$
\phi_{1s} = \left(\frac{\zeta_1^3}{\pi}\right)^{1/2} \exp\left(-\zeta_1 r\right)
$$
\n
$$
\phi_{2s} = \left(\frac{\zeta_2^5}{96\pi}\right)^{1/2} r \exp\left(\frac{-\zeta_2 r}{2}\right)
$$
\n
$$
\phi_{2p_x} = \left(\frac{\zeta_2^5}{32\pi}\right)^{1/2} x \exp\left(\frac{-\zeta_2 r}{2}\right)
$$
\n(4.5.1)

onde  $\zeta_1$  e  $\zeta_2$  são constantes determinando o tamanho dos orbitais. STOs provêem representações razoáveis dos orbitais eletrônicos com os valores padrões de ζ, recomendados por Slater (1930). Entretanto não são muito indicados para métodos computacionais, já que integrais exponenciais necessitam ser calculadas por cálculo numérico.

 Funções cujas integrais são facilmente calculadas (quando comparadas a funções exponenciais) são as funções gaussianas. Uma base com esse tipo de função consiste em *funções atômicas do tipo gaussiana*. Estas funções são formadas por termos de potências de *x*, *y* e *z* multiplicadas por exponenciais exp(- $\alpha r^2$ ), α sendo uma constante que determina o raio de extensão da função. Uma forma geral de se escrever estas funções, com origem num determinado ponto **R**, é (cf. OBARA, 1986)

$$
g(\mathbf{r}; \alpha, \mathbf{n}, \mathbf{R}) = N(\alpha, \mathbf{n})(x - R_x)^{n_x} (y - R_y)^{n_y} (z - R_z)^{n_z} \times \exp(-\alpha (\mathbf{r} - \mathbf{R})^2)
$$
(4.5.2)

com o fator de normalização Ν(α,**n**) dado por

$$
N(\alpha, n) = \left(\frac{2\alpha}{\pi}\right)^{3/4} (4\alpha)^{(n_x + n_y + n_z)/2} \left[ (2n_x - 1)(2n_y - 1)(2n_z - 1) \right]^{-1/2}
$$
(4.5.3)

onde *nx*, *ny* e *nz* são números associados ao número quântico de momento angular λ (mais especificamente,  $n_x + n_y + n_z = \lambda$ ). Como exemplo, as dez primeiras são

$$
g_s(\alpha, \mathbf{r}) = \left(\frac{2\alpha}{\pi}\right)^{3/4} \exp(-\alpha r^2)
$$
  
\n
$$
g_s(\alpha, \mathbf{r}) = \left(\frac{128\alpha^5}{\pi^3}\right)^{1/4} x \exp(-\alpha r^2)
$$
  
\n
$$
g_y(\alpha, \mathbf{r}) = \left(\frac{128\alpha^5}{\pi^3}\right)^{1/4} y \exp(-\alpha r^2)
$$
  
\n
$$
g_z(\alpha, \mathbf{r}) = \left(\frac{128\alpha^5}{\pi^3}\right)^{1/4} z \exp(-\alpha r^2)
$$

$$
g_{xx}(\alpha, \mathbf{r}) = \left(\frac{2048\alpha^7}{9\pi^3}\right)^{1/4} x^2 \exp(-\alpha r^2)
$$
  
\n
$$
g_{yy}(\alpha, \mathbf{r}) = \left(\frac{2048\alpha^7}{9\pi^3}\right)^{1/4} y^2 \exp(-\alpha r^2)
$$
  
\n
$$
g_{zz}(\alpha, \mathbf{r}) = \left(\frac{2048\alpha^7}{9\pi^3}\right)^{1/4} z^2 \exp(-\alpha r^2)
$$
  
\n
$$
g_{xy}(\alpha, \mathbf{r}) = \left(\frac{2048\alpha^7}{\pi^3}\right)^{1/4} xy \exp(-\alpha r^2)
$$
  
\n
$$
g_{xz}(\alpha, \mathbf{r}) = \left(\frac{2048\alpha^7}{\pi^3}\right)^{1/4} xz \exp(-\alpha r^2)
$$
  
\n
$$
g_{yz}(\alpha, \mathbf{r}) = \left(\frac{2048\alpha^7}{\pi^3}\right)^{1/4} yz \exp(-\alpha r^2)
$$
  
\n(4.5.4)

 As gaussianas *gs*, *gx*, *gy* e *gz* têm simetrias angulares, uma com orbital atômico do tipo *s*, e três do tipo *p*. Das seis funções de segunda ordem *gxx*, *gyy*, *gzz*, *gxy*, *gxz* e *gyz*, as três primeiras não têm simetria de orbitais atômicos. Entretanto elas podem ser combinadas para formar um conjunto de cinco funções atômicos do tipo *d*

$$
g_{3zz} - g_{rr} = \frac{1}{2} \left( 2g_{zz} - g_{xx} - g_{yy} \right)
$$
  
\n
$$
g_{xx} - g_{yy} = \left( \frac{3}{4} \right)^{1/2} \left( g_{xx} - g_{yy} \right)
$$
\n(4.5.5)

juntamente com os orbitais *gxy*, *gxz*, *gyz*. Uma sexta combinação linear leva a uma função do tipo *s*

$$
g_{rr} = 5^{-1/2} (g_{xx} + g_{yy} + g_{zz}).
$$
 (4.5.6)

 De uma maneira similar, as dez funções gaussianas de terceira ordem podem ser combinadas em sete funções do tipo *f* e em 3 funções adicionais do tipo *p*.

 As funções gaussianas, introduzidas por Boys (1950), quando utilizadas isoladamente, são menos satisfatórias do que as representações dos orbitais feita pelas STOs, particularmente por não divergirem na origem. Mas elas têm a importante <span id="page-64-1"></span>vantagem de poderem ser calculadas explicitamente sem a necessidade de cálculo de integração numérico.

 Uma terceira possibilidade são as combinações lineares das funções gaussianas como funções de base. Por exemplo, uma função de base φμ do tipo *s* pode ser expandida em termos de gaussianas do tipo *s*

$$
\phi_{\mu} = \sum_{s} d_{\mu s} g_s \tag{4.5.7}
$$

Aqui os coeficientes *d*μs são fixos. Bases deste tipo são chamadas de *gaussianas contraídas* (*contracted gaussians*), e cada *gs* individual é denominada como *gaussiana primitiva* (*primitive gaussian*).

 Agora que foram mostrados alguns tipos de bases é necessário mostrar como elas são utilizadas no estudo eletrônico.

## **4.5.2. Os conjuntos de bases[17](#page-64-0)**

 Para escolher um conjunto de bases para um sistema é necessário, primeiramente, fixar um número mínimo de bases para cada átomo. Para isto deve-se considerar a distribuição eletrônica de cada átomo, e a partir dela pode-se saber o número mínimo de funções que uma base para aquele átomo deve ter. Por exemplo, para o átomo de Carbono, com 6 elétrons, a distribuição de Pauli é  $(1s)^2(2s)^2(2p)^2$ . Ou seja, são necessárias duas funções *s* (1*s*, 2*s*) e três funções *p* (2*px*, 2*py*, 2*pz*), totalizando cinco funções necessárias para descrever este átomo. Fazendo o mesmo com outros átomos, pode-se definir completamente o conjunto de bases, como mostrado na tabela seguinte:

Tabela 2. Número mínimo de bases para descrever os orbitais dos átomos da tabela periódica da primeira até a quinta linha (extraído de Hehre (1986)).

1

<span id="page-64-0"></span> $17$  Além do já citado livro de Hehre (1986), podem ser consultados os artigos originais de Hehre (1969), Binkley (1980) e Ditchfield (1971). Em todos estes artigos são apresentados os conjuntos de bases e são expostos resultados obtidos com estas bases.

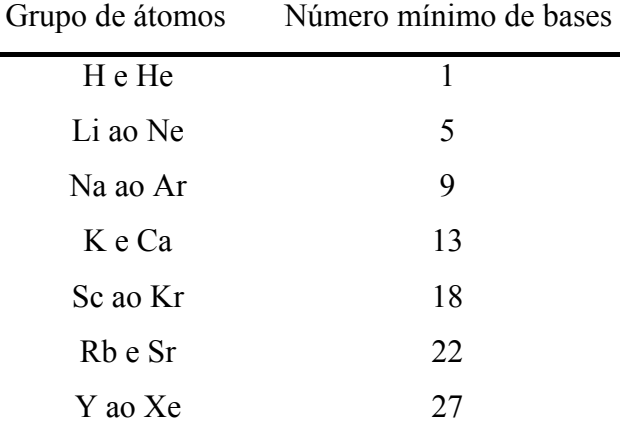

 Agora falta obter uma especificação detalhada das funções de bases. Um modo de montar estas funções é separando as funções necessárias para se calcular diferentes partes da camada eletrônica, ou, mais especificamente, separar o estudo dos elétrons das camadas mais internas do estudo dos elétrons das camadas de valência. Essa divisão não é única, e podem-se ter as funções do tipo *zeta duplo* e *zeta triplo*, com o dobro ou o triplo de funções mínimas para a camada de valência, respectivamente. Baseada nessa divisão pode-se criar vários conjuntos de bases, a saber:

a) *STO-KG*: Este conjunto utiliza funções do tipo de Slater, expandidas em K bases gaussianas. A expansão se dá de acordo com a fórmula

$$
\phi_{nl}(\zeta=1,\mathbf{r})=\sum_{k=1}^K d_{nl,k}g_l(\alpha_{n,k},\mathbf{r}),
$$
\n(4.5.8)

onde *n* e *l* especificam os números atômico e de momento angular (como por exemplo φ1s), e *gl* são funções gaussianas normalizadas. Os valores dos expoentes gaussianos α, e dos coeficientes de expansão linear *d*, são determinados através da minimização do erro de ajuste da expansão gaussiana com o orbital exato de Slater, que pode ser calculado através da expressão

$$
\varepsilon_{nl} = \int \left( \phi_{nl}^{Slater} - \phi_{nl}^{Expans\tilde{a}ogaussiana} \right)^2 d\tau \tag{4.5.9}
$$

Para cada *n* o valor do erro é calculado somando-se todas as funções para aquele *n*. Por exemplo, no cálculo de elementos da terceira e quarta linhas da tabela periódica são necessários as expansões 3*s*, 3*p* e 3*d*, o que faz com que o cálculo do erro seja feito com a soma  $\varepsilon_{3s} + \varepsilon_{3p} + \varepsilon_{3d}$ .

O valor de ζ pode ser aprimorado ao se fazer a transformação de escala

$$
\phi_{nl}(\zeta, \mathbf{r}) = \zeta^{3/2} \phi_{nl}(\mathbf{1}, \zeta \mathbf{r}) \tag{4.5.10}
$$

o que fornece valores otimizados para o cálculo atômico, tais como  $\zeta_{1s}=1,24$  para o hidrogênio e  $\zeta_{2s} = \zeta_{2p} = 10,13$  para o Magnésio.

Dos valores de K, o que melhor se adequa aos cálculos computacionais é K=3. Este valor não apresenta grandes erros quando comparado ao resultado para K=6, com a vantagem de ter um custo computacional muito menor.

Quanto à nomenclatura, por exemplo, para K=3, o conjunto é denominado STO-3G.

Este conjunto apresenta algumas características indesejadas, como o fato de utilizar o número mínimo de funções para se descrever os átomos, como os valores contidos na [Tabela 2](#page-64-1). Isto faz com que átomos como o Lítio, com 3 elétrons, seja calculado usando 5 funções, igualmente ao Neônio, com 10 elétrons.

Um modo de contornar isto é utilizando os conjuntos *zeta*, como o zeta duplo, zeta triplo ou zeta quádruplo, que duplicam, triplicam ou quadruplicam o número mínimo de funções. Estes conjuntos são criados ao se somar mais um STO de mesma forma, mas com um valor de ζ diferente (soma-se mais uma função para o zeta duplo, duas para o triplo e assim por diante). Entretanto a relação "melhor acurácia/maior custo computacional" é mantida, e o caminho escolhido é o de aumentar somente as funções das camadas de valência.

b) *Conjuntos com divisão da camada de valência K-K'K''G:* Como mencionado nesta seção, uma descrição mais precisa de um sistema eletrônico pode ser obtida ao se usar um zeta duplo somente nas camadas de valência. Isto pode ser justificado pelo fato do cálculo das camadas internas influenciar substancialmente no cálculo da energia total, e os cálculos mais precisos são necessários nas camadas de valência para obter eletronegatividade, ionização etc. Escolhendo a divisão das camadas internas em uma expansão, e a camada de valência em duas expansões, podemos escrever as expansões

<span id="page-67-0"></span>
$$
\phi_{nl}(\mathbf{r}) = \sum_{k=1}^{K} d_{nl,k} g_l(\alpha_{n,k}, r)
$$
  
\n
$$
\phi_{nl}^{'}(\mathbf{r}) = \sum_{k=1}^{K'} d_{nl,k}^{'} g_l(\alpha_{n,k}^{'} , r)
$$
  
\n
$$
\phi_{nl}^{''}(\mathbf{r}) = \sum_{k=1}^{K''} d_{nl,k}^{''} g_l(\alpha_{n,k}^{''} , r)
$$
\n(4.5.11)

Onde K é referente à expansão para os elétrons das camadas internas, e K' e K'' são referentes às expansões das camadas de valência. Conjunto de bases comumente utilizadas são o 3-21G, o 4-31G e o 6-31G (ou seja, este último sendo feito com K=6, K'=3 e K"=1). Estes conjuntos de bases são largamente utilizados, principalmente em suas versões polarizadas, sobre as quais serão faladas a seguir. Existem ainda conjuntos com zeta triplo para as camadas de valência, como o conjunto 6-311G.

c) *Conjuntos polarizados K-K'K"G\* e K-K'K"G\*\*:* Todos os orbitais discutidos até agora são tratados como orbitais bem definidos *s*, *p*, *d* e *f*, centrados nos núcleos atômicos. Mas esta descrição pode ser melhorada para sistemas muito polarizados, onde os orbitais não apresentam centros nos núcleos atômicos, e pode-se perceber que eles orbitais, principalmente quando dois ou mais átomos estão próximos, têm suas formas distorcidas. Isto faz com que orbitais *s* fiquem com formas de orbitais *p*, ou orbitais *p* com forma de orbitais *d*. Esta deficiência pode ser suprida ao se somar pequenas contribuições de um orbital ao outro. Nas figuras abaixo se podem ver as mudanças ocasionadas ao se somar uma contribuição de um orbital *px* a um orbital *s* (Figura [Figura](#page-67-0) **[2](#page-67-0)**.a) e um orbital  $d_{xz}$  a um orbital  $p_z$  ([Figura 2.](#page-67-0)b).

*a)*

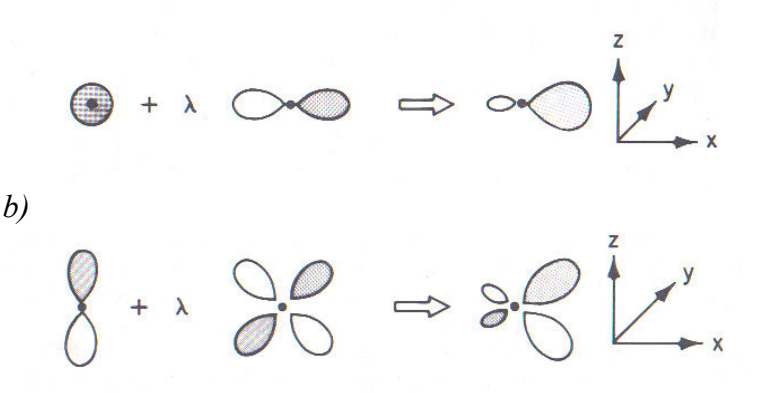

Figura 2. Representação da adição de orbitais de ordem superior a outros de ordem inferior. A parte sombreada indica nuvem eletrônica negativa e a clara indica nuvem eletrônica positiva: *a)* Soma de uma função *px* a uma função *s*; *b)* Soma de uma função *dxz* a uma função *pz*. (extraído de Hehre (1986), p 81).

 Um conjunto de grande utilidade e muito utilizado é o 6-31G\* (o símbolo \* indica que foi usada uma função polarizada), onde seis funções *d* são somadas aos orbitais *p*. O segundo conjunto polarizado mais simples é o 6-31G\*\*, no qual ao conjunto 6-31G\* é acrescido um conjunto de funções do tipo *p* é adicionado às funções dos átomos de Hidrogênio e Hélio. Este conjunto é utilizado quando se sabe que existem importantes ligações com os átomos de H, ou quando se deseja estudar as ligações entre moléculas. Valores para α podem ser encontrados na literatura.

Faremos aqui uma brevíssima explanação sobre os conjuntos chamados difusos. Estes conjuntos são formados somando-se funções *s* e *p* difusas, com diferentes valores de α, aos conjuntos de bases já mencionados. Tal conjunto é escrito com um símbolo "+"em seu nome, por exemplo,  $6-31+G^*$ , ou  $6-311++G$  (este segundo significa que foram utilizadas funções difusas também no átomo de H).

 Com estes orbitais podem ser calculados dois orbitais de especial interesse sobre um sistema eletrônico. Um deles se chama LUMO, o que significa *mais baixo orbital molecular não ocupado* (*Lowest Unoccupied Molecular Orbital* em inglês), e o outro se chama HOMO, que significa *mais alto orbital molecular ocupado* (*Highest Occupied Molecular Orbital* em inglês).

A diferença de energia |HOMO-LUMO| entre estes dois orbitais é associada ao termo "*gap*", que é o valor da energia entre a última camada ocupada e a primeira camada não-ocupada em um sistema multieletrônico. Como os orbitais de KS não são verdadeiros (pelo menos *a priori*), esta associação não pode ser feita rigorosamente<sup>[1](#page-68-0)8</sup>.

O nível HOMO depende somente do número de elétrons do sistema, enquanto o LUMO depende fortemente do conjunto de bases escolhidas. Quanto maior as componentes do conjunto de bases, mais acurado será o cálculo deste nível de energia e maior será o número de orbitais virtuais calculados. A única restrição ao cálculo dos orbitais virtuais é que estes têm que ser ortogonais a todos os outros orbitais, o que explica essa dependência de se usar um conjunto com muitas funções para melhorar o cálculo do LUMO.

1

<span id="page-68-0"></span><sup>&</sup>lt;sup>18</sup> O erro, se comparado aos valores experimentais, é proporcional ao gradiente de  $\rho$  entre os orbitais.

## <span id="page-69-0"></span>**4.6. Geometria Molecular**

 Finalmente, para que se possa implementar o conjunto de bases no modelo escolhido, é necessário ter a geometria molecular do sistema a ser estudado. Esta geometria pode ser otimizada, variando os parâmetros que envolvem o cálculo de energia e procurando a configuração que apresenta menor energia (mais estável). Mas, como pode-se perceber, é necessário fazer vários cálculos para se obter esta otimização. Por isso existem três métodos (ou níveis) para se implementar a geometria molecular nos cálculos.

 O primeiro método, conhecido como *geometria molecular padrão*, consiste simplesmente em fornecer *a priori* a geometria do sistema, mantendo fixos todas as distâncias de ligação e os ângulos entre elas. Isto é utilizado quando deseja-se economizar tempo computacional. O uso de dados experimentais pode ser feito, mas para muitos sistemas não existem tais dados, principalmente quando os sistemas são estados intermediários de reações químicas. Esta escolha de geometria é indicada quando o estudo do sistema não é afetado pela escolha da geometria, ou quando se deseja estudar muitos sistemas relacionados, e se usa uma geometria fixa como base para todos os sistemas (esta geometria pode ter sido obtida experimentalmente ou calculada através de algum método de otimização).

 O segundo método é o método da *otimização parcial da geometria molecular*, no qual uma parte da molécula é mantida fixa, e somente alguns parâmetros são otimizados. Essa otimização é um cálculo feito usando algum conjunto de bases. Por exemplo, no cálculo da molécula de anilina, pode-se manter fixa a geometria do anel benzênico e variar somente o ângulo de ligação do átomo de N, como mostrado na [figura 3](#page-69-0) (a notação <ABC representa o ângulo existente entre duas ligações, uma entre um átomo de A e um B, e outra entre este mesmo B e outro C).

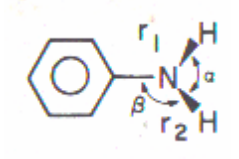

Figura 3. Representação de uma molécula de anilina. α é o ângulo da ligação <HNH, e β é o ângulo <CNH (extraído de Hehre (1986)).

 Este método tem a vantagem de poder utilizar muitos parâmetros fixos e só ter que variar alguns.

 O terceiro método é a *otimização total da geometria molecular*, onde todos os parâmetros das ligações moleculares são variados. Este método ocupa muito tempo computacional, mas para alguns casos se faz importante, principalmente quando se usa sistemas transitórios entre reações químicas, ou moléculas com mais de uma geometria estável.

 Em alguns casos, para se economizar tempo, a otimização de geometria (parcial ou total), é feita com conjuntos de menor precisão do que os utilizados para se realizar os cálculos eletrônicos. Por exemplo, pode-se utilizar o conjunto STO-3G ou o 3-21G para otimizar a geometria, e realizar os cálculos da estrutura eletrônica usando-se o 6- 31G\*.

 Com isto encerra-se a teoria necessária para a realização de cálculos da estrutura eletrônica de um sistema molecular. Mas, antes de aplicar estas teorias, é de interesse entender como se pode fazer uma distribuição de cargas e como se calcula o momento de dipolo.

## **5. Cargas e momentos de dipolo: dividindo o indivisível**

 Os orbitais utilizados, tanto no HF quanto em DFT, não representam os verdadeiros orbitais dos elétrons nos átomos. O próprio conceito de carga não é claro quando se deseja calcular cargas atômicas individuais em uma molécula. Experimentalmente também não pode-se medir separadamente propriedades de carga de cada átomo em uma molécula, o que faz com que comparações com dados experimentais não sejam possíveis.

 Supondo que se possa calcular uma carga individual do átomo, existem contradições sobre as metodologias a seguir. Alguns adotam a carga como uma divisão da carga total entre todos os átomos (ESP), enquanto outros tentam fazer uma contagem da população eletrônica dos orbitais atômicos (Mulliken e NBO).

 Entretanto, é necessário fazer uma observação sobre os resultados de cada método. A carga é medida em unidades atômicas, ou seja, se o sistema tem um elétron excedente ao número de prótons nos núcleos, a carga desse sistema é -1 u.a. Se tiver um elétron a menos do que o número de prótons, a carga é +1 u.a. Quando se calcula a carga de cada átomo de um determinado sistema ocorrem valores ditos *parciais* desta carga (podendo haver valores decimais de carga). Isto significa que determinado átomo está com os elétrons mais próximos ou mais longe de si, dependendo da distribuição de cargas que o método escolhido irá fazer.

 Apesar de existirem muitos métodos para calcular a distribuição de carga, para esta dissertação foram escolhidos somente três. Esses métodos, apesar da grande aceitação na comunidade científica, apresentam seus prós e contras, que serão tratados a seguir (cf. MACIEL, 2005).

## **5.1. Mulliken e a contagem de população eletrônica**

 Em 1955, Mulliken utilizou os métodos da LCAO-MO para tentar fazer uma contagem da população eletrônica em cada átomo. Inicialmente serão lembradas algumas equações
$$
\Psi_{i} = \sum_{\mu=1}^{K} C_{\mu i} X_{\mu}
$$
\n(2.6.11)

$$
\rho(\mathbf{r}) = \sum_{i}^{N} \sum_{S} |\psi_{i}(\mathbf{r}, s)|^{2}
$$
\n(3.3.4)

$$
\int \rho(\mathbf{r})d\mathbf{r} = N \tag{3.2.5}
$$

 Colocando a (2.6.11) na (3.3.4) obtém-se a densidade em função dos coeficientes da expansão dos orbitais

$$
\rho(\mathbf{r}) = \sum_{\mu}^{K} \sum_{\nu}^{K} C_{\mu} C_{\nu i} X_{\mu} X_{\nu}
$$
\n(5.1.1)

e colocando este resultado na (3.2.5)

$$
\int \sum_{\mu}^{K} \sum_{\nu}^{K} C_{\mu} C_{\nu} X_{\mu} X_{\nu} d\mathbf{r} = N
$$
 (5.1.2)

Para simplificar será adotado o nome de *matriz densidade* para o termo:

$$
P_{\mu\nu} = \sum_{\mu}^{K} \sum_{\nu}^{K} C_{\mu i} C_{\nu i} , \qquad (5.1.3)
$$

e pode ser escrita uma matriz de sobreposição como

$$
S_{\mu\nu} = \int X_{\mu} X_{\nu} d\mathbf{r} , \qquad (5.1.4)
$$

o que faz com o número total de elétrons seja escrito como

$$
\int \rho(\mathbf{r})d\mathbf{r} = P_{\mu\nu} S_{\mu\nu} = N \tag{5.1.5}
$$

Contando que as bases  $X_\mu$  e  $X_\nu$  estão normalizadas, tem-se que  $S_{\mu\mu}=1$ , e os termos da diagonal da matriz *P*μν *S*μν são iguais a *P*μμ. Estes elementos da diagonal representam os elétrons que estão associados diretamente a uma base particular *X*μ. Isto representa a *população líquida* de *X*μ. os elementos fora da diagonal ocorrem em pares de igual magnitude. A soma desses termos

$$
Q_{\mu\nu} = 2P_{\mu\nu}S_{\mu\nu} , \qquad (\mu \neq \nu) \tag{5.1.6}
$$

é chamada de *população de sobreposição.* A carga total eletrônica (ou, neste caso, a população total eletrônica) pode ser separada em dois termos, um contendo as funções de bases individuais, e o segundo contendo os pares das funções de base

$$
\sum_{\mu}^{K} P_{\mu\mu} + \sum_{\mu}^{K} \sum_{\nu}^{K} Q_{\mu\nu} = N.
$$
 (5.1.7)

 Tal distribuição não é conveniente, e o objetivo é que a carga fosse dividida somente sobre cada função da base. Um modo de se fazer isso é dividir as populações de sobreposição igualmente entre as funções de base *X*μ e *X*ν , adicionando metade de cada para as populações *P*μμ e *P*νν. Isto fornece a *população bruta* da função *X*μ, definida como

$$
q_{\mu} = P_{\mu\mu} + \sum_{\nu \neq \mu}^{K} P_{\mu\nu} S_{\mu\nu} \quad . \tag{5.1.8}
$$

A soma de todas as populações brutas das funções de base é igual à contagem total eletrônica

$$
\sum_{\mu}^{K} q_{\mu} = N \tag{5.1.9}
$$

 Este esquema de partição não é único, e não existe esquema que o seja (HEHRE, 1986, p.41). Continuando com este mesmo esquema, pode-se calcular a população eletrônica de um átomo, fazendo a soma

$$
q_A = \sum_{\mu}^{A} q_{\mu} \,.
$$
 (5.1.10)

 Para mostrar como este método é utilizado, supõe-se a seguinte LCAO-MO para um sistema com dois átomos A e B:

$$
\Psi = c_1 X_A + c_2 X_B. \tag{5.1.11}
$$

A densidade eletrônica é o quadrado desta função

$$
\Psi^2 = c_1^2 X_A^2 + c_2^2 X_B^2 + 2c_1 c_2 X_A X_B, \qquad (5.1.12)
$$

e integrando tem-se o número de elétrons

$$
N = \int \Psi^2 d\mathbf{r} = c_1^2 \int X_A^2 d\mathbf{r} + c_2^2 \int X_B^2 d\mathbf{r} + 2c_1 c_2 \int X_A X_B d\mathbf{r}
$$
 (5.1.13)

vê-se que a população eletrônica no átomo A é, de acordo com a (5.1.8)

$$
q_A = c_1^2 \int X_A^2 d\mathbf{r} + c_1 c_2 \int X_A X_B d\mathbf{r} \quad , \tag{5.1.14}
$$

o que mostra a característica principal da distribuição de Mulliken, que é a de separar a população de sobreposição igualmente entre os átomos (no caso deste exemplo, ela é último termo da (5.1.13)).

Para calcular a carga total de um átomo, faz-se

$$
Q_A = Z_A - q_A, \t\t(5.1.15)
$$

onde ZA é o número atômico do átomo A. Somando todas essas cargas *Q* se obtém a carga total do sistema (normalmente a carga total do sistema é fornecida *a priori*).

 Esta distribuição de Mulliken é a distribuição mais utilizada devido a sua simplicidade de cálculo, e por seus cálculos sempre convergirem. Entretanto o método

de divisão igualitária da população de sobreposição entre os orbitais é arbitrário. Atualmente este método é utilizado com algumas parametrizações que dependem do átomo, de modo a melhorar os resultados obtidos.

#### **5.2. O método dos NBO**

 Na contagem da população de Mulliken, foram usados MOs dados pelo conjunto de bases. O centro dessas bases é localizado em um ponto específico da molécula. Este método ficou sendo usado por muito tempo, até que na década de 80 surgiram outros métodos que se mostraram úteis. Um deles parte da idéia de fazer uma alteração de modo que esses MOs fiquem deslocados por toda a molécula, tornando-se *orbitais de ligação naturais*, ou, na sigla em inglês, *NBO* (*Natural Bond Orbitals*).

 Este método consiste em realizar um artifício matemático para escrever tais funções. Inicialmente se calculam os *orbitais atômicos naturais* (*NAO*). Supondo dois átomos quaisquer A e B em uma molécula, tem-se, para orbitais atômicos

$$
\left\langle \phi_j^{(A)} \right| \phi_k^{(A)} \left\rangle = \delta_{j,k} \quad , \tag{5.2.1}
$$

$$
\left\langle \phi_j^{(A)} \middle| \phi_k^{(B)} \right\rangle \neq 0 \quad (A \neq B) \tag{5.2.2}
$$

O número de ocupação *pk* de um orbital é obtido quando se aplica o operador densidade sobre o orbital

$$
\Gamma^{(A)}\phi_k^{(A)} = p_k^{(A)}\phi_k^{(A)},
$$
\n(5.2.3)

e a condição necessária para dois orbitais serem naturais é

$$
\left\langle \Phi_j^{(A)} \right| \Phi_k^{(B)} \left\rangle = \delta_{j,k} \delta_{A,B} \,. \tag{5.2.4}
$$

A transformação de  $\phi_k$  em  ${}^0\phi_k$  pode ser feita pelo operador simbólico T, na equação

$$
T_{OSOP} \{\boldsymbol{\phi}_k\} = \{^0 \boldsymbol{\phi}_k\},\tag{5.2.5}
$$

onde esta operação é chamada de *ortogonalização simétrica de ocupação ponderada* (*OSOP*, ou *OWSO*, *occupancy-weighted symmetric orthogonalization*, em inglês). Ela pode ser representada matematicamente como uma minimização do desvio padrão entre os dos tipos de função de onda, e é escrita como

$$
\sum_{k} p_{k} \int \left| \phi_{k} - {}^{0}\phi_{k} \right|^{2} d\tau = \text{minimo} \tag{5.2.6}
$$

A população de um átomo é dada pela fórmula (5.1.10) e (5.1.15), fazendo a troca de *q*<sup>μ</sup> por  $p_k$ .

 Estes orbitais podem ser combinados em uma expansão (com coeficientes *ak*), criando-se os *orbitais híbridos naturais* (*NHO*)

$$
h_A = \sum_k a_k \phi_k^{(A)}, \qquad (5.2.7)
$$

e os NBOs são formados combinando-se os NHOs

$$
\Omega_{AB} = a_A h_A + a_B h_B, \qquad (5.2.8)
$$

onde existe a relação  $a_A^2 + a_B^2 = 1$ .

A carga é calculada de um modo semelhante ao método de Mulliken (com NAOs ao invés de AOs), mas os resultados apresentados são diferentes entre estes dois métodos.

Uma vantagem de se usar NBOs é que eles representam os orbitais de uma maneira mais correta do que os MOs, e o tempo de cálculo computacional para se converter MOs em NBOs não é muito grande, e eles possibilitam representar esboços dos orbitais atômicos.

#### **5.3. ESP: Cargas calculadas a partir do dipolo**

 Como foi dito anteriormente, não existe um modo de se medir experimentalmente a distribuição de carga em um átomo, o que torna difícil descobrir qual é o melhor método de realizar tal distribuição de uma maneira que não seja pela intuição. Mas existe uma grandeza que pode ser medida e está relacionada à distribuição de cargas, que é o *momento de dipolo elétrico*. Em sua forma clássica (ou seja, considerando cada átomo como partícula pontual) ele pode ser expresso como

$$
\mathbf{\mu} = \sum_{A} \mathbf{r}_A q_A \,, \tag{5.3.1}
$$

onde **r**A e qA são as distâncias e cargas eletrônicas de cada átomo A, e dessa forma o momento de dipolo a partir da população de Mulliken pode ser avaliado. Um outro método de se calcular o momento de dipolo (medido em *debyes*) é partindo diretamente das funções de onda calculadas através de algum método (HF ou DFT, por exemplo) (HEHRE, 1986*,* p 41)

$$
\mathbf{\mu} = 2,5416 \Bigg[ \sum_{A} \mathbf{r}_A Z_A + \sum_{\mu,\nu} P_{\mu\nu} \int X_{\mu} \mathbf{r}^{\dagger} X_{\nu} dr^{\dagger} \Bigg], \tag{5.3.2}
$$

onde *P*μν são os elementos da matriz densidade (5.1.3), e *X*μ, *X*ν são as funções de base utilizadas.

Devido à existência da equação (5.3.2), foi proposta uma distribuição de cargas onde as cargas são ajustadas de modo a se obter um determinado momento de dipolo. Este método se chama *Potencial Eletrostático*, ou *ESP* (*Eletrostatic Potential*) em inglês. A idéia surgiu no começo da década de 80, mas só foi devidamente implementada com a proposta do método CHELP em 1987, posteriormente sendo alterado para o CHELPG e o método MK (Merz e Kollman), ambos publicados em 1990. Neste texto será explicado brevemente o método CHELP, pois ele vem sendo comprovadamente eficaz desde que foi proposto.

 Em 1987 duas pesquisadoras (Lisa Emily Chirlian e Michelle Miller Francl) propuseram um programa chamado CHELP (*CHarges from ELetrostatic Potentials*) ou, em português, *cargas de potenciais eletrostáticos*. Inicialmente se escreve o potencial eletrostático para o i-ésimo ponto

$$
V_{i} = \sum_{A} \frac{Z_{A}}{(r_{i} - R_{A})} - \sum_{\mu,\nu} P_{\mu\nu} \int \frac{X_{\mu} X_{\nu}}{|r_{i} - r'|} dr' \qquad (5.3.3)
$$

onde *ZA* é a carga nuclear do átomo A centrado em RA. Este potencial é calculado em um número selecionado de pontos ao redor da molécula, escolhido em camadas esféricas simétricas com 1 Å de distância entre elas, com pontos colocados nas posições x, *y* e z, totalizando 14 pontos posicionados ao redor de cada átomo. São excluídos pontos dentro do raio de Wan der Waals de qualquer átomo devido às grandes distorções que ocorrem provocados pela carga nuclear. Para moléculas de até dez átomos isto resulta de 100 a 300 pontos por molécula.

 O potencial eletrostático clássico para *n* átomos, na aproximação de monopolo, é dado por

$$
E_i = \sum_{j=1}^{n} \frac{q_j}{r_{ij}}
$$
 (5.3.4)

e com isso faz-se com que as cargas sejam ajustadas através do método dos parâmetros de Lagrange (com o potencial calculado sobre *m* pontos)

$$
z(q_1, q_2,..., q_n) = \sum_{i=1}^{m} \left[ V_i - E_i(q_1, q_2,..., q_n) \right]^2 + \lambda \left[ \left( \sum_{j=1}^{n} q_j \right) - q_{tot} \right]
$$
(5.3.5)

pois existe um vínculo entre a soma de todas as cargas e a carga total do sistema. Procurando os extremos da função *z* para (∂*z*/∂λ)=0 e para (∂*z*/∂qk)=0 se obtêm *n*+1 equações e *n*+1 incógnitas. As cargas são obtidas pela resolução da equação matricial resultante. Podem ser colocadas mais restrições, desde que mantenham a função linear, para isso bastando colocar mais parâmetros de Lagrange.

 Este método posteriormente teve duas importantes alterações. A primeira foi utilizar métodos semi-empíricos (MNDO) para realizar o cálculo de cargas. Isso foi feito por Bresler, Merz e Kollman em 1990 (este método é conhecido por MK, referente a Merz e Kollman), e utilizaram o CHELP para fazer a contagem da população.

 A outra modificação, publicada também em 1990 por Breneman e Wilberg, foi chamada de *CHELPG* (*CHarges from Eletrostatic Potential Grid*), pois utilizam um *grid*, ou em português uma rede tridimensional, para calcular os pontos dos potenciais (5.3.3) e (5.3.4). Isto significa que os pontos estavam dispostos numa rede cúbica, com distância entre os pontos variando de 0,3 a 0,8 Å, também sendo excluído os pontos dentro do raio de Wan der Waals. Cada molécula continha aproximadamente 3000 pontos, e eram excluídos caso estivessem a mais do que 2,8 Å além da molécula.<sup>[19](#page-79-0)</sup>

 Estes três métodos são os mais utilizados, cada um com vantagens e desvantagens. Maciel e Garcia (2005) compararam estes métodos, e mostram que o MK é o mais eficiente, mas por ser semi-empírico não pode ser utilizado em todos os casos. O CHELPG apresenta resultados muito próximos do MK, e é indicado para cálculos de modos vibracionais e rotacionais, pois ele é invariante por rotação, enquanto que o CHELP fornece diferentes valores dependendo do eixo de rotação da molécula. Este último tem a vantagem de se ter menor custo computacional e apresentar bons resultados quando não se está interessado nos modos vibracionais das moléculas.

 Com isso se encerram os métodos para se calcularem muitas das propriedades eletrônicas de sistemas moleculares.

1

<span id="page-79-0"></span> $19$  Os artigos que sugerem o CHELPG e o MK apresentam informações adicionais sobre o CHELP. No artigo de MK existe um apêndice em que ele mostra como resolver as equações de CHELP até a obtenção da equação matricial.

### **6. Fulerenos**

#### **6.1. Um breve resumo dos modelos**

O modelo conhecido como Teoria do Funcional da Densidade, ou DFT, foi criado para estudar os sistemas eletrônicos. No presente trabalho foi mostrado como se obter a DFT a partir de alguns teoremas, e, que para aplicá-la, é necessário introduzir orbitais, os orbitais de Kohn-Sham, que são descritos por conjuntos de funções de base na seção 4.5. Um termo que surgia nesta teoria, o termo de correlação e de *exchange,* permaneceu por muito tempo sem uma forma precisa, e muitas aproximações foram feitas para que a DFT pudesse ser utilizada. O resultado da DFT passou a ser mais confiável somente a partir do final da década de 1980, com o aparecimento do termo de correlação LYP (seção 4.3), o qual teve maior difusão de uso devido ao seu baixo custo computacional quando comparada à HF.

O método da DFT permite o estudo não só de sistemas multieletrônicos, mas também de sistemas multiatômicos. E, por conseguinte desse fato, se tem a abertura de um leque com mais possibilidades e variedades de tipos de estudo e de análise. O estudo pode versar sobre as ligas de metais, as redes cristalinas, as moléculas biológicas ou também sobre uma das vedetes do cenário contemporâneo na física, as famosas nanoestruturas.

As nanoestruturas têm este nome por serem estruturas (tais como motores, rotores, fios) feitas numa escala de nanômetros (10<sup>-9</sup> metros) e são construídas com algumas centenas de átomos (que são da ordem de ângstron (representado por Å, e é igual  $10^{-10}$  metros)). Esta área é recente na Física, mas com as técnicas que existem atualmente, pode-se fazer estruturas em escala nano de diversas formas.

Uma das estruturas nanométricas mais estudadas atualmente são os nanotubos de carbono. Estes nanotubos de carbono são moléculas formadas por centenas de átomos de carbono, e normalmente apresentam alguma simetria axial, como um cilindro.

O primeiro nanotubos de carbono descoberto foi o de simetria esférica, chamado de *buckminsterfulereno*. A partir dele foi descoberta uma nova classe de alótropos do carbono, que ficaram conhecidos como fulerenos.

Nesta seção será apresentada uma breve descrição dos fulerenos, em especial o *buckminsterfulereno*, e em seguida será abordado o tema que especificamente se constitui no objeto de estudo do presente trabalho, que é a dopagem deste tipo de fulereno por outros átomos.

#### **6.2. A descoberta dos fulerenos**

 Em 1985, três pesquisadores observavam grafite sendo aquecido com laser e vaporizando em uma atmosfera de gás Hélio (KROTO, 1985). Este gás formava compostos de algumas dezenas de átomos de Carbono, mas duas configurações que se apresentavam em alto índice de ocorrência: os compostos com 60 e com 70 átomos de Carbono. Isto era possível de ser avaliado através de medidas com espectrômetro de massa.

A molécula de  $C_{60}$  era a mais abundante, e sua forma era até então desconhecida. Ao admirar uma das obras do arquiteto estadunidense Richard Buckminster Fuller, um dos pesquisadores supôs que a molécula recém-observada pudesse ter o formato de alguma das figuras geodésicas criadas pelo arquiteto. Baseado nestas figuras, o  $C_{60}$  foi suposto ter a forma aproximada de uma esfera, com 20 faces em formato hexagonal e 12 faces em formato pentagonal, semelhante ao formato de uma bola de futebol<sup>[2](#page-81-0)0</sup>. Os pesquisadores também imaginaram que esta estrutura poderia abrigar átomos em seu interior.

 Ao final do trabalho (com menos de duas páginas), um artigo publicado na revista *Nature* sobre a descoberta desta molécula, os autores dizem que uma das sugestões de um nome para a molécula, devido ao seu formato, foi *soccerene* (no Brasil seria chamado de *futeboleno*). Entretanto, o nome escolhido, em homenagem ao arquiteto, foi *buckminsterfullerene*, ou buckminsterfulereno em português*.*

Na [Figura 4](#page-82-0) está representada a molécula de  $C_{60}$ .

1

<span id="page-81-0"></span><sup>&</sup>lt;sup>20</sup> Na década de 60, a FIFA utilizou essa mesma forma para a bola de futebol, que foi utilizada até ser mudada para a Copa do Mundo de Futebol de 2006.

<span id="page-82-0"></span>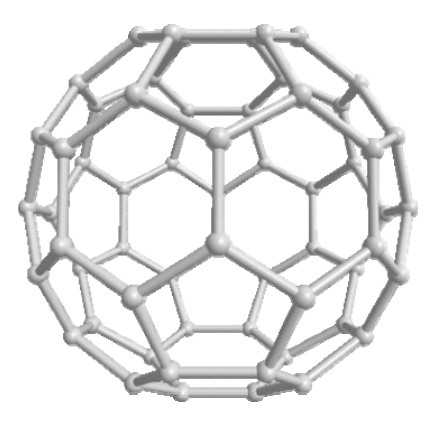

Figura 4. Representação de uma molécula de C<sub>60</sub>, chamada buckminsterfulereno.

Em 1990, Krätschmer, Lamb, Fostiropoulos e Hoffman comprovaram que a estrutura da molécula de  $C_{60}$  era conforme a proposta inicial. As outras características dela também foram comprovadas, em especial a possibilidade de dopá-la com um átomo e este mesmo átomo ter a possibilidade de ficar dentro de sua estrutura. Pela descoberta desta molécula os pesquisadores H. W. Kroto, R. F. Curl e R. E. Smalley ganharam o Nobel de Química de 1996.

A descoberta desta molécula foi importante por ter mostrado a existência de uma nova classe de alótropos de Carbono, os chamados *fulerenos* (*fullerenes* na língua inglesa).

#### **6.3. O Carbono e seus alótropos**

 Os fulerenos são estruturas formadas por átomos de Carbono. O Carbono é um átomo com seis prótons em seu núcleo, que é normalmente encontrado em seu isótopo <sup>12</sup>C. Com seis elétrons em sua nuvem eletrônica, ele apresenta uma divisão de níveis de energia<sup>[21](#page-82-1)</sup> 1s<sup>2</sup> 2s<sup>2</sup> 2p<sup>2</sup>. Este átomo é versátil, e pode formar inúmeros tipos de estruturas, formando ligações covalentes com si mesmo, com átomos de Hidrogênio (tais estruturas recebem o nome de Hidrocarbonetos) e com outros átomos também.

 Essa versatilidade provém da distribuição eletrônica do carbono poder variar dependendo da molécula, podendo obter configurações sp<sup>3</sup>, sp<sup>2</sup> e sp. Esta configuração

1

<span id="page-82-1"></span> $21$  Cf. Apêndice B.

<span id="page-83-0"></span>permite a formação de cadeias de átomos somente com carbonos, e isto explica a existência de seus alótropos mais conhecidos (do grego *allos*, outra, e *tropos*, maneira), que são a grafite, o diamante e, mais recentemente, o fulereno. Uma representação da rede destes alótropos pode ser visto na [Figura 5.](#page-83-0)

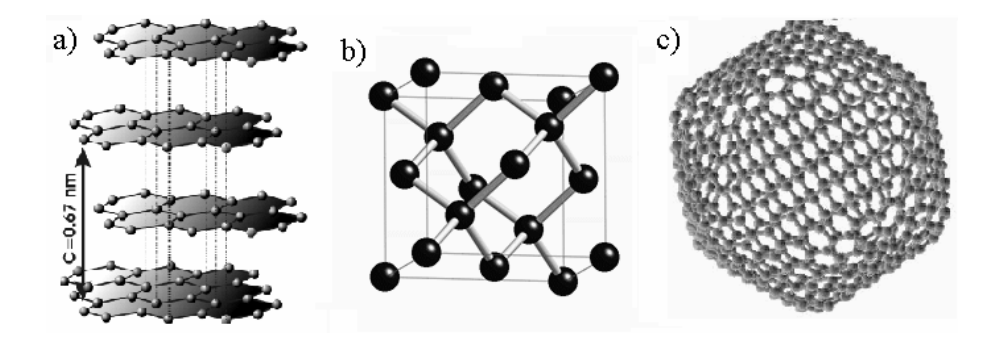

Figura 5. Representações da rede de cada alótropo do carbono: a) Grafite; b) Diamante; c) Fulereno C<sub>540</sub>

 A grafite é formada por uma rede planar hexagonal de carbonos, com a menor distância de 1,418 Å entre cada átomo. Sua extração é feita do solo e é muito abundante. A grafite é opaca, boa lubrificante e condutora de eletricidade e um dos materiais mais macios conhecidos pelo homem.

O diamante é formado quando alta temperatura e pressão atuam sobre a grafite. Sua rede é *fcc* (*face centered cubic*, ou rede cúbica de face centrada), e apresenta uma distância de 1,54 Å entre os átomos de carbono, cada um se ligando com outros quatro. Devido a sua estrutura, o diamante é translúcido, quase transparente, muito abrasivo, um bom isolante elétrico e é um dos materiais mais duros conhecidos.

Isto mostra como a estrutura influi nas propriedades do material. A grafite e o diamante são materiais encontrados na natureza e normalmente não são produzidos em laboratório, enquanto que para o terceiro alótropo aqui mencionado, o fulereno, existem muitas técnicas para produzi-lo em laboratório.

Os fulerenos são moléculas de carbono que apresentam algum tipo de simetria esférica ou cilíndrica, e são divididos em *buckyballs* (*nanobolas*, ou simplesmente

<span id="page-84-1"></span>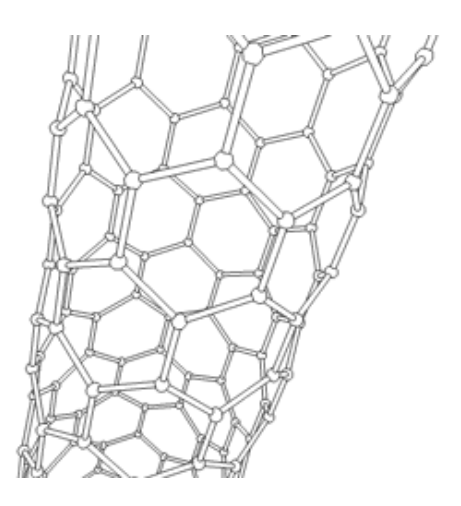

Figura 6. Representação de um nanotubo de carbono.

 Comparando as representações do C540 e do nanotubo de carbono, pode-se perceber que um nanotubo é um fulereno com centenas de átomos de Carbono, com simetria cilíndrica.

 Os nanotubos podem ser utilizados para transporte de átomos e de corrente elétrica, e apresentam muitas propriedades que despertam o interesse da pesquisa de materiais. Existem muitos grupos de pesquisa que trabalham somente com fulerenos e nanotubos, e, dado sua relevância, alguns congressos apresentam seções reservadas somente ao estudo destas estruturas.

#### **6.4. Fulerenos**

1

Como dito na seção 6.2, a partir da descoberta da molécula de  $C_{60}$ , outras moléculas com estrutura parecida começaram a ser observadas.

<span id="page-84-0"></span><sup>22</sup> Na década de 60, numa revista estadunidense chamada *New Scientist,* existia uma coluna chamada *Daedelus*, onde eram feitas brincadeiras com a ciência. Nessa coluna foi suposto a existência da molécula de C60 e algumas propriedades dessa molécula foram descritas. Posteriormente à sua descoberta, num livro chamado "100 coisas para se fazer antes de morrer", editado pela mesma revista, uma das 100 coisas era chutar uma "buckyball".

<span id="page-85-0"></span>Elas são formados a partir do momento em que carbono é vaporizado por algum método (que pode ser *laser* ou arcos voltaicos utilizados com eletrodos de grafite), e o vapor é condensado numa atmosfera de gás inerte, normalmente o Hélio. Esse gás condensado pode formar desde estruturas com algumas dezenas até estruturas com milhares de átomos de carbono.

A menor molécula que pode ser formada é a  $C_{20}$ , e após ela é a  $C_{24}$ . A partir desta última, existem fulerenos em uma seqüência com números pares de carbono, ou seja,  $C_{26}$ ,  $C_{28}$ ,  $C_{30}$ , e assim por diante. As moléculas mais estáveis são aquelas cujo número de carbonos é 60 multiplicado por algum número quadrado, formando uma série que começa pela C<sub>60</sub> (60 x 1<sup>2</sup>), continua com a C<sub>240</sub> (60 x 2<sup>2</sup>), a C<sub>540</sub> (60 x 3<sup>2</sup>) e assim por diante.

 Os fulerenos apresentam a peculiaridade de terem faces de polígonos de 5 lados (alguns tem polígonos de 7 arestas), o que é impossível de ocorrer num plano e só pode ocorrer em estruturas tridimensionais (KITTEL, 1996).

 Na década de 90 os fulerenos foram largamente estudados e analisados tanto física quanto quimicamente. Suas propriedades foram estudadas e muitas aplicações e possibilidades de uso surgiram. Hoje em dia existem técnicas eficientes de se fazer fulerenos, e o preço depende do grau de pureza exigida. Quando dissolvidos em solventes específicos, os fulerenos formam soluções que ficam coloridas (como no exemplo da [Figura 7,](#page-85-0) o  $C_{60}$  ficou na cor magenta e o  $C_{70}$  ficou na cor de sangue vinho).

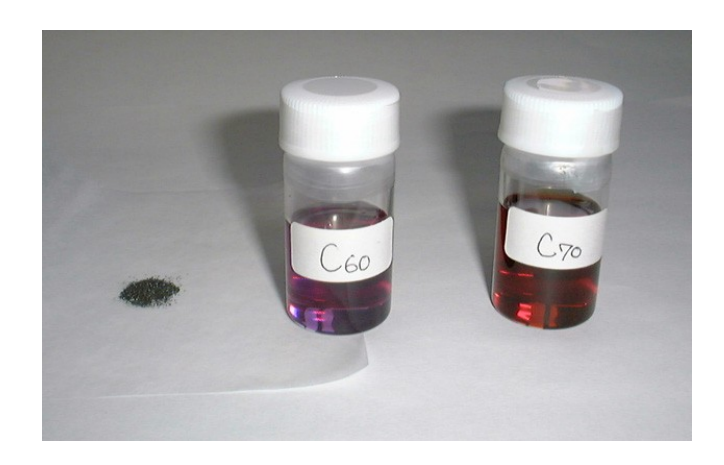

Figura 7. Foto com soluções de  $C_{60}$  e de  $C_{70}$ . O pó escuro à esquerda é um pó de fulereno (KYUSHU, 2006).

O outro tipo de fulereno, o nanotubo, apresenta estrutura ligeiramente diferente. Por volta do ano de 1991, numa experiência no laboratório da NEC, no Japão, um pesquisador de cristais, S.Iijima, deixou os eletrodos de grafite separados no momento em que uma descarga elétrica faiscava entre eles. O comum era que os eletrodos de grafite ficassem em contato, e, como isso não foi feito, posteriormente constatou-se a formação de um depósito sobre o cátodo, o eletrodo positivo.

Quando esse material depositado foi colocado no microscópio pode-se ver tubos cilíndricos de diâmetros com valores nanométricos, que estavam empacotados e os cantos de cada cilindro eram fechados por fulerenos. Estes tubos ficaram conhecidos como nanotubos.

Esses tubos normalmente costumam ter um diâmetro entre 8nm a 15nm e dez a vinte camadas de carbono, e seu comprimento pode ir de alguns nanômetros até alguns micrômetros.

 Os fulerenos podem apresentar propriedades supercondutoras, principalmente os nanotubos e as nanobolas dopadas (dopagem é o termo utilizado para o efeito de se acrescentar um átomo ou uma molécula a uma estrutura, de modo que suas propriedades sejam alteradas). Apesar deste fenômeno não estar completamente explicado pela ciência, é de interesse da ciência e da indústria encontrar materiais que tenham essa propriedade, de preferência a temperaturas "altas" (maiores do que 20 K).

 Um material supercondutor é aquele que tem campo magnético nulo em seu interior. Com tal material poder-se-ia conduzir eletricidade e informação (na forma de impulsos elétricos) sem muita perda de sinal ou energia.

## **6.5.** A molécula de C<sub>60</sub>: o "buckminsterfullerene"

 A molécula de C60 foi o primeiro fulereno a ser descoberto, e ainda é o objeto mais estudado dentre os fulerenos. Isto ocorre devido a algumas de suas características, como a capacidade de armazenar átomos em seu interior, e por ser o fulereno que menos reage com a água, sendo praticamente inerte a este sistema.

A grande quantidade de pesquisa sobre este material proporcionou muitas técnicas de produção e de dopagem para o  $C_{60}$ , aumentando as possibilidades de sua utilização nas mais diversas áreas.

<span id="page-87-0"></span> Muitas propriedades desta molécula têm sido investigadas experimental e teoricamente, como a estrutura eletrônica, estados vibracionais e reatividade química com átomos e moléculas.

Para se obter uma análise mais elaborada desta molécula, é necessário conhecer um pouco melhor sua estrutura. Experimentos mostraram que as moléculas quase esféricas de  $C_{60}$  podem se empacotar num arranjo compacto do tipo cúbico (como o diamante), e esse arranjo tem lacunas tetraédricas e octoédricas entre as moléculas, nas quais átomos e moléculas pequenas podem se intercalar.

Esta rede cúbica fornece o raio da molécula de  $C_{60}$ . Por convenção, o diâmetro de um átomo ou molécula é obtido medindo-se a distância dos núcleos entre dois átomos ou moléculas da mesma espécie, que estejam ligados ou adjacentes. Como a distância nesta rede fcc de fulerenos é de 10,0 Å entre um vizinho e outro, então o diâmetro da molécula (distância do centro dela até o final da nuvem eletrônica) é de 5 Å. A célula unitária tem um tamanho de 14,3 Å (aresta desta célula), estes valores à temperatura ambiente.

Outros experimentos mostraram que a distância do centro da molécula até os núcleos dos carbonos é de aproximadamente 3,5 Å. Portanto o raio da nuvem eletrônica é de 1,5 Å, o que mostra que o Fulereno tem uma cavidade em seu interior de 2Å de raio, como mostra a [Figura 8](#page-87-0).

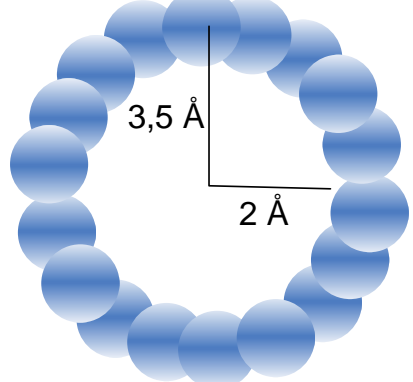

Figura 8. Representação fora de escala da nuvem eletrônica de um fulereno, com as respectivas distâncias a partir de seu centro.

Quando comprimido a altas pressões, a estrutura do  $C_{60}$  se assemelha à do diamante, e se torna duas vezes mais denso que este último.

Como mostrado em todas as representações dos fulerenos até então, sua aparência lembra uma bola de futebol, devido ao fato de sua estrutura apresentar 12 faces pentagonais e 20 hexagonais, nenhuma face pentagonal sendo adjacente à outra. A

ligação entre carbonos nas faces hexagonais é de 1,420 Å e nas pentagonais (arestas entre a face pentagonal e hexagonal) é de 1,474 Å.

O Carbono tem 4 elétrons na camada de valência (camada mais energética da nuvem eletrônica), totalizando 240 elétrons de valência na molécula  $C_{60}$ . Desses, 180 elétrons formam ligações entre os átomos, e os 60 restantes são distribuídos por toda a molécula.

Recentes pesquisas mostraram que as moléculas  $C_{60}$  não são inertes a moléculas biológicas, conforme se pensava. Apesar de o material ser inerte à água, sua alta eletroafinidade provoca a formação de radicais livres (SAYES, 2004).

O sólido de  $C_{60}$  tem cor preta e é fotossensível, absorvendo a luz, se tornando ainda de cor mais escuro quando exposto a alguma fonte luminosa. Em 1999, uma equipe de pesquisadores mostrou que a molécula de  $C_{60}$  apresenta a dualidade ondapartícula (ou seja, quando está em movimento, pode provocar tanto efeitos de colisão quanto de refração).

#### **6.6. Dopagem de fulerenos**

O último aspecto dos fulerenos que será tratado consistirá na dopagem desse elemento. Experimentos de colisão de altas energias podem inserir átomos na estrutura dos fulerenos. Outro método consiste em vaporizar com laser um composto metalgrafite em uma atmosfera de gás inerte. Há diferentes possibilidades de dopagem, por exemplo a dopagem "endohedral" (o que cria os fulerenos endohedrais, ou *endohedral fullerenes* em língua inglesa), onde o dopante está dentro do fulereno dopante; a substitucional, onde o dopante está incluído na camada do fulereno, ou no lugar de algum átomo de carbono; e a dopagem hexoedral, onde o dopante está fora, ou entre dois fulerenos.

Sólidos formados com fulerenos em combinação com outros elementos tem resultado em materiais com importantes propriedades tecnológicas, como condutividade e supercondutividade em  $C_{60}$  dopado com metais alcalinos. No princípio da década de 90 os primeiros dopantes alcalinos-terrosos que mostraram supercondutividade foram o potássio e o rubídio. O primeiro com uma temperatura crítica de 18 K e o segundo com 28 K. Isto é uma motivação para investigar a dopagem de fulerenos e encontrar as

<span id="page-89-1"></span>condições ótimas para reduzir a diferença entre o nível de energia mais alto ocupado (HOMO) pelos elétrons do sistema, e o primeiro nível de energia desocupado (LUMO). Esta diferença de energia (HOMO-LUMO), que também é conhecida como Gap, é a que, em princípio, determina as propriedades de condutividade do sistema.<sup>[2](#page-89-0)3</sup>

Os fulerenos endohedrais despertam interesse especial dentre os tipos de sistemas produzidos pelas nanobolas. Isto porque fulerenos, como o  $C_{60}$ , são capazes de armazenar átomos em seu interior, sem perturbar a configuração eletrônica do estado fundamental do átomo dopante. Mas para colocá-lo dentro do fulereno é necessário vencer a barreira de potencial em sua superfície. Uma representação de um fulereno endohedral se encontra na [Figura 9](#page-89-1).

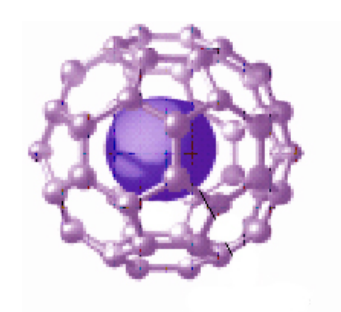

Figura 9. Representação de um fulereno  $C_{60}$  com um átomo no centro de sua cavidade.

Estudos experimentais com dopagem de Hélio, Nitrogênio e Fósforo mostraram que estes átomos mantinham as propriedades de seu estado fundamental dentro da cavidade do  $C_{60}$ , isto valendo para o Hélio até a temperatura de 1200 K, e entre 400K e 600K para o Potássio e o Fósforo.

 Evidências também mostram que a queda de um meteoro, no período Permiano, que se supõe ter destruído um gigantesco número de espécies (incluído aquelas chamadas de dinossauros), fez com que materiais como Hélio e Argônio, trazidos pelo asteróide, ficassem encapsulados dentro de fulerenos, mantendo-os intactos até os dias de hoje (cf. BECKER, 2004).

A representação, encontrada na literatura, para representar que um átomo ou molécula qualquer se encontra no interior da cavidade do buckminsterfulereno, é  $X@C_{60}$ , onde X representa este átomo ou molécula, e esta notação indica um fulereno

1

<span id="page-89-0"></span><sup>23</sup> De uma maneira geral, quanto menor o *gap* mais tendência à supercondutividade terá o material.

endoendral. O primeiro fulereno endohedral foi o primeiro fulereno dopado criado, o sistema La $@C_{60}$  (YAMADA, 2005).

 Existem muitos métodos para colocar átomos dentro do fulereno e atualmente é possível controlar a posição do átomo dopante dentro desa molécula. Uma das técnicas de controle consiste em acrescentar uma outra molécula externa (como o disilerano  $(H<sub>2</sub>Si)<sub>2</sub>CH<sub>2</sub>$ , por exemplo), o que fará com que o átomo dopante fique na posição desejada. (YAMADA, 2005).

 Todas estas propriedades e características tornam o fulereno e seus sistemas correlacionados um objeto de estudo de grande interesse para a ciência e o desenvolvimento de novos materiais.

## **7. Metodologia**

#### **7.1. O Programa Gaussian**

 Em 1998, o prêmio Nobel de Química foi outorgado a dois pesquisadores: Walter Kohn e John A. Pople. O trabalho do primeiro pesquisador citado, Kohn, foi tratado no capítulo 3, o qual trata da forma em que foram desenvolvidas as bases para a criação da DFT, e, juntamente com o capítulo 4, conseguiram tornar possível a aplicação em sistemas moleculares.

 Os cálculos demonstrados neste trabalho são feitos basicamente para serem aplicados em cálculos computacionais, e um dos maiores responsáveis em realizar a aplicação destes cálculos foi John A. Pople. Este estudioso trabalhou durante décadas à procura do melhor método para implementar computacionalmente os cálculos dos modelos da estrutura eletrônica. Primeiramente, foi utilizado o método de Hartree-Fock e métodos semi-empíricos, e posteriormente e mais recentemente (desde meados da década de 90), a DFT.

 Seus artigos são citados em quase todas as publicações relacionadas às melhorias dos conjuntos de bases, ou nos artigos que procuram melhores métodos de cálculos da distribuição de cargas ou de termos de correlação.

 Seus esforços levaram à criação de um programa de computador chamado *Gaussian*. Este programa foi desenvolvido desde a década de 70 como um programa gratuito, ligado à Universidade de Carnegie-Mellon, em Pittsburgh, EUA. No final dos anos 80 se separou da Universidade para formar uma empresa privada. Sempre recebeu sucessivas atualizações, seu nome mudando conforme o ano de sua última atualização (atualmente a última versão é o *Gaussian03*, ou simplesmente *g03*).

Este programa é um dos mais utilizados atualmente. Apesar de não permitir alterações em sua estrutura, fornece resultados confiáveis e possui muitas opções de obtenção de propriedades e dados sobre a estrutura eletrônica de sistemas moleculares.

 A popularização do programa ocorreu devido à facilidade de se estudar sistemas diferentes, e após os resultados obtidos com a DFT se mostrarem muito próximos aos resultados experimentais. Isso permitiu o estudo de sistema multiatômicos, como moléculas biológicas, que podem conter centenas de átomos. Ou seja, um programa que antes era usado preferencialmente por físicos e químicos, passou a ser utilizado por biólogos, bioquímicos, médicos e profissionais de diversas áreas. Para o pesquisador que deseja resultados baseados em métodos já estabelecidos, o Gaussian é útil. Já para os pesquisadores que querem ter maior liberdade para alterar parâmetros ou os próprios métodos e equações utilizadas, existem outros programas de fonte aberta mais apropriados. Estes programas exigem um conhecimento razoável do sistema a ser estudado, já que muitos parâmetros e termos de interação precisam ser definidos pelo pesquisador.

 O programa Gaussian, na sua versão 2003, foi escolhido para realizar os cálculos deste trabalho devido à sua confiabilidade e eficácia testada e comprovada.

No decorrer desta seção será colocada a metodologia utilizada para a realização dos cálculos desse trabalho bem como a forma de utilização desse programa.

# **7.2. O Sistema Estudado: Escolhendo ingredientes para dopagem**

Os sistemas estudados consistem numa molécula de fulereno  $C_{60}$  dopada com um elemento. Este elemento foi colocado nas distâncias de 0 a 7,5 Å do centro do fulereno, com intervalos de 0,5 Å entre os pontos calculados. A geometria foi escolhida como fixa, ou seja, não foi considerada alteração na estrutura do fulereno devido ao átomo dopante, pois o objetivo era de obter propriedades para cada distância dos átomos dopantes. Considera-se o átomo dopante entrando no fulereno pelo centro de uma das faces pentagonais.

Mantendo as posições fixas permite criar superfícies de energia potencial, que caracterizam a energia a que está submetido o átomo.

Como dito no capítulo anterior, atualmente existem métodos para se deixar um átomo dopante em uma posição determinada, pelo menos para alguns átomos dopantes (daqui por diante será usada a abreviação DP para átomo dopante).

O Gaussian calcula muitos parâmetros e valores de propriedades eletrônicas, cada pesquisador escolhendo os dados que lhe interessar. Neste trabalho foram analisadas as seguintes propriedades: Energia total, energia do HOMO e do LUMO, carga do DP e momento de dipolo total do sistema.

Os DPs foram escolhidos entre duas classes de elementos: elementos covalentes e metais de transição. Os elementos covalentes tiveram suas cargas calculadas pelos métodos de Mulliken, ESP (método CHELP) e NBO, e o momento de dipolo calculado usando-se a equação (5.3.2) e pelo método ESP. Ainda com estes elementos foram estudados três tipos de sistema, tendo cada um uma carga total diferente (-1, 0 e +1, em unidades atômicas). Essa variação na carga é feita por ser um método experimental utilizado para alterar os valores de |HOMO-LUMO| (SANTOS, 2005).

Foram escolhidos para esta classe de materiais os seguintes elementos covalentes: C, N, O, F, Si, P, S, Cl e o Br (este último só teve sua carga e dipolo calculado através do método de Mulliken).

Para os elementos de transição foram escolhidos os seguintes: Sc, Ti, V, Cr, Mn, Fe, Co, Ni e Cu, e seus sistemas foram calculados somente com carga total nula e sua carga pelo método de Mulliken. Estes elementos formam a primeira classe dos elementos de transição, e algumas de suas características podem variar dependendo da molécula.

A multiplicidade do sistema foi escolhida como se todos os elétrons estivessem emparelhados, e no máximo um não estivesse. Pela equação *2S + 1*(*S* é o spin total do sistema), isto resulta em multiplicidade 1 para sistemas com número par de elétrons (*S*=0), e multiplicidade 2 para sistemas com número ímpar de elétrons (*S*=1). Isto normalmente ocorre para os covalentes, enquanto alguns metais de transição apresentam multiplicidade 7 (para o  $24Cr$ ) mesmo no estado fundamental, o que mostra que multiplicidade 1 e 2 para sistemas com estes átomos já consiste numa aproximação. Por este motivo os sistemas com metais de transição não são estudados com cargas nãonulas.

Bem definidos os sistemas a serem estudados e os dados que serão analisados, deve-se escolher um conjunto de bases para se utilizar no cálculo.

#### **7.3. Base escolhida e input do Gaussian**

Os cálculos serão feitos usando o método B3LYP, ou seja, será usada a DFT com termos de correlação e *exchange* dados pela eq (4.4.9). O conjunto de bases escolhida para todos os cálculos foi a 6-31G\*.

Essa escolha foi feita considerando-se que não seriam utilizados átomos de Hidrogênio e que os metais de transição apresentam orbitais *d* sobrepostos aos orbitais do tipo *p*, e isso leva à escolha de uma base com somente um tipo de orbital polarizado. Esse conjunto de bases foi padrão para todos os cálculos, de modo que os resultados pudessem ser comparados. Recentemente, Maciel (2005) comparou a DFT com métodos semi-empíricos e reforçou a eficiência do uso da DFT. Proft (1996) diz que a DFT com B3LYP e conjunto de bases 6-31G\* apresenta resultados muito próximos do método HF, a um custo computacional muito menor (que para o HF aumenta com a quarta potência do número de bases utilizadas).

Esses dados são colocados no Gaussian através de um *input* (*entrada*, em português), que contém a geometria molecular, o conjunto de bases, o método utilizado e que dados querem ser calculados, como, por exemplo, carga através de ESP ou de NBO. Também é necessário colocar a carga total do sistema (em unidades atômicas), assim como sua multiplicidade.

Será usada a notação  $X\#C_{60}$  para representar um sistema de uma molécula de  $C_{60}$ dopado por um átomo qualquer X, em qualquer uma das distâncias consideradas.

## **8. Dados obtidos**

Neste capítulo se encontram os resultados obtidos pelos cálculos do Gaussian, usando o DFT B3LYP com conjunto de bases 6-31G\*. Devido ao grande número de dados, os resultados serão mostrados através de gráficos para cada DP, sendo feita a divisão entre Elementos Covalentes e Metais de Transição. Posteriormente é feita uma comparação entre todos os dados obtidos, dependendo do número atômico de cada DP, para alguns valores de distância.

Foram utilizados sistemas  $X\#C_{60}$  com o DP (X) nas distâncias de 0 a 7,5 Å (distância em relação ao centro do fulereno), com um incremento de 0,5 Å entre cada distância.

Foram anotados os dados de energia total do sistema, energias dos orbitais HOMO (último orbital ocupado) e LUMO (primeiro orbital não ocupado, ou primeiro orbital virtual), carga do DP e momento de dipolo.

Foram anotados os valores da carga do DP para se estudar a transferência de carga entre este e o fulereno, e o momento de dipolo foi anotado para se estudar a distribuição de cargas como um todo.

A energia total e a diferença |HOMO-LUMO| está em eV (elétron-volt), a carga está em unidades atômicas (u.a.) (ou seja, representa a carga de um elétron) e o momento de dipolo está em debyes. Todos estes dados estão em função da distância do DP. Legendas adicionais dos gráficos se encontram sobre cada grupo de gráficos que compartilham a mesma legenda.

A análise dos presentes dados será feita no próximo capítulo.

#### **8.1. Elementos Covalentes**

Dentre os covalentes, para dopar o fulereno foram escolhidos os seguintes elementos: Carbono (°C), Nitrogênio (<sup>7</sup>N), Oxigênio (°O), Flúor (°F), Silício (<sup>14</sup>Si), Fósforo ( $^{15}P$ ), Enxofre ( $^{16}S$ ), Cloro ( $^{17}Cl$ ) e Bromo ( $^{35}Br$ ). Foram feitos cálculos com o sistema para 3 valores de carga total (em u.a.): -1, 0 e +1.

Os dados estão separados por elemento dopante, com duas páginas para cada um. Na primeira página se encontram os gráficos comparativos para a energia total, valor de |HOMO-LUMO| e carga do DP (os gráficos da carga são separados por cada método utilizado). A segunda página contém os gráficos comparativos para cada sistema entre cada método para se calcular a carga e o momento de dipolo. Os gráficos vão da página [88](#page-97-0) até a [104](#page-113-0).

## **a**) **Carbono**  $({}^{6}C)$

<span id="page-97-0"></span>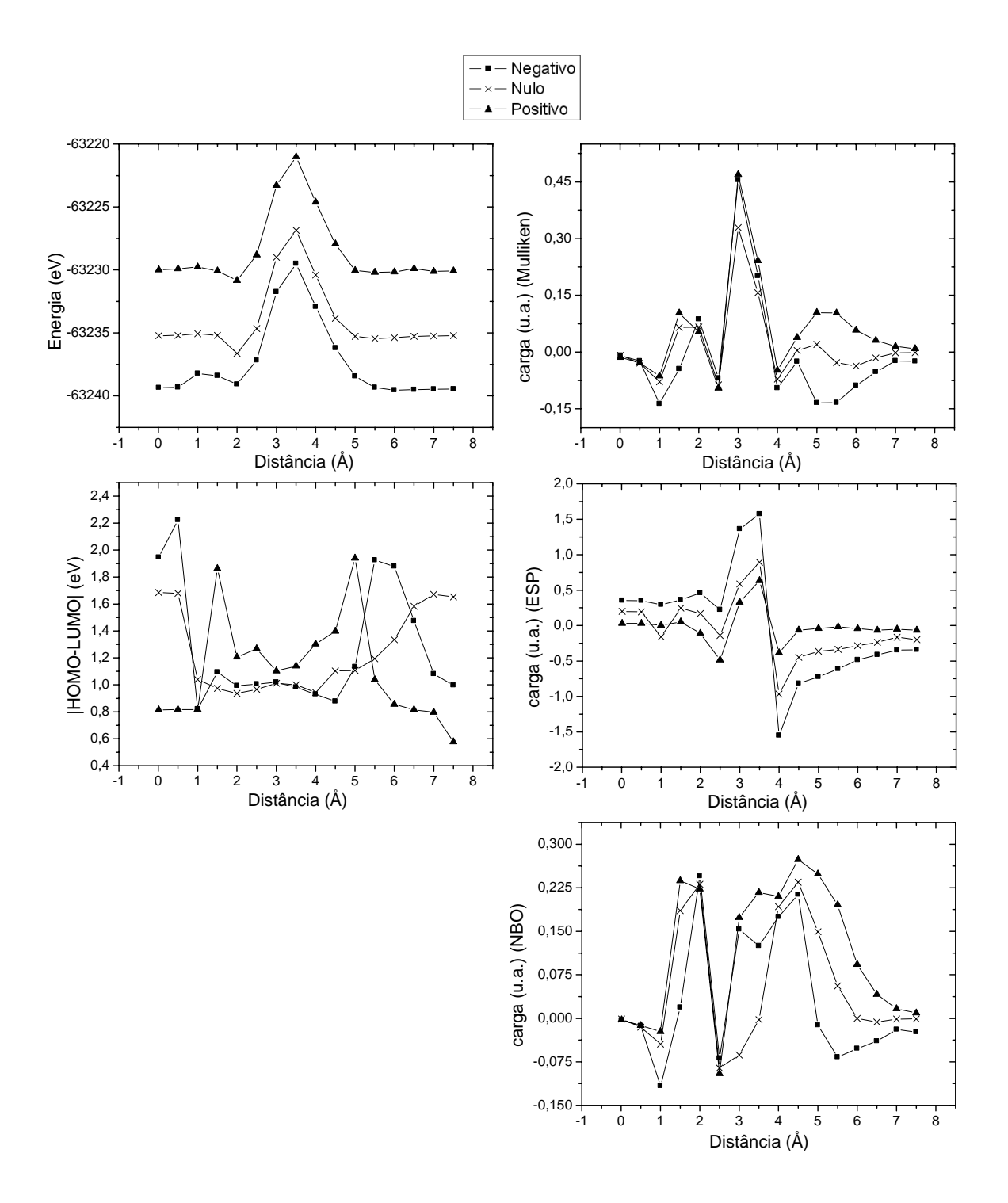

Figura 10. Gráficos de energia total, |HOMO-LUMO| e carga do DP calculada pelos métodos de Mulliken, ESP e NBO, todos em função da distância do DP, para um sistema C#C<sub>60</sub>, com três sistemas de cargas totais diferentes, que são o negativo (-1), o nulo (0) e o positivo (+1).

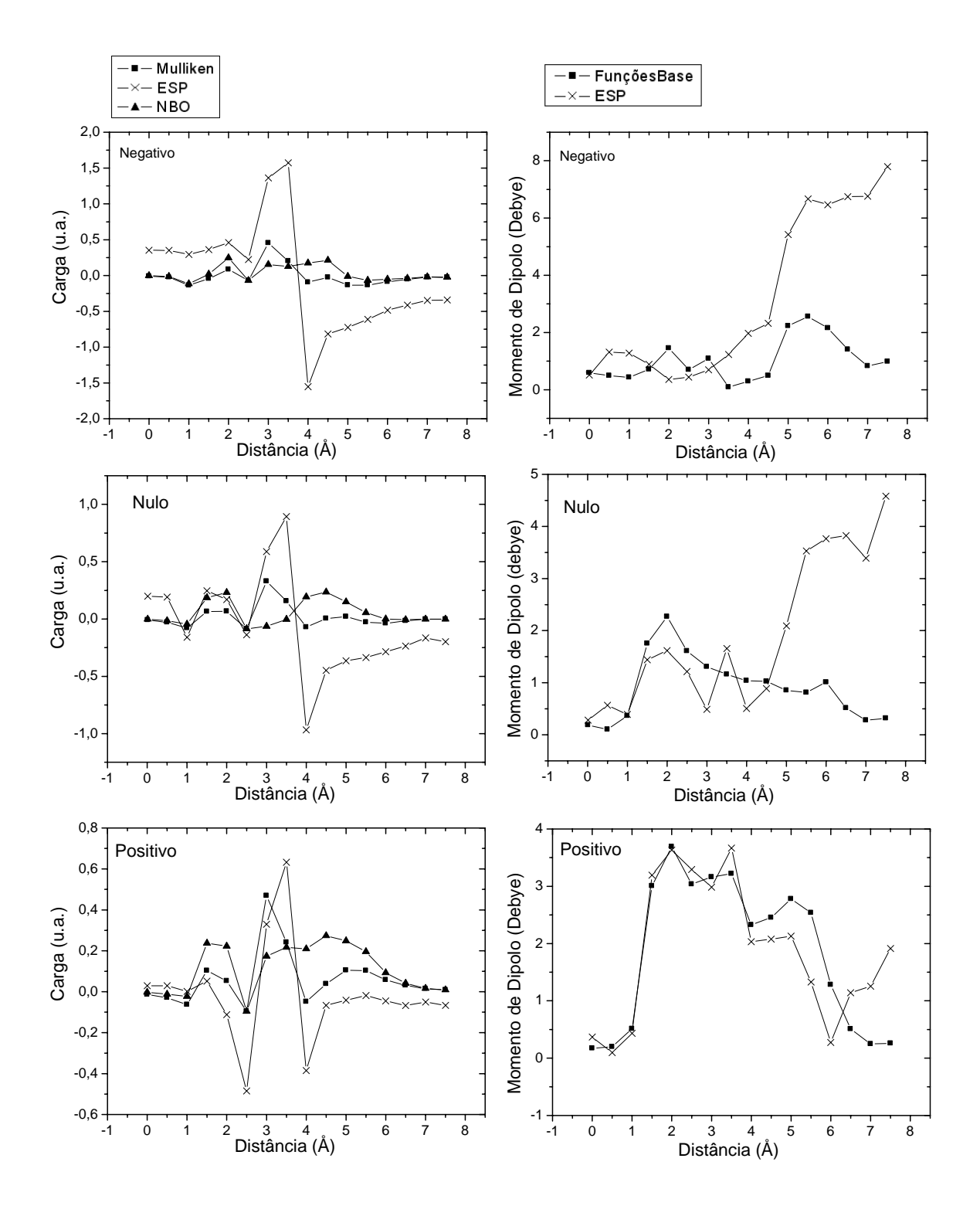

Figura 11. Gráficos de carga do DP em função da distância, calculado usando os três modelos (Mulliken, ESP e NBO), para cada sistema ( $C\#C_{60}$ ) com diferente carga total. Também é mostrado o momento de dipolo em função da distância, calculado por dois métodos (Funções de base e ESP).

## **b**) **Nitrogênio** (<sup>7</sup>**N**)

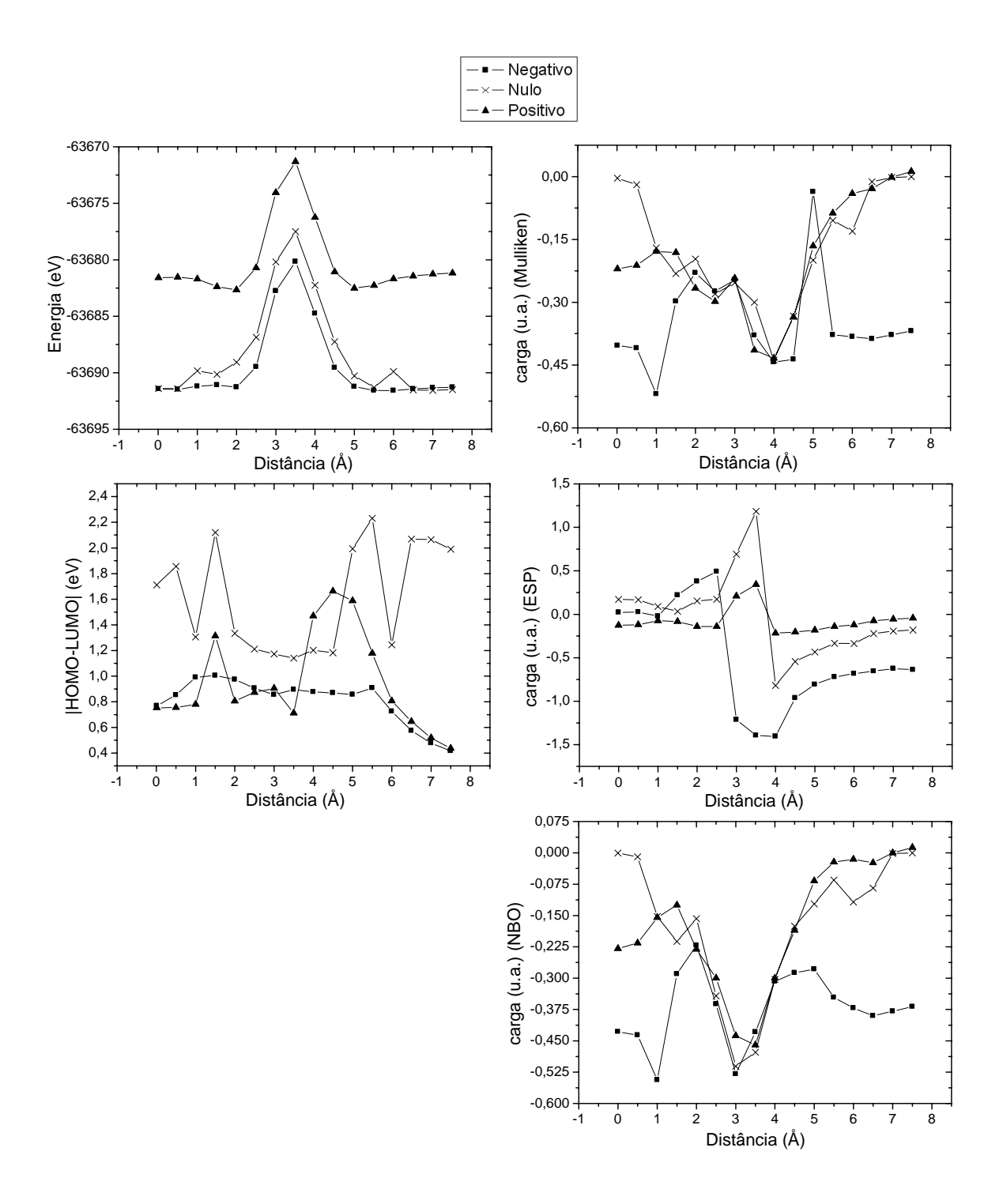

Figura 12. Gráficos de energia total, |HOMO-LUMO| e carga do DP calculada pelos métodos de Mulliken, ESP e NBO, todos em função da distância do DP, para um sistema N#C<sub>60</sub>, com três sistemas de cargas totais diferentes, que são o negativo (-1), o nulo(0) e o positivo(+1).

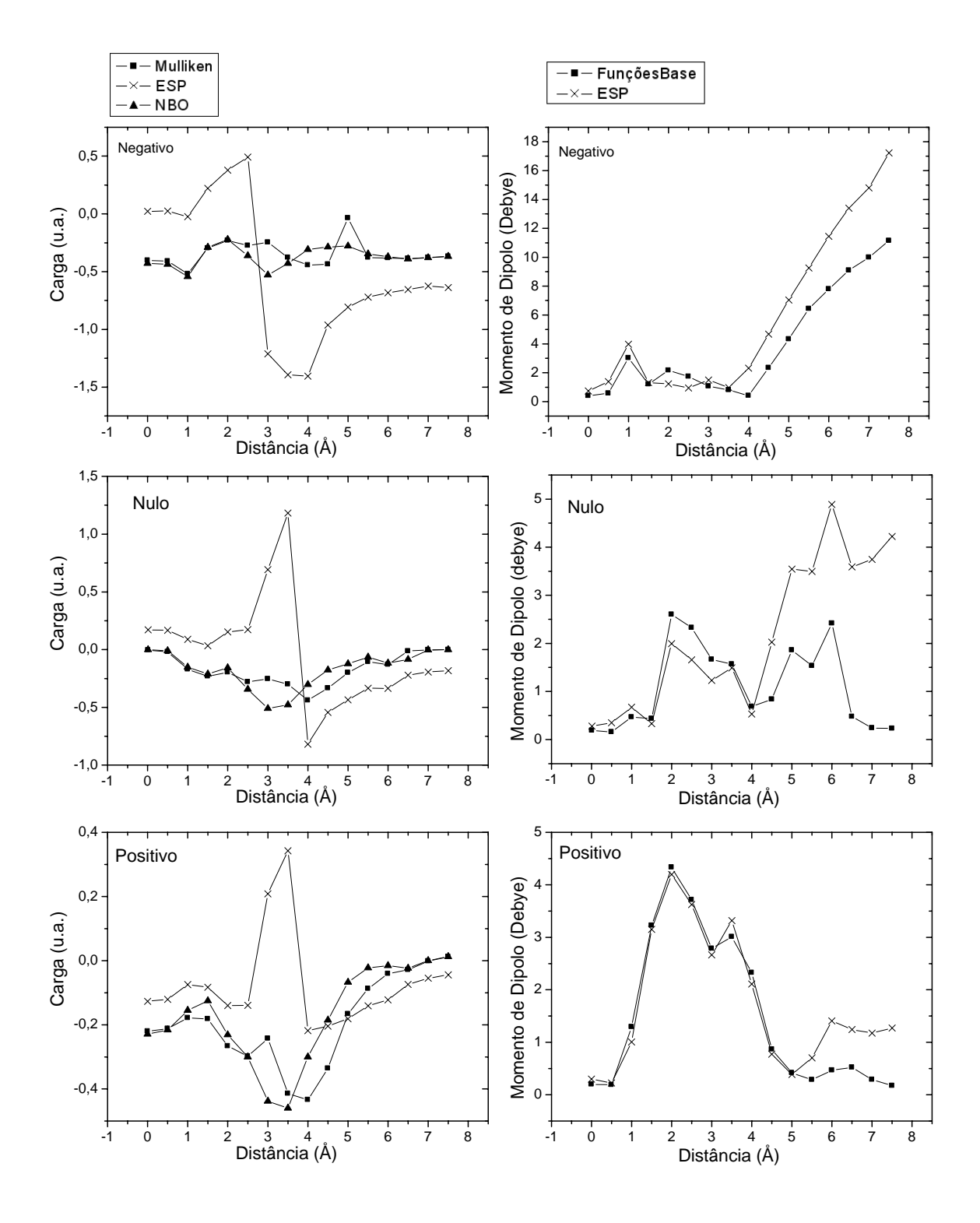

## **b) Nitrogênio (7 N) (continuação)**

Figura 13. Gráficos de carga do DP em função da distância, calculado usando os três modelos (Mulliken, ESP e NBO), para cada sistema (N#C<sub>60</sub>) com diferente carga total. Também é mostrado o momento de dipolo em função da distância, calculado por dois métodos (Funções de base e ESP).

## c) Oxigênio (<sup>8</sup>O)

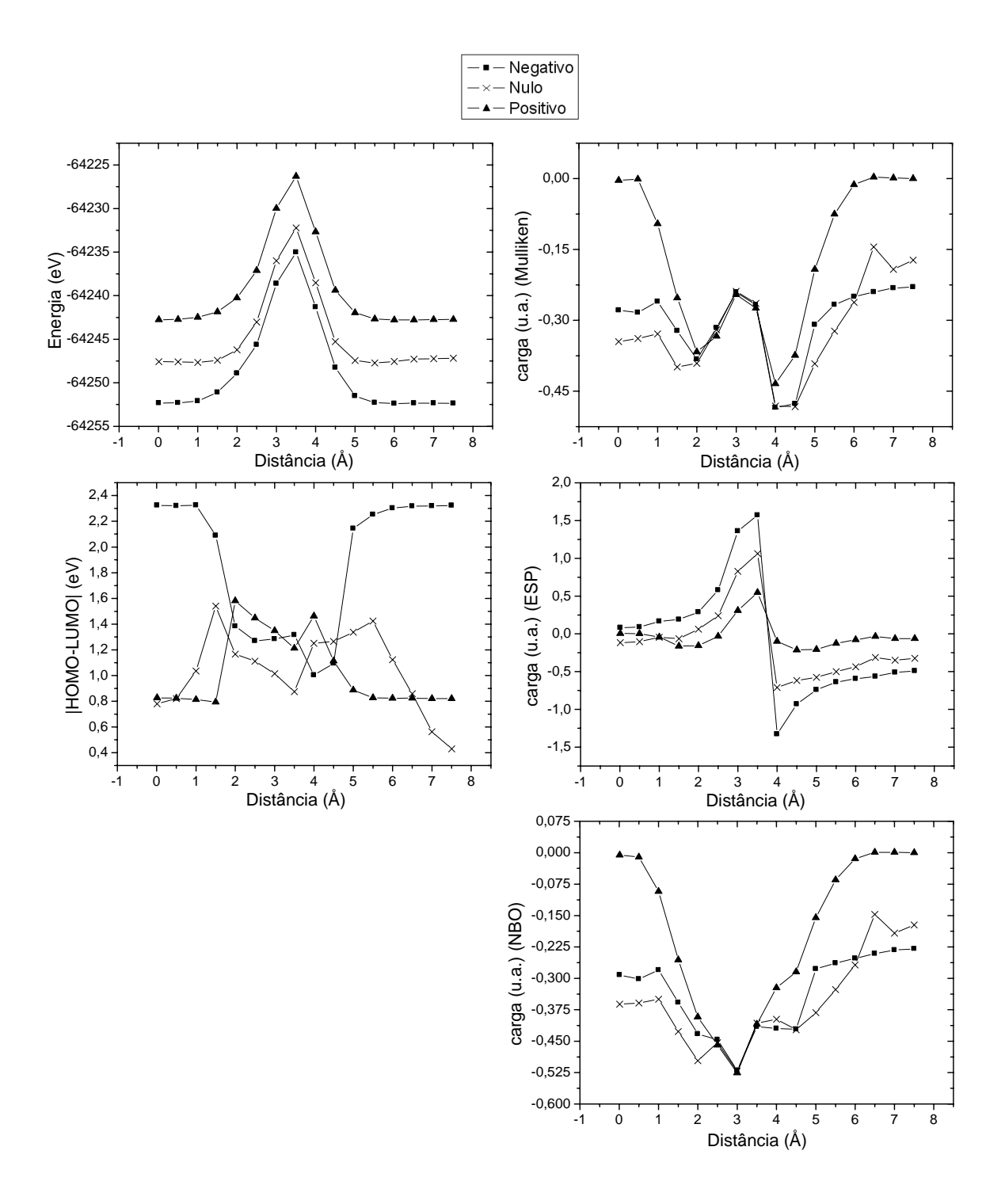

Figura 14. Gráficos de energia total, |HOMO-LUMO| e carga do DP calculada pelos métodos de Mulliken, ESP e NBO, todos em função da distância do DP, para um sistema O#C<sub>60</sub>, com três sistemas de cargas totais diferentes, que são o negativo (-1), o nulo(0) e o positivo(+1).

## c) Oxigênio (<sup>8</sup>O) (continuação)

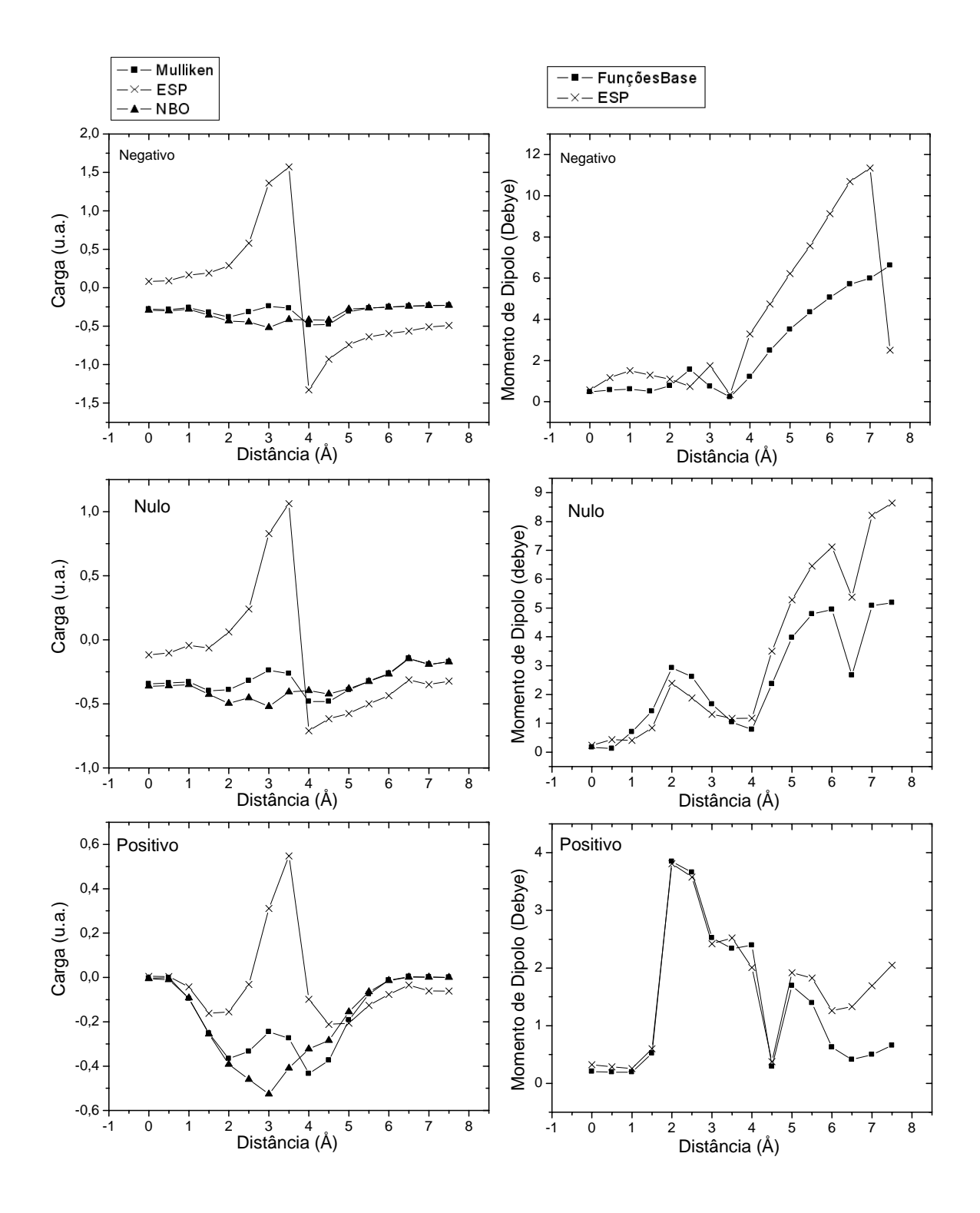

Figura 15. Gráficos de carga do DP em função da distância, calculado usando os três modelos (Mulliken, ESP e NBO), para cada sistema ( $O#C_{60}$ ) com diferente carga total. Também é mostrado o momento de dipolo em função da distância, calculado por dois métodos (Funções de base e ESP).

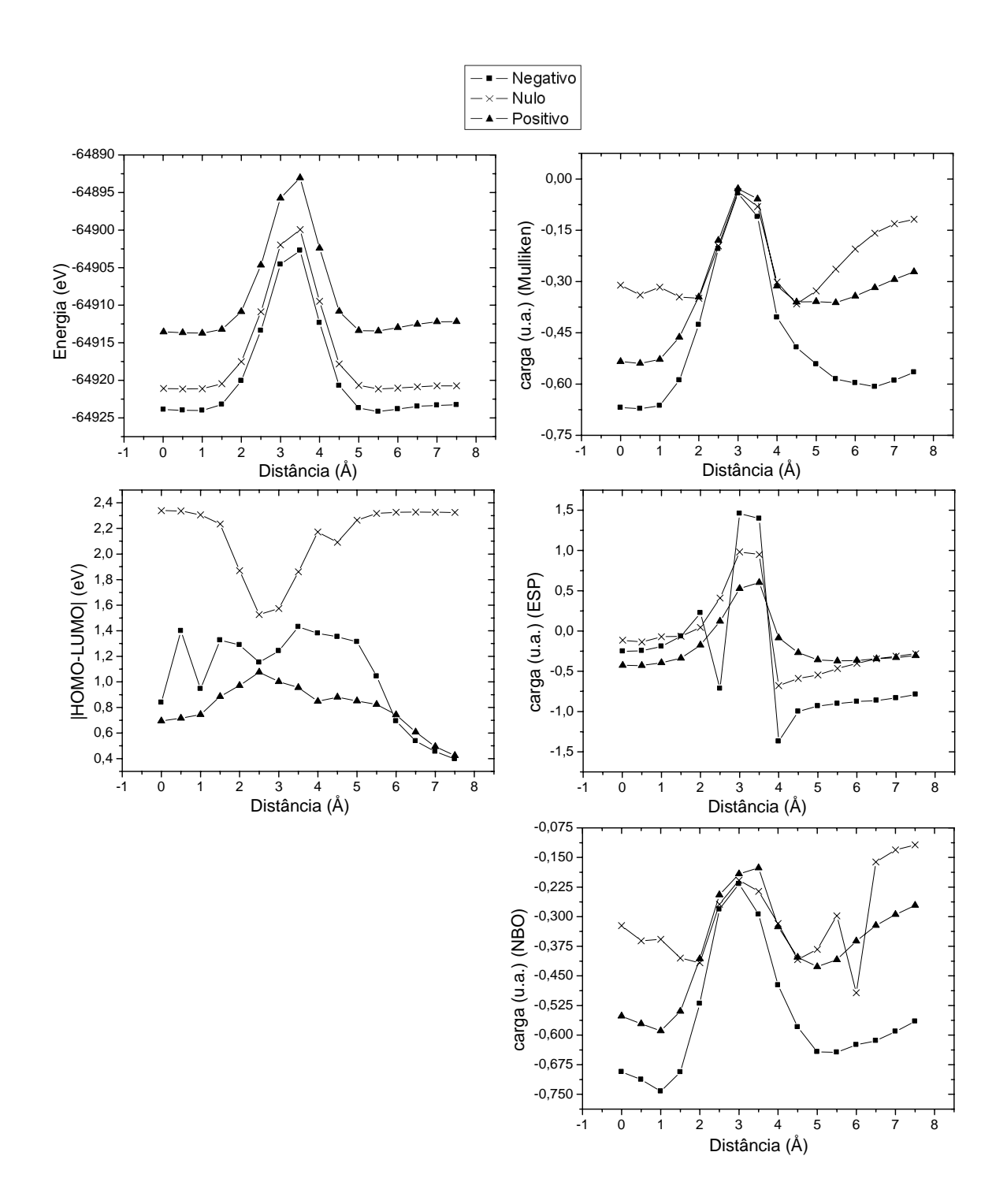

Figura 16. Gráficos de energia total, |HOMO-LUMO| e carga do DP calculada pelos métodos de Mulliken, ESP e NBO, todos em função da distância do DP, para um sistema F#C<sub>60</sub>, com três sistemas de cargas totais diferentes, que são o negativo (-1), o nulo(0) e o positivo(+1).

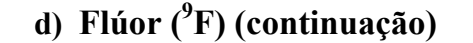

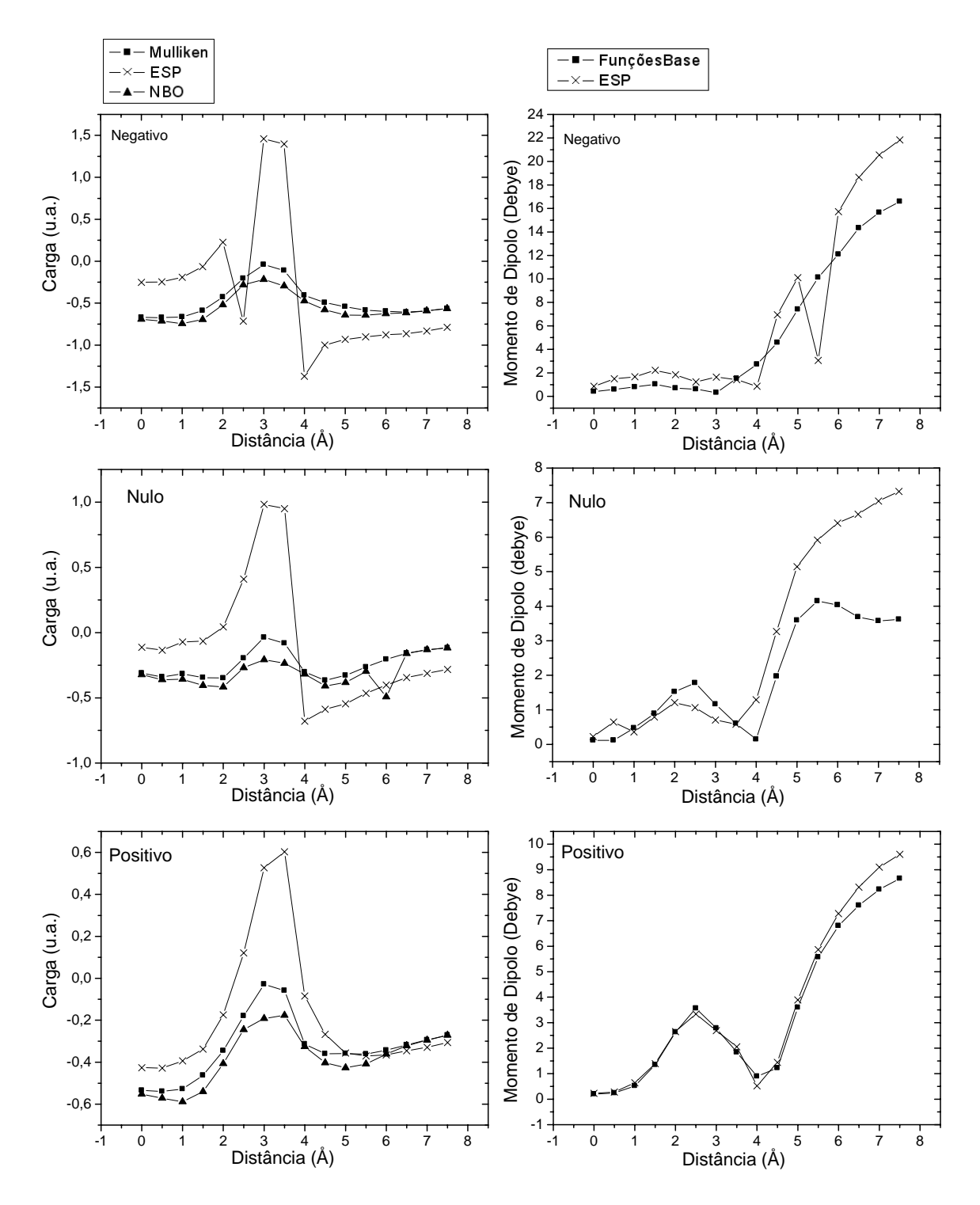

Figura 17. Gráficos de carga do DP em função da distância, calculado usando os três modelos (Mulliken, ESP e NBO), para cada sistema (F#C $_{60}$ ) com diferente carga total. Também é mostrado o momento de dipolo em função da distância, calculado por dois métodos (Funções de base e ESP).

# **e) Silício (14Si)**

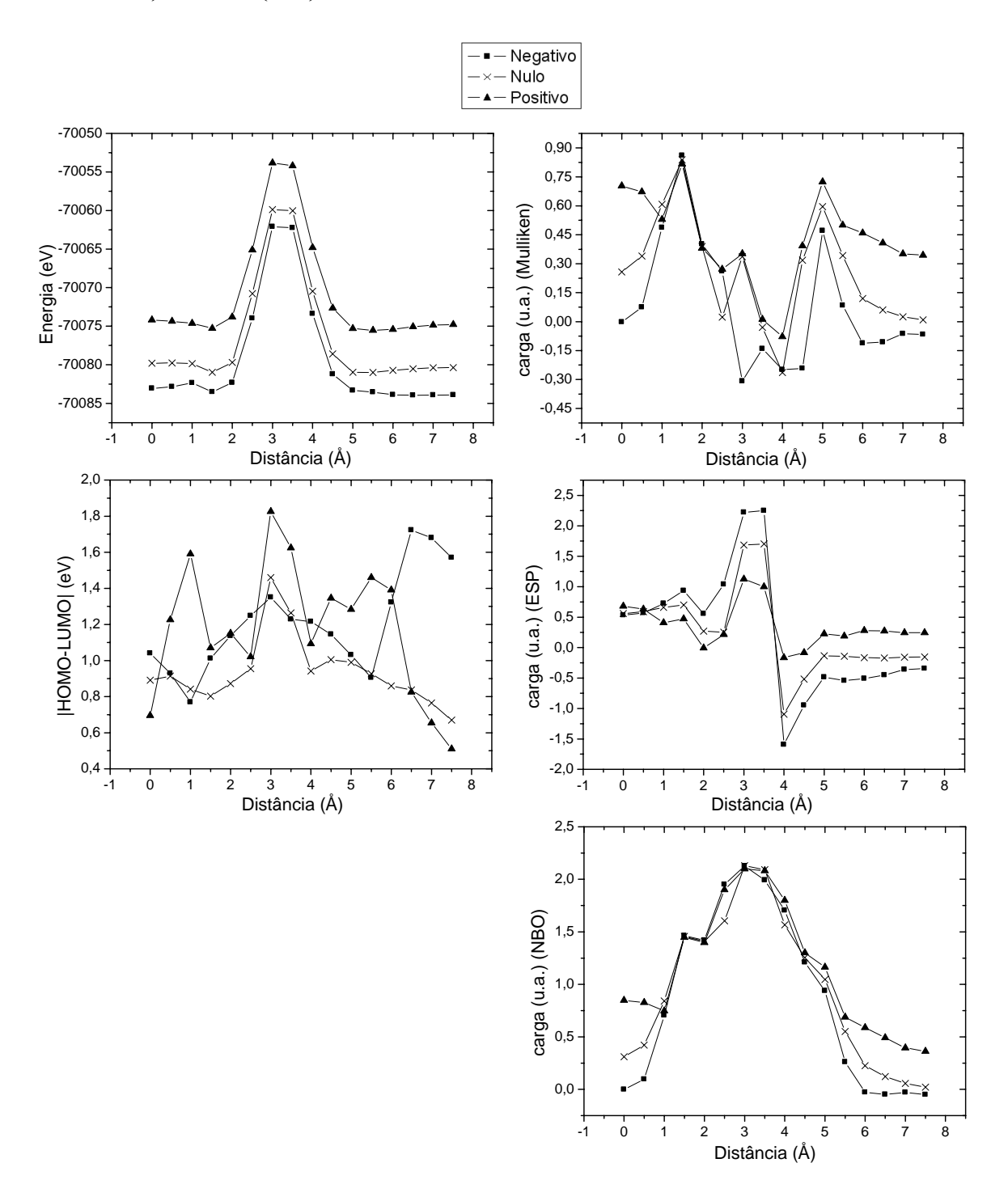

Figura 18. Gráficos de energia total, |HOMO-LUMO| e carga do DP calculada pelos métodos de Mulliken, ESP e NBO, todos em função da distância do DP, para um sistema Si#C<sub>60</sub>, com três sistemas de cargas totais diferentes, que são o negativo (-1), o nulo(0) e o positivo(+1).

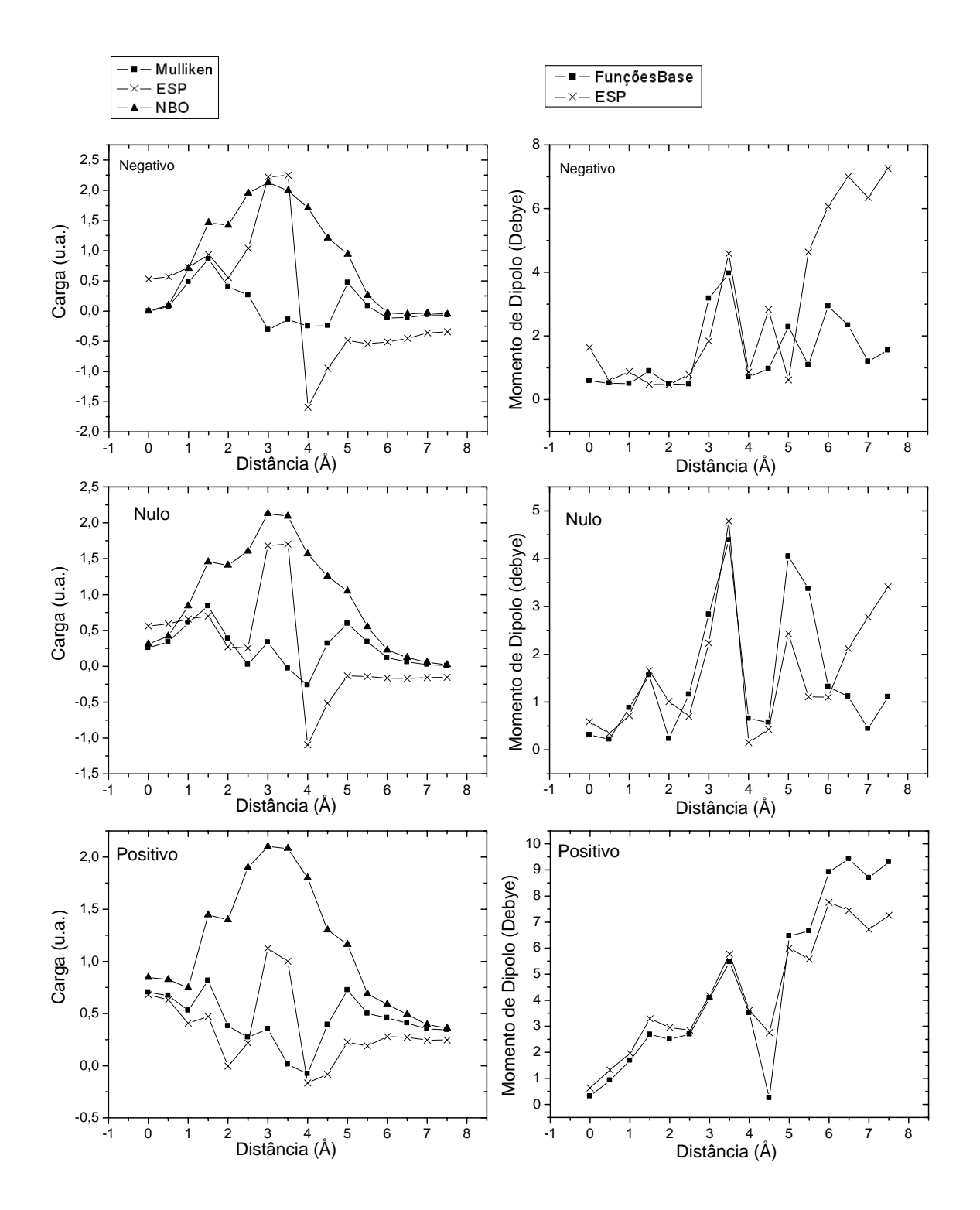

Figura 19. Gráficos de carga do DP em função da distância, calculado usando os três modelos (Mulliken, ESP e NBO), para cada sistema (Si $\#C_{60}$ ) com diferente carga total. Também é mostrado o momento de dipolo em função da distância, calculado por dois métodos (Funções de base e ESP).

# **f) Fósforo (15P)**

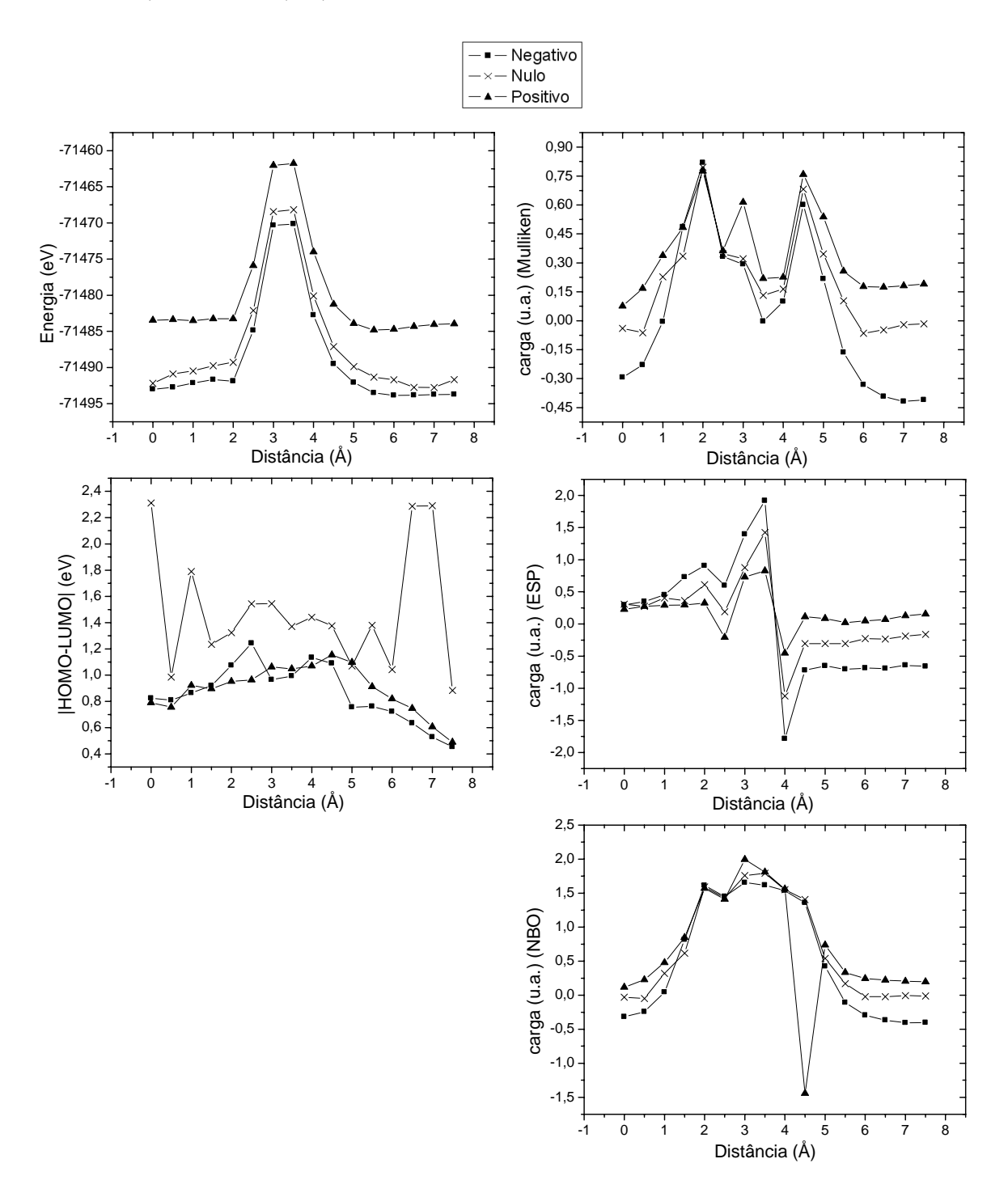

Figura 20 Gráficos de energia total, |HOMO-LUMO| e carga do DP calculada pelos métodos de Mulliken, ESP e NBO, todos em função da distância do DP, para um sistema P#C<sub>60</sub>, com três sistemas de cargas totais diferentes, que são o negativo (-1), o nulo(0) e o positivo(+1).
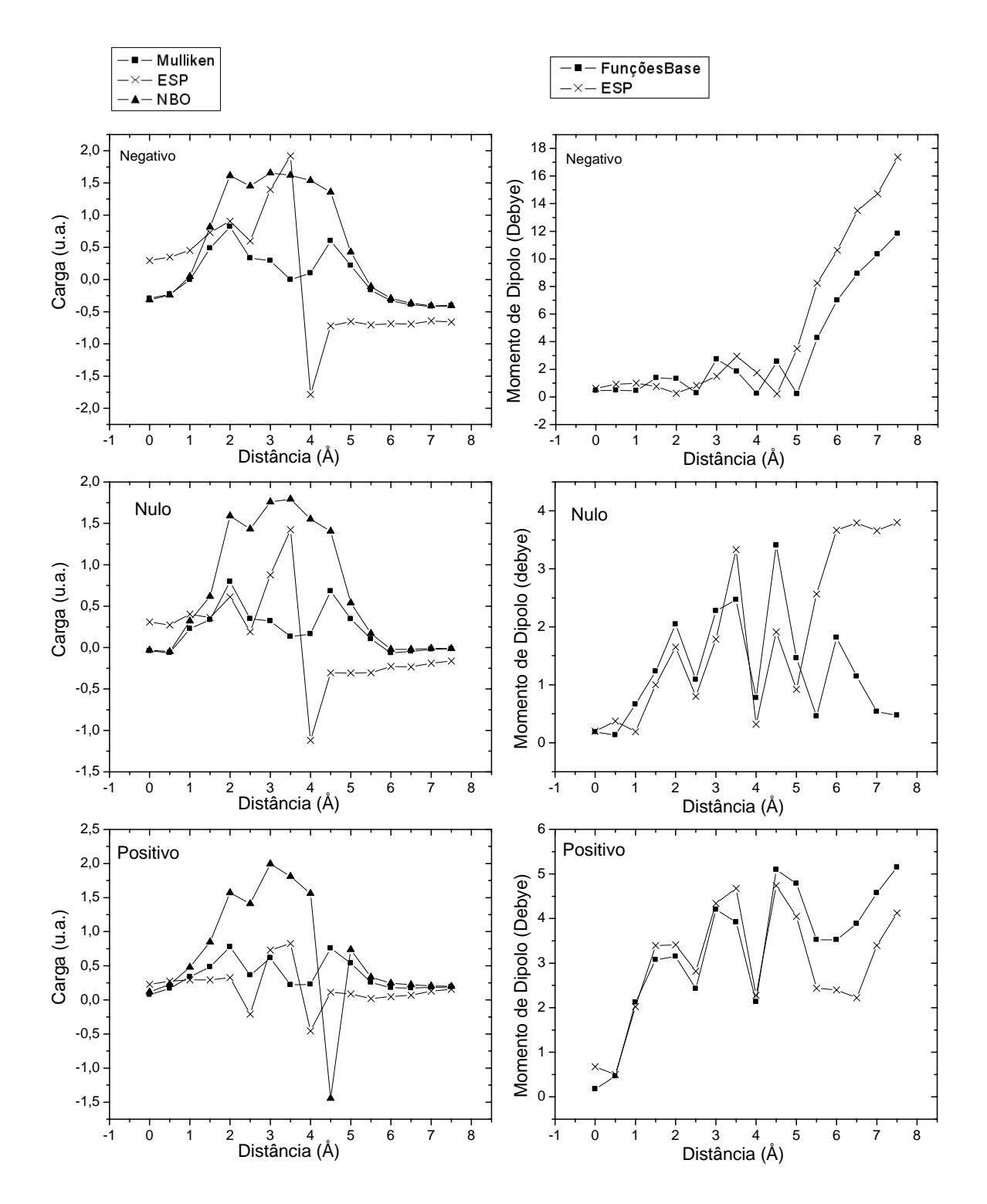

#### **f) Fósforo (15P) (continuação)**

Figura 21. Gráficos de carga do DP em função da distância, calculado usando os três modelos (Mulliken, ESP e NBO), para cada sistema (P#C<sub>60</sub>) com diferente carga total. Também é mostrado o momento de dipolo em função da distância, calculado por dois métodos (Funções de base e ESP).

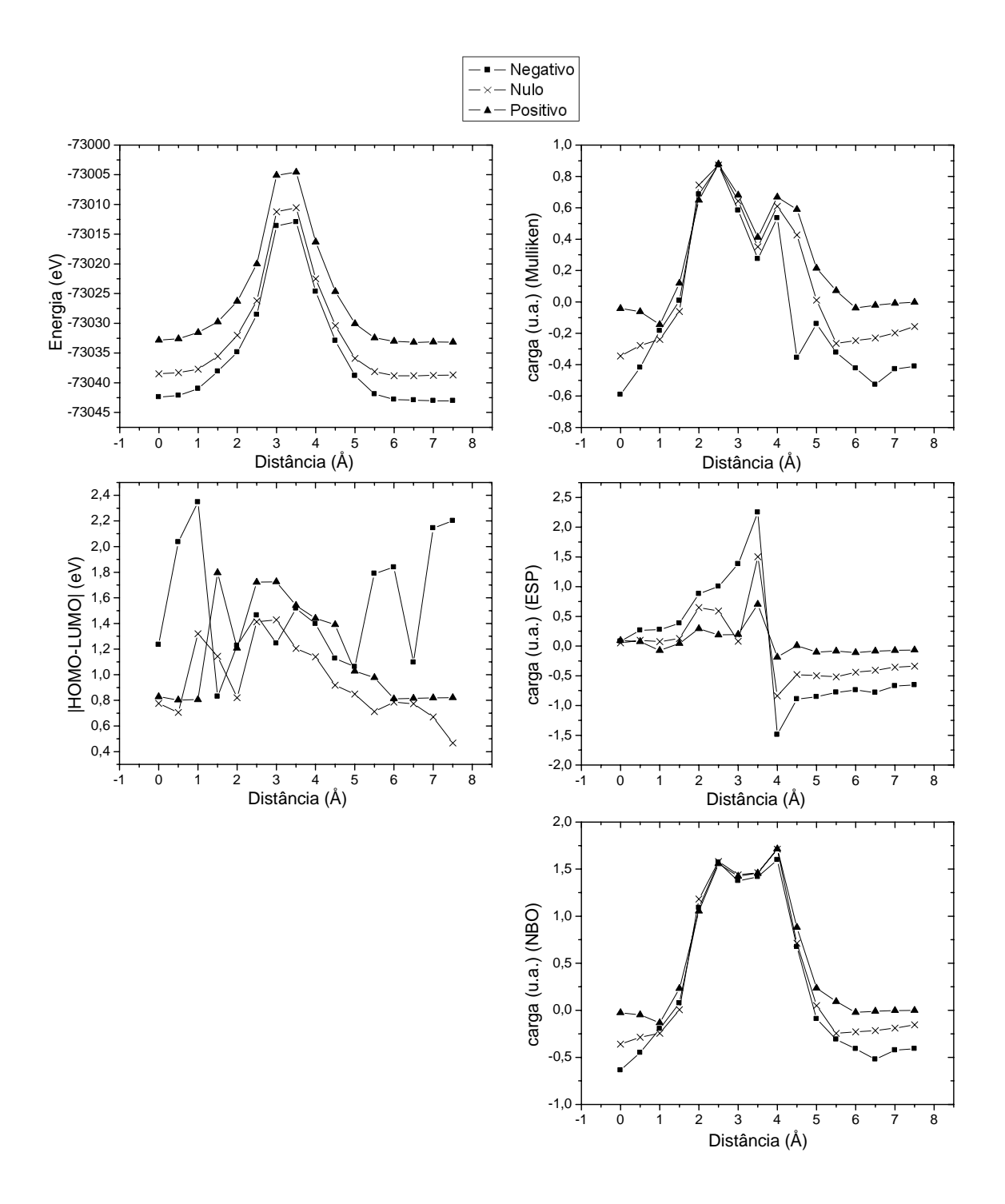

Figura 22. Gráficos de energia total, |HOMO-LUMO| e carga do DP calculada pelos métodos de Mulliken, ESP e NBO, todos em função da distância do DP, para um sistema S#C<sub>60</sub>, com três sistemas de cargas totais diferentes, que são o negativo (-1), o nulo(0) e o positivo(+1).

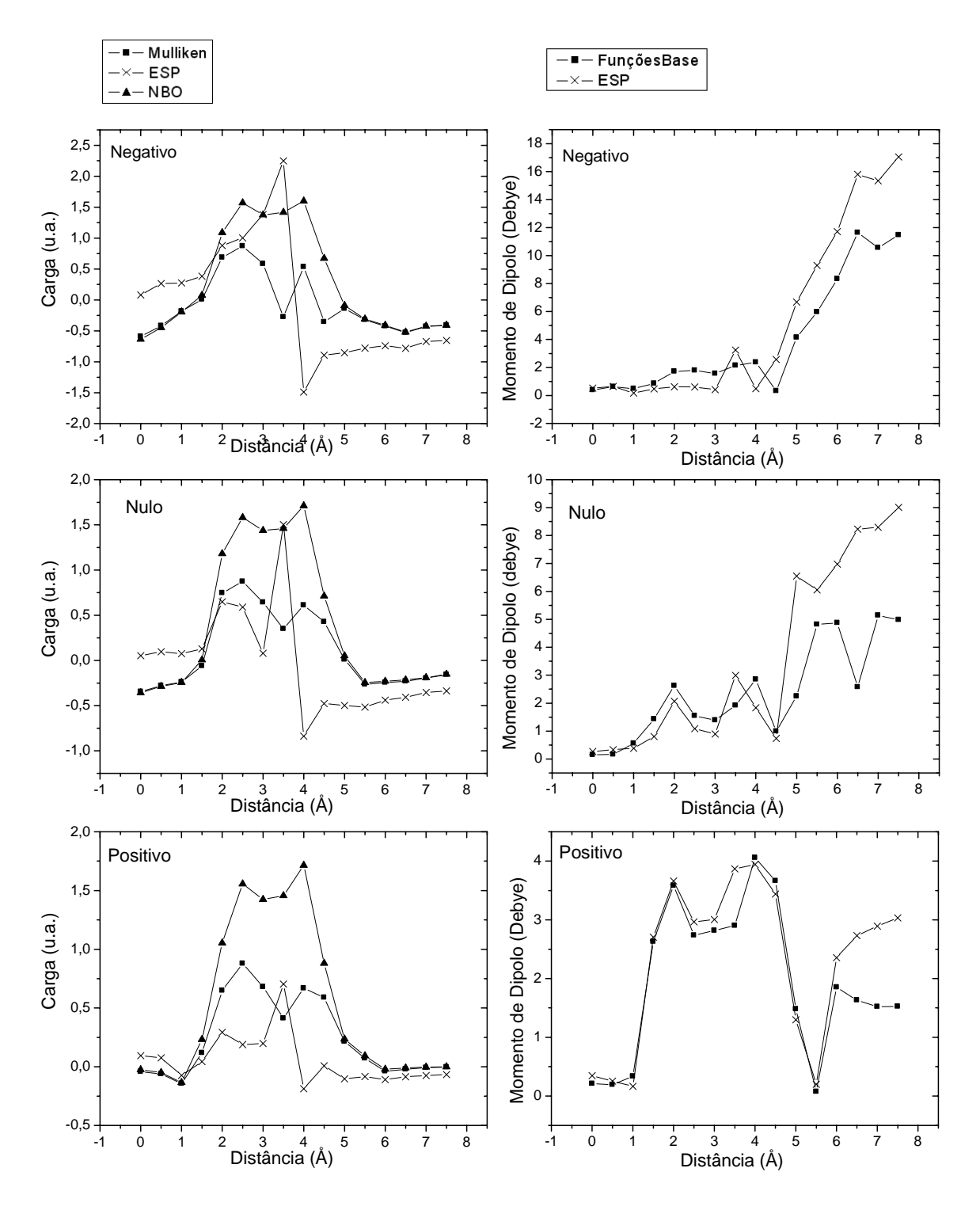

Figura 23. Gráficos de carga do DP em função da distância, calculado usando os três modelos (Mulliken, ESP e NBO), para cada sistema  $(S \# C_{60})$  com diferente carga total. Também é mostrado o momento de dipolo em função da distância, calculado por dois métodos (Funções de base e ESP).

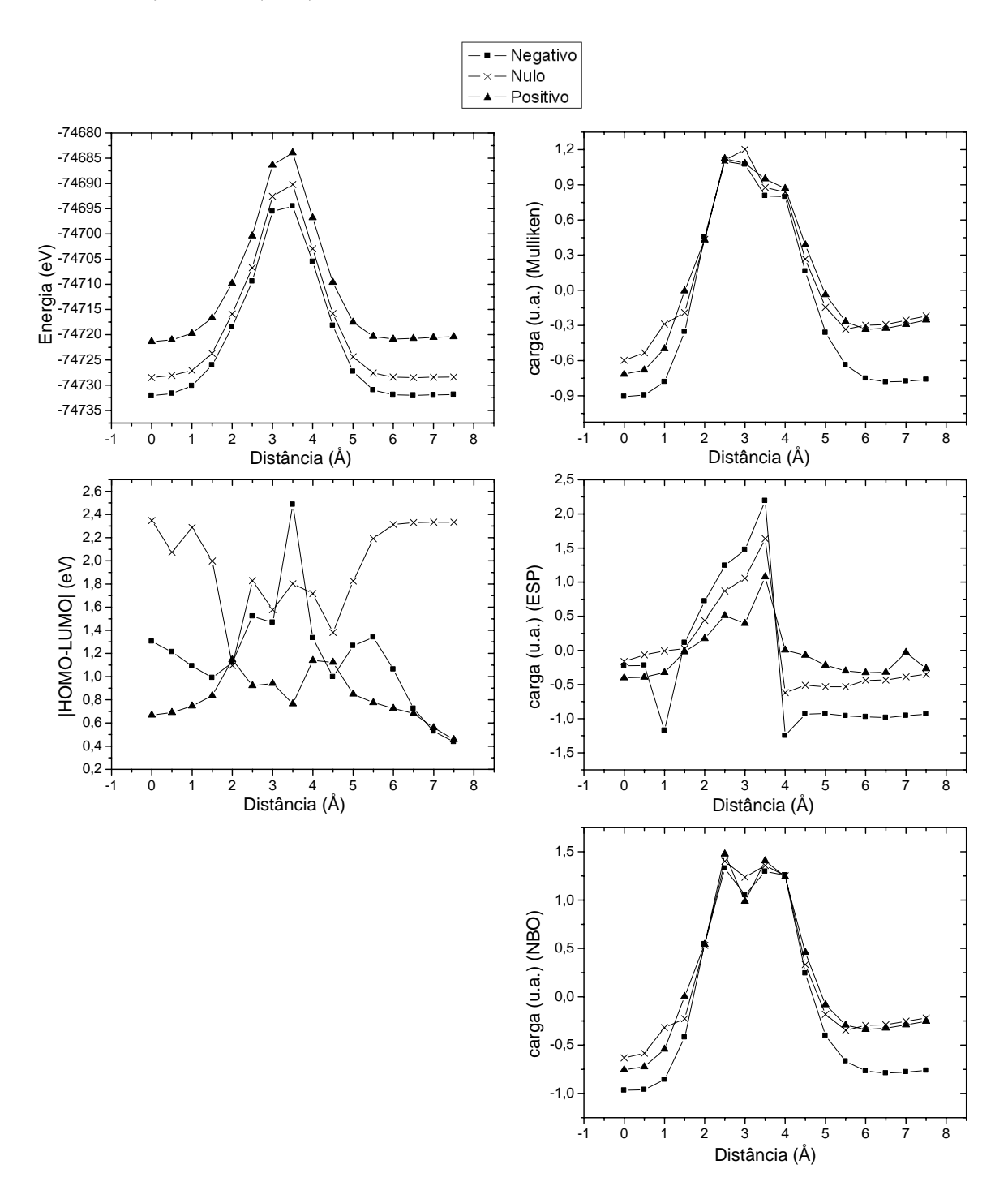

Figura 24 Gráficos de energia total, |HOMO-LUMO| e carga do DP calculada pelos métodos de Mulliken, ESP e NBO, todos em função da distância do DP, para um sistema Cl#C<sub>60</sub>, com três sistemas de cargas totais diferentes, que são o negativo (-1), o nulo(0) e o positivo(+1).

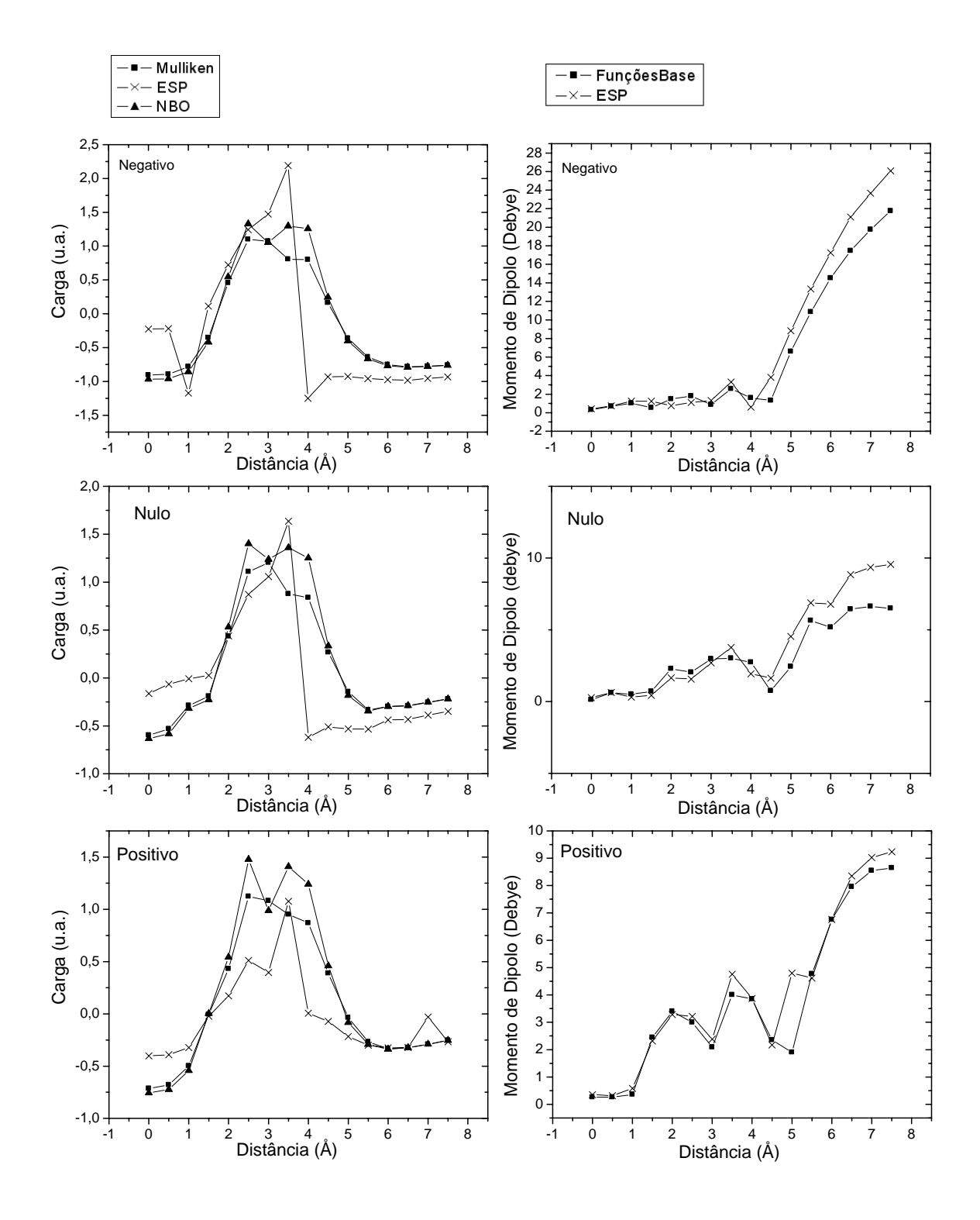

## **h) Cloro (17Cl) (continuação)**

Figura 25. Gráficos de carga do DP em função da distância, calculado usando os três modelos (Mulliken, ESP e NBO), para cada sistema (Cl#C $_{60}$ ) com diferente carga total. Também é mostrado o momento de dipolo em função da distância, calculado por dois métodos (Funções de base e ESP).

## **i) Bromo (35Br)**

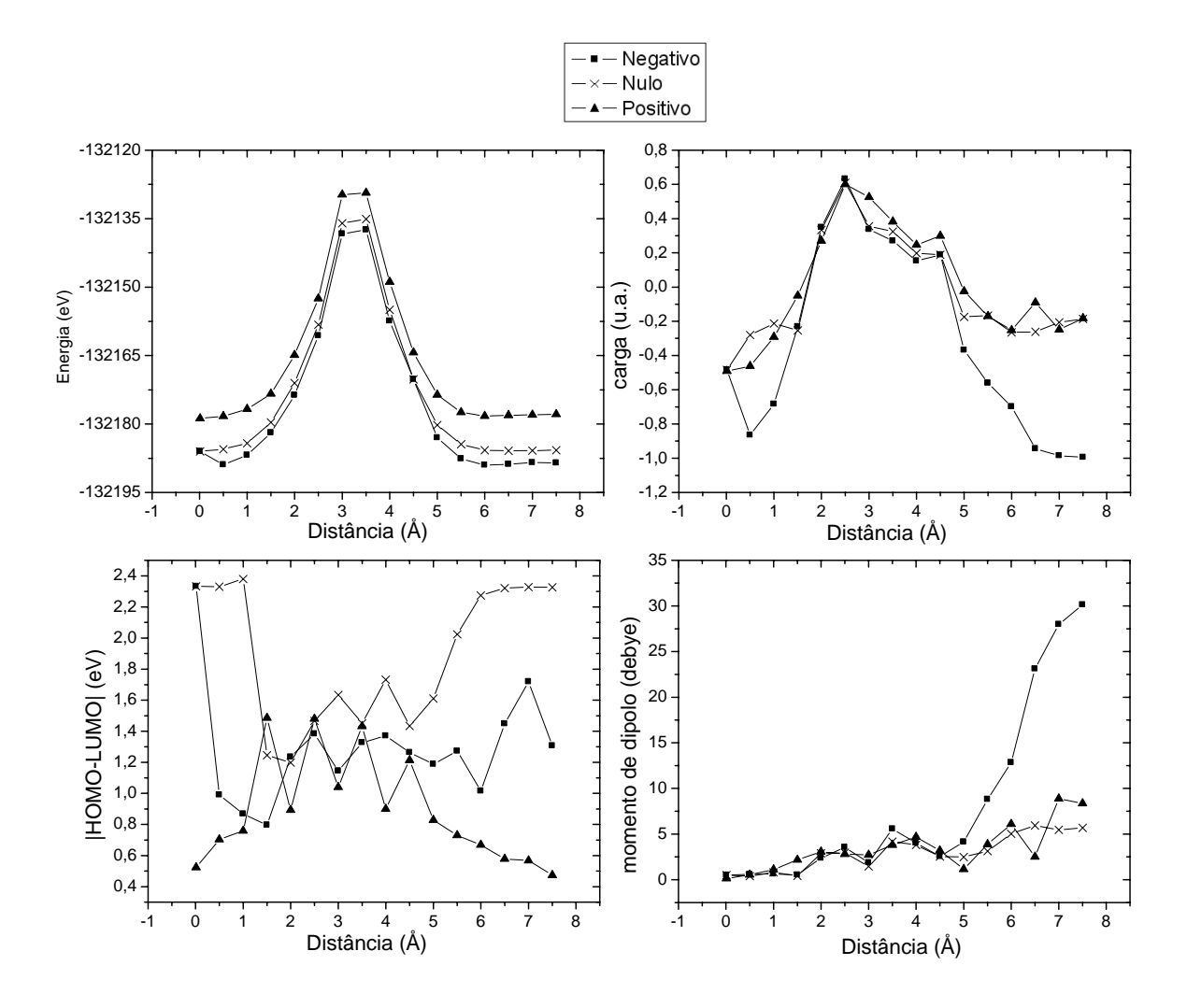

Figura 26. Gráficos de energia total, |HOMO-LUMO|, carga (Mulliken) e momento de dipolo para o sistema Br#C60, todos em função da distância, com sistemas com carga -1, 0 e +1.

#### **8.2. Metais de Transição**

Dentre os metais de transição foram escolhidos aqueles da primeira série de transição, sendo eles: Escândio (<sup>21</sup>Sc), Titânio (<sup>22</sup>Ti), Vanádio (<sup>23</sup>V), Cromo (<sup>24</sup>Cr), Manganês (<sup>25</sup>Mn), Ferro (<sup>26</sup>Fe), Cobalto (<sup>27</sup>Co), Níquel (<sup>28</sup>Ni) e Cobre (<sup>29</sup>Cu).

Todos os sistemas  $M\#C_{60}$  com M sendo um metal de transição têm carga total nula. Os gráficos mostram a energia total, a diferença |HOMO-LUMO|, a carga do DP (pelo método de Mulliken) e o momento de dipolo do sistema, todos em função da distância. Os gráficos vão da página [106](#page-115-0) até a [114.](#page-123-0)

## <span id="page-115-0"></span>**a) Escândio (21Sc)**

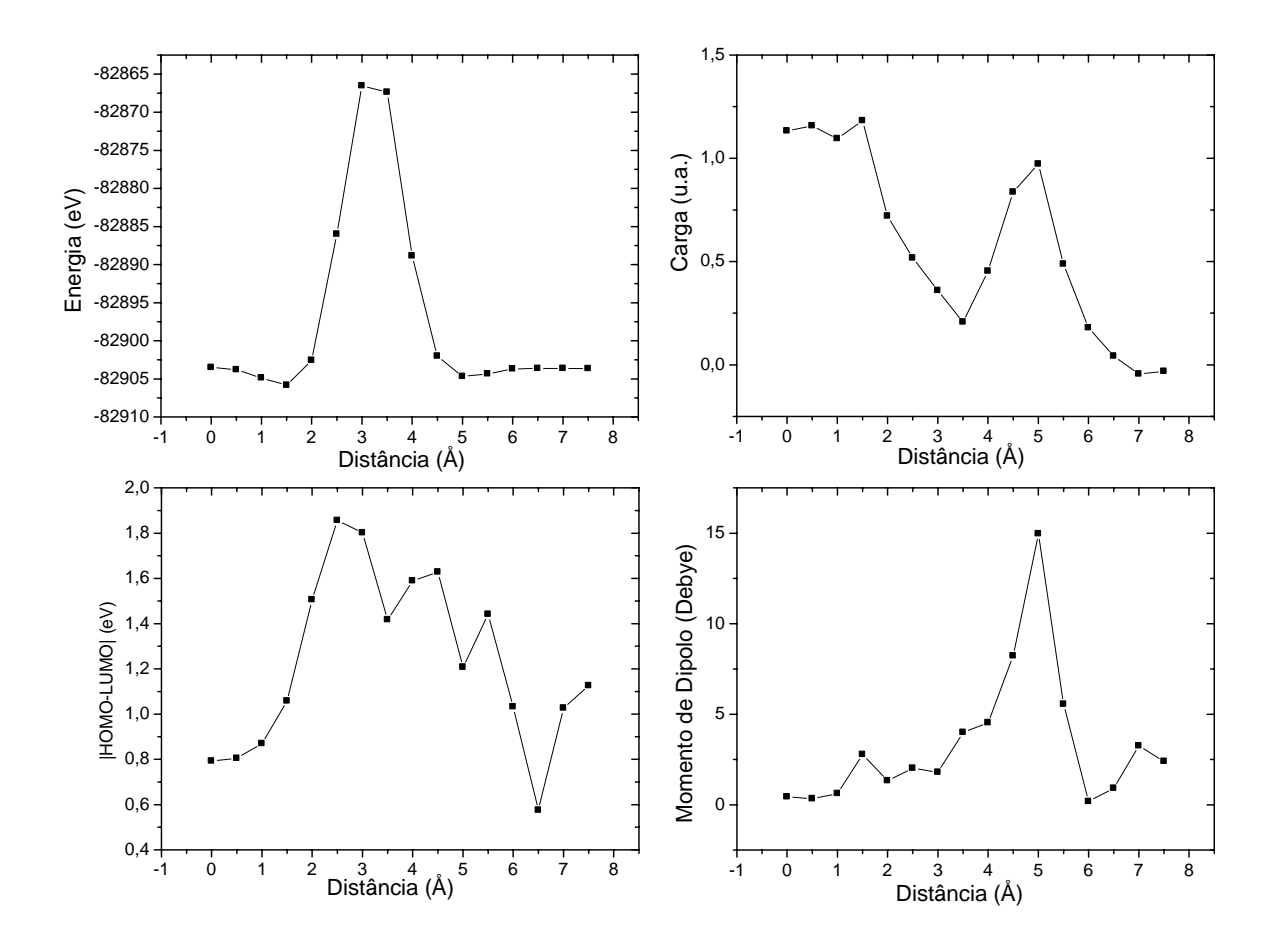

Figura 27. Gráficos de energia total, |HOMO-LUMO|, carga (Mulliken) e momento de dipolo para o sistema Sc#C60, todos em função da distância.

# **b**) **Titânio**  $(^{22}$ **Ti**)

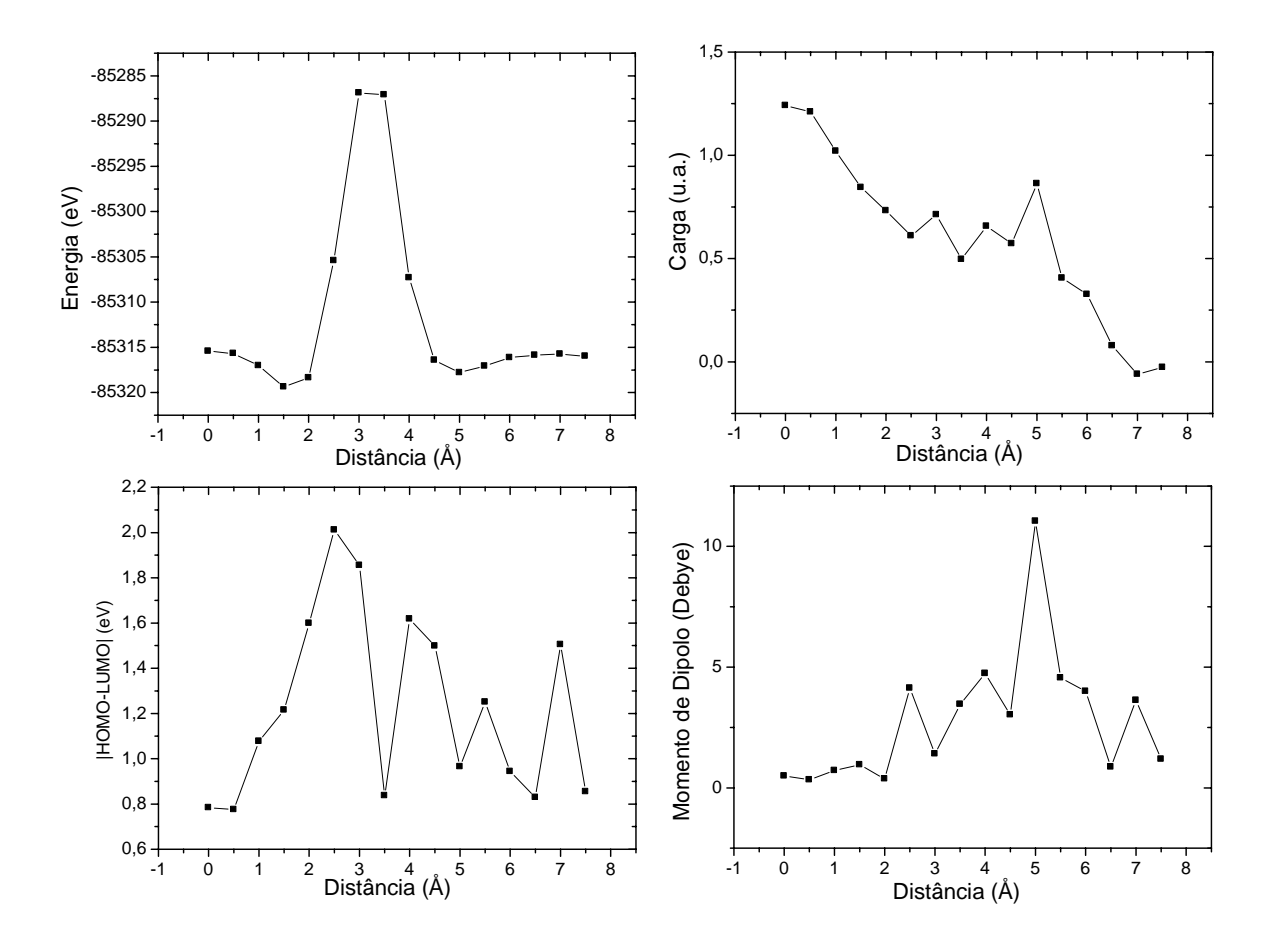

Figura 28. Gráficos de energia total, |HOMO-LUMO|, carga (Mulliken) e momento de dipolo para o sistema Ti#C60, todos em função da distância.

## **c) Vanádio (23V)**

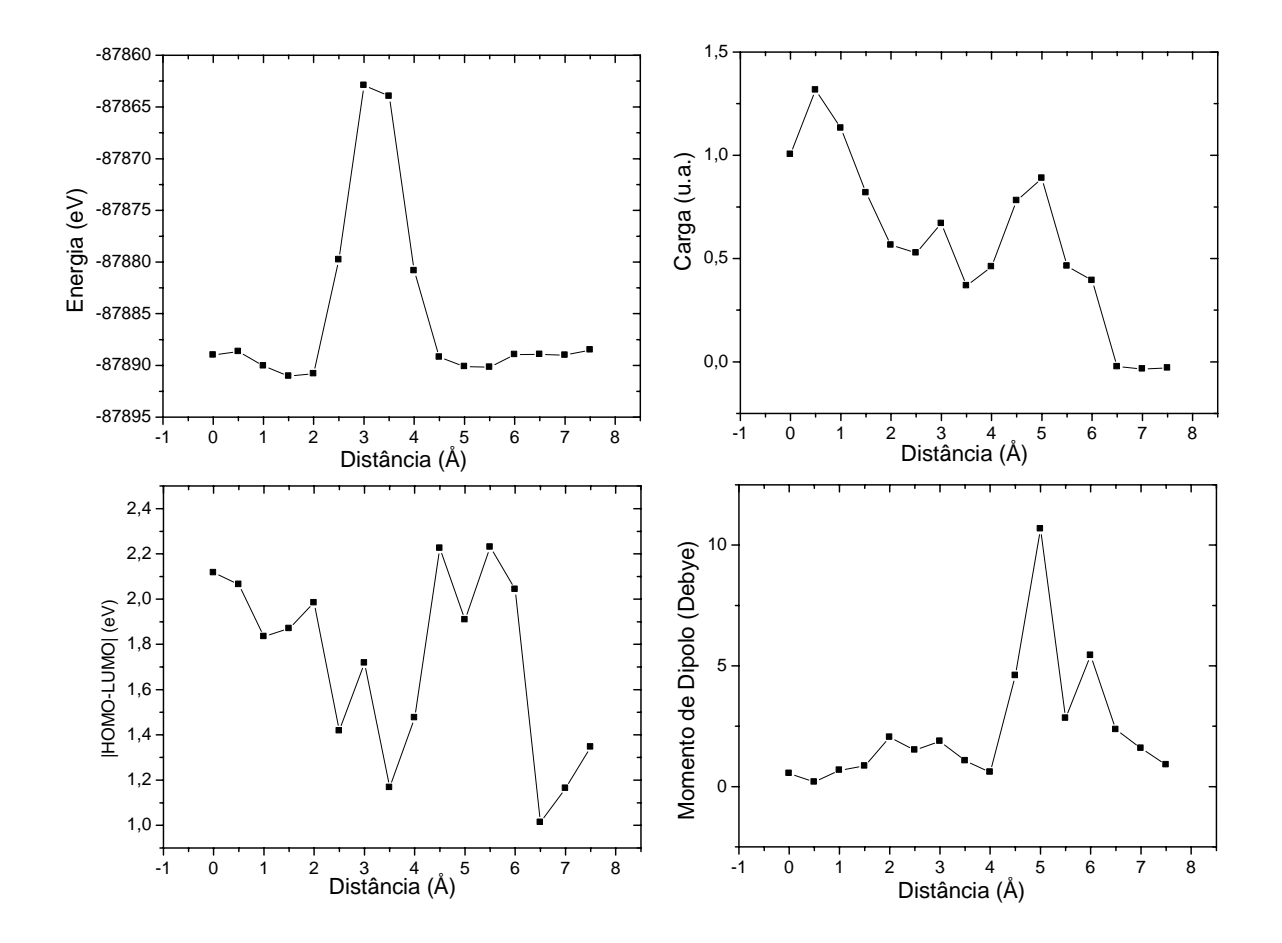

Figura 29. Gráficos de energia total, |HOMO-LUMO|, carga (Mulliken) e momento de dipolo para o sistema V#C<sub>60</sub>, todos em função da distância.

## **d) Cromo (24Cr)**

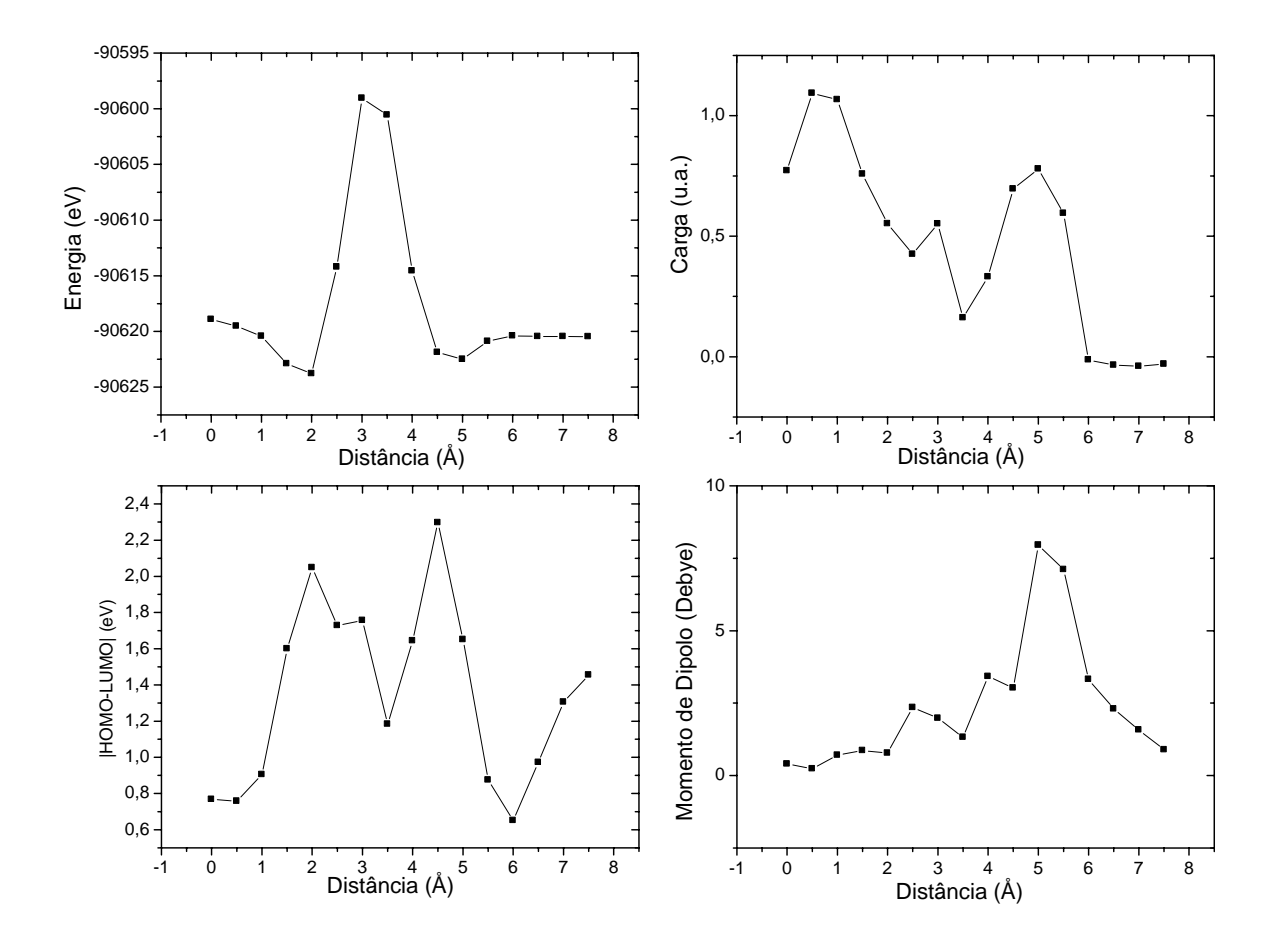

Figura 30. Gráficos de energia total, |HOMO-LUMO|, carga (Mulliken) e momento de dipolo para o sistema Cr#C<sub>60</sub>, todos em função da distância.

## **e) Manganês (25Mn)**

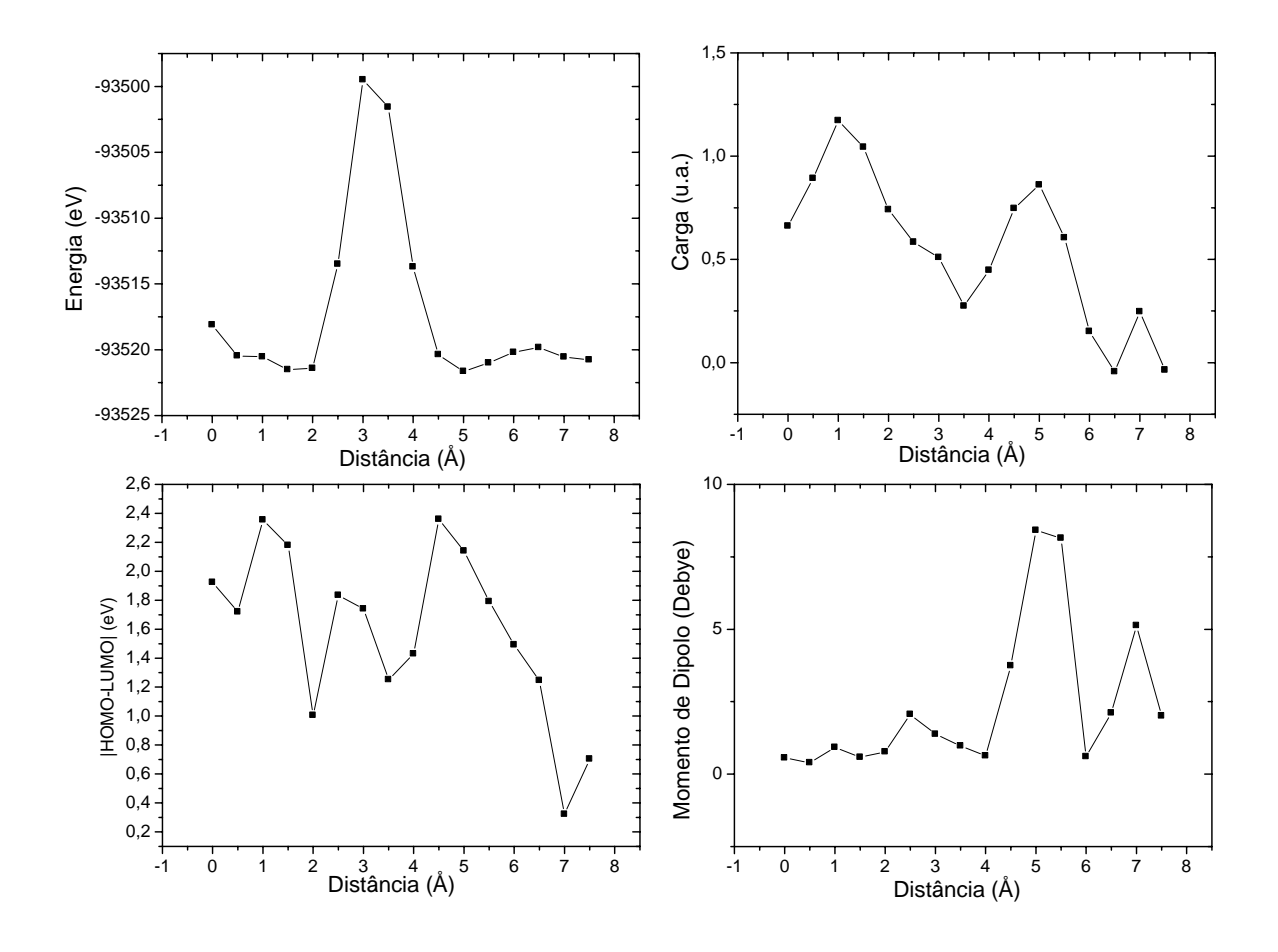

Figura 31. Gráficos de energia total, |HOMO-LUMO|, carga (Mulliken) e momento de dipolo para o sistema Mn#C<sub>60</sub>, todos em função da distância.

## **f) Ferro (26Fe)**

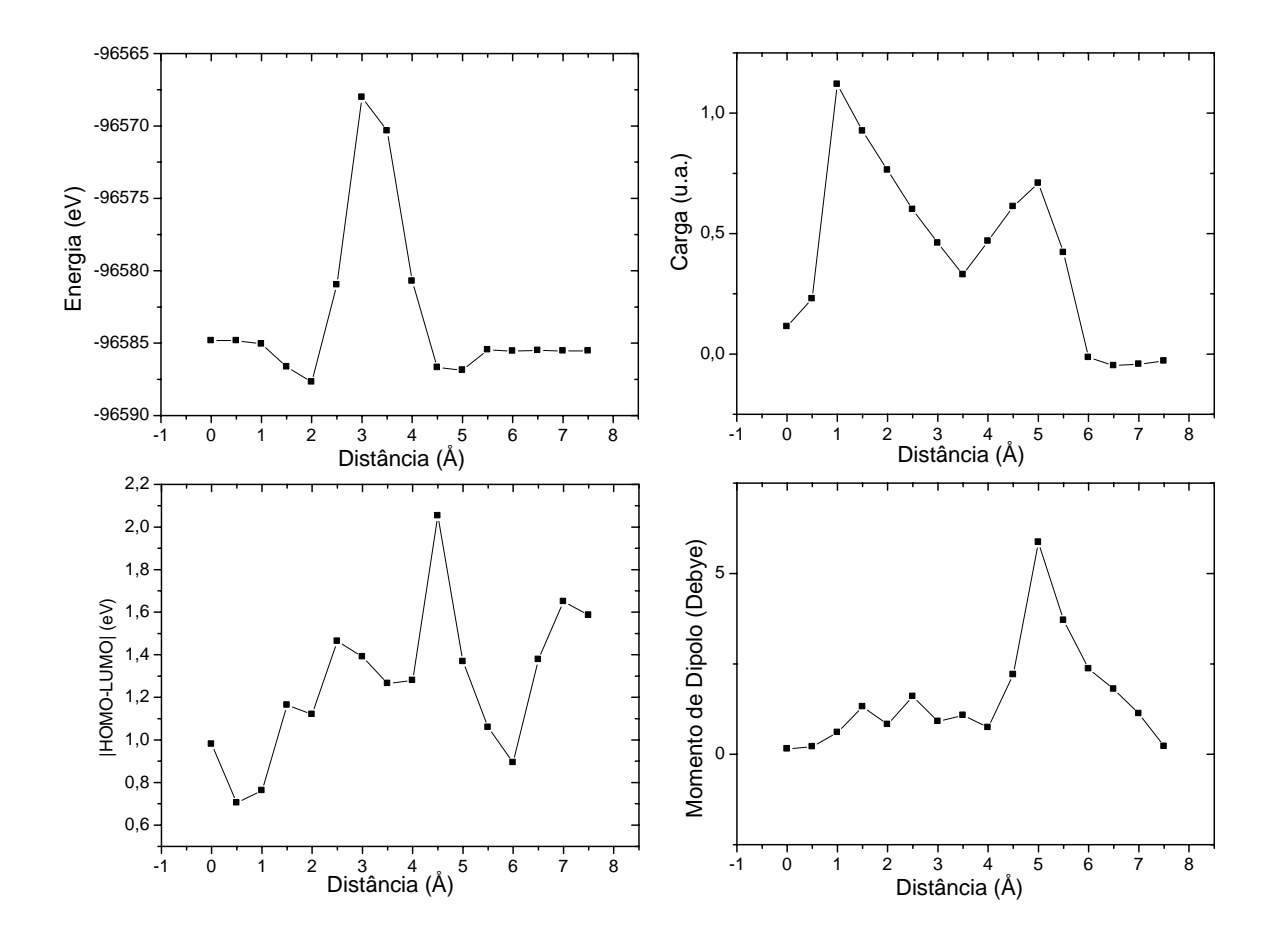

Figura 32. Gráficos de energia total, |HOMO-LUMO|, carga (Mulliken) e momento de dipolo para o sistema Fe#C60, todos em função da distância.

# **g) Cobalto (27Co)**

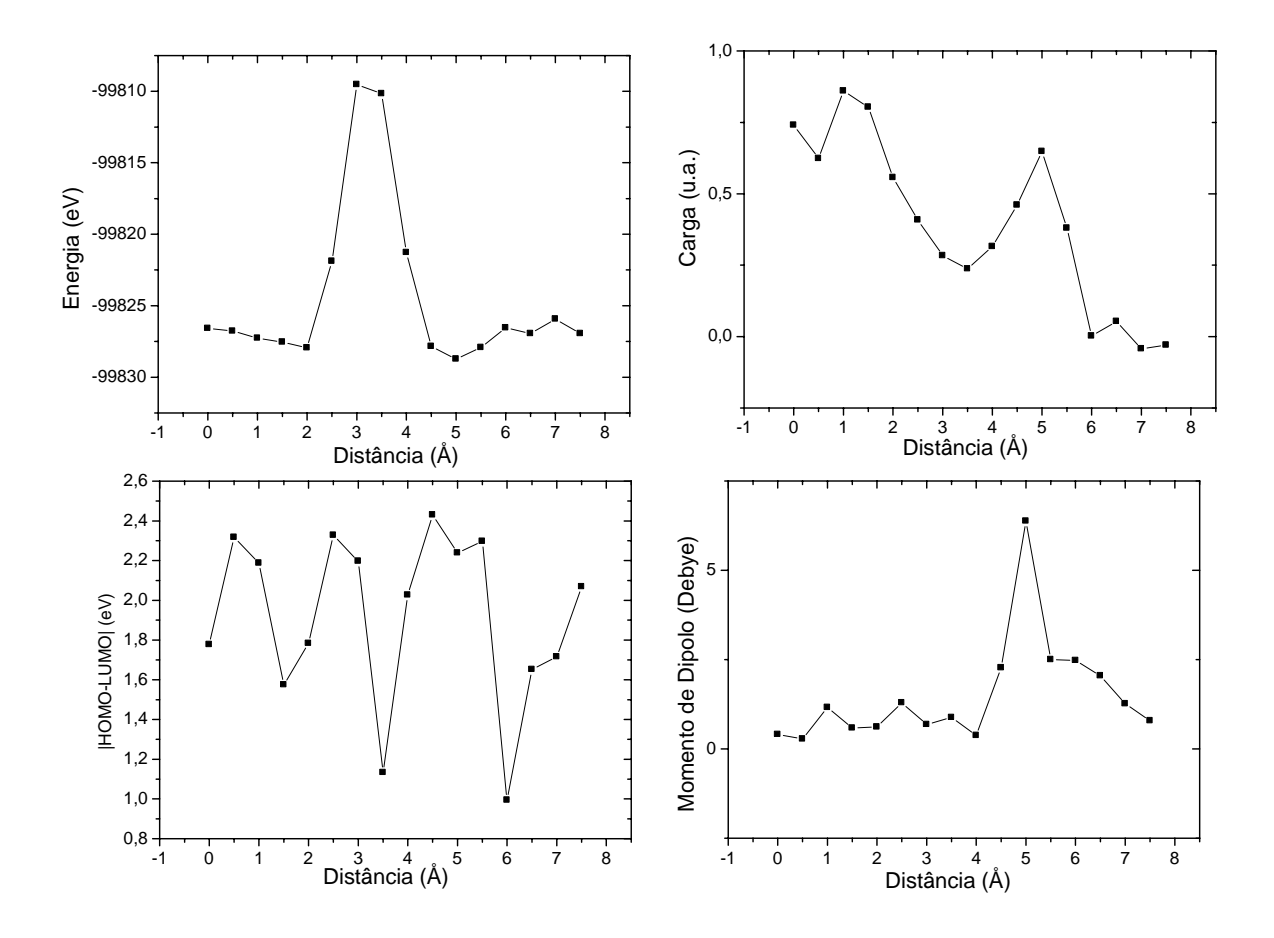

Figura 33. Gráficos de energia total, |HOMO-LUMO|, carga (Mulliken) e momento de dipolo para o sistema Co#C60, todos em função da distância.

# **h) Níquel (28Ni)**

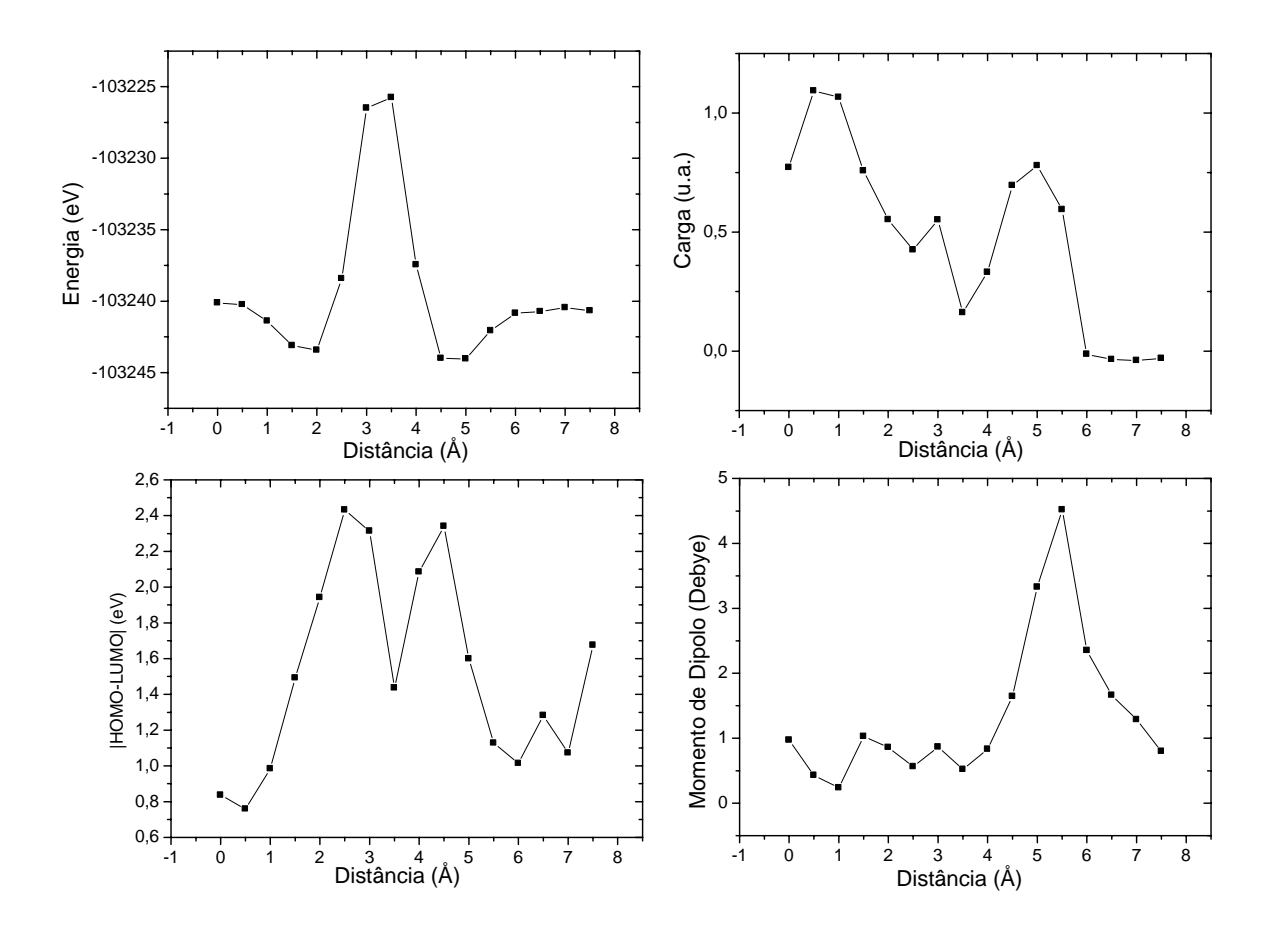

Figura 34. Gráficos de energia total, |HOMO-LUMO|, carga (Mulliken) e momento de dipolo para o sistema Ni#C60, todos em função da distância.

# <span id="page-123-0"></span>i) **Cobre**  $(^{29}Cu)$

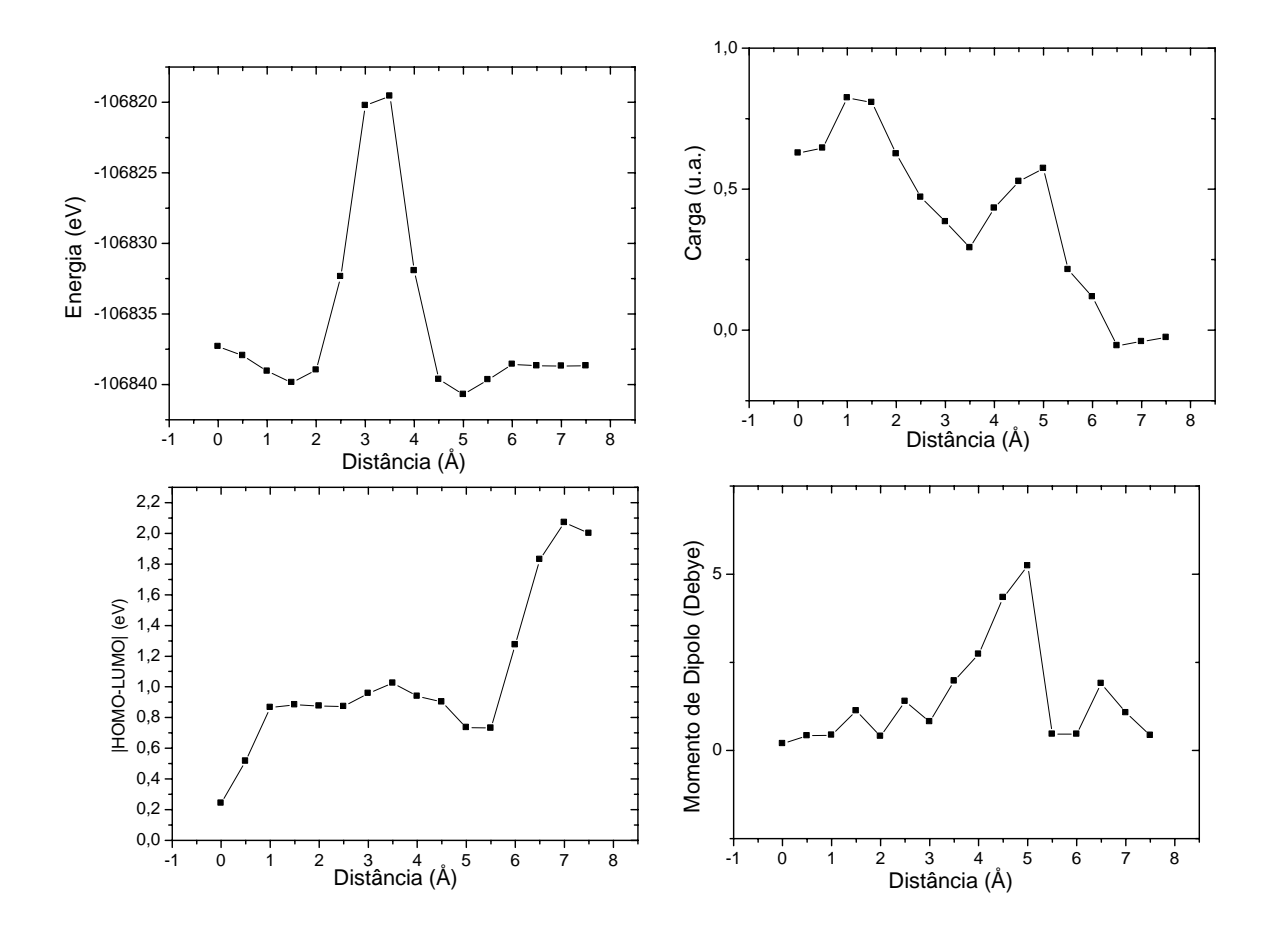

Figura 35. Gráficos de energia total, |HOMO-LUMO|, carga (Mulliken) e momento de dipolo para o sistema Cu#C60, todos em função da distância.

#### **8.3. Comparativo entre elementos**

Os gráficos colocados até então mostram as características de cada sistema . Nesta seção os dados entre os sistemas serão comparados, separadamente entre os elementos covalentes e metais de transição. Será comparada a energia total, o valor de |HOMO-LUMO|, a carga e o momento de dipolo (calculados pelos diferentes métodos), em função do número atômico, para as distâncias 0 (DP no centro), 0,5(deslocado do centro), 3,5(posição dos núcleos de Carbono do fulereno), 5,5(o DP já está fora da nuvem eletrônica do fulereno) e 7,5 Å. Os gráficos para os materiais covalentes se encontram nas páginas de [116](#page-125-0) a [118,](#page-127-0) e para os metais de transição está na página [119](#page-128-0). Na página [120](#page-129-0) se encontram gráficos de superfície de energia total e de |HOMO-LUMO| para os sistemas F#C<sub>60</sub>, S#C<sub>60</sub> e Si#C<sub>60</sub>, em função da distância do DP e da carga total do sistema.

<span id="page-125-0"></span>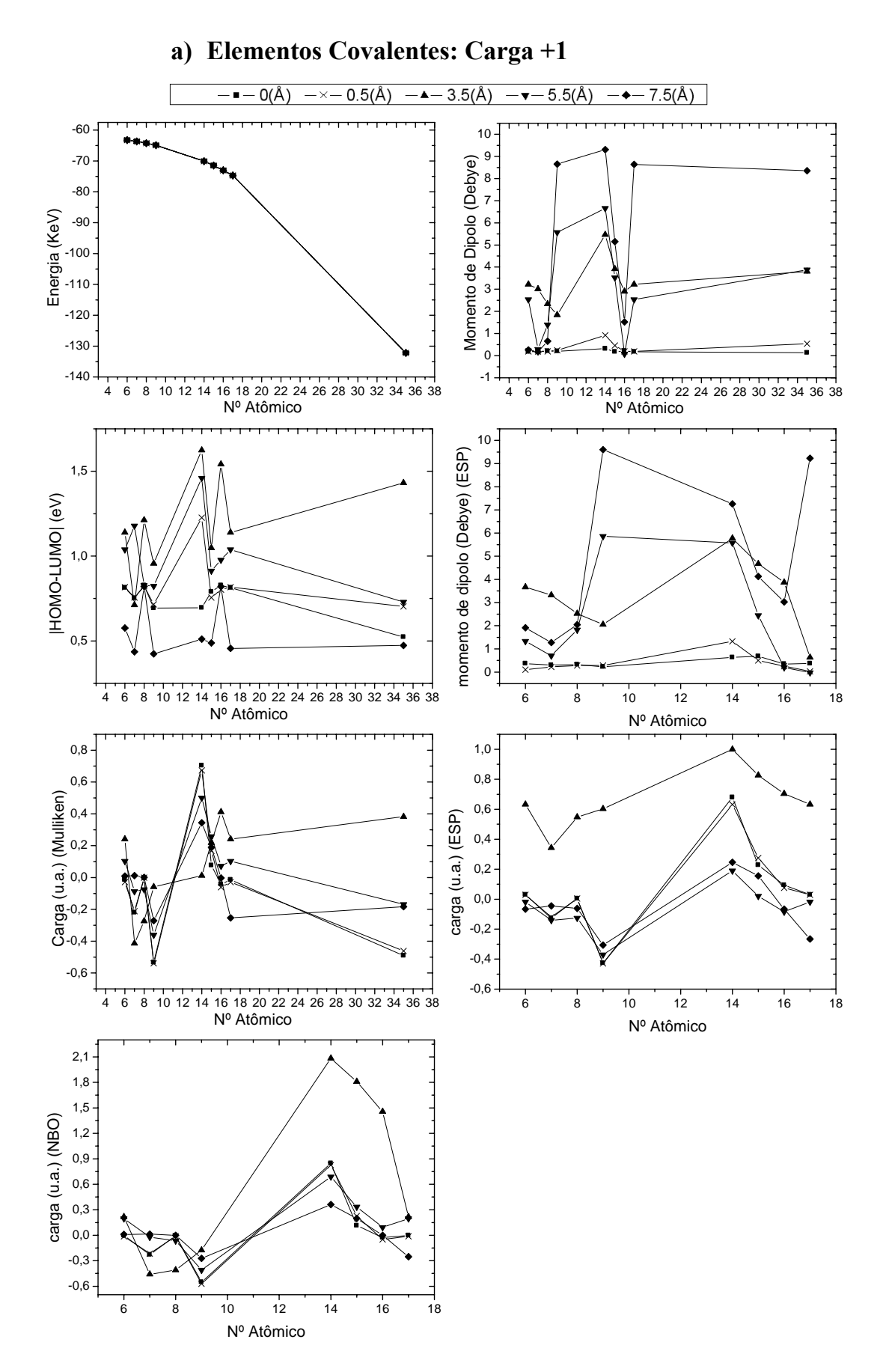

Figura 36. Dados comparativos entre sistemas X#C<sub>60</sub> para algumas distâncias e carga total +1.

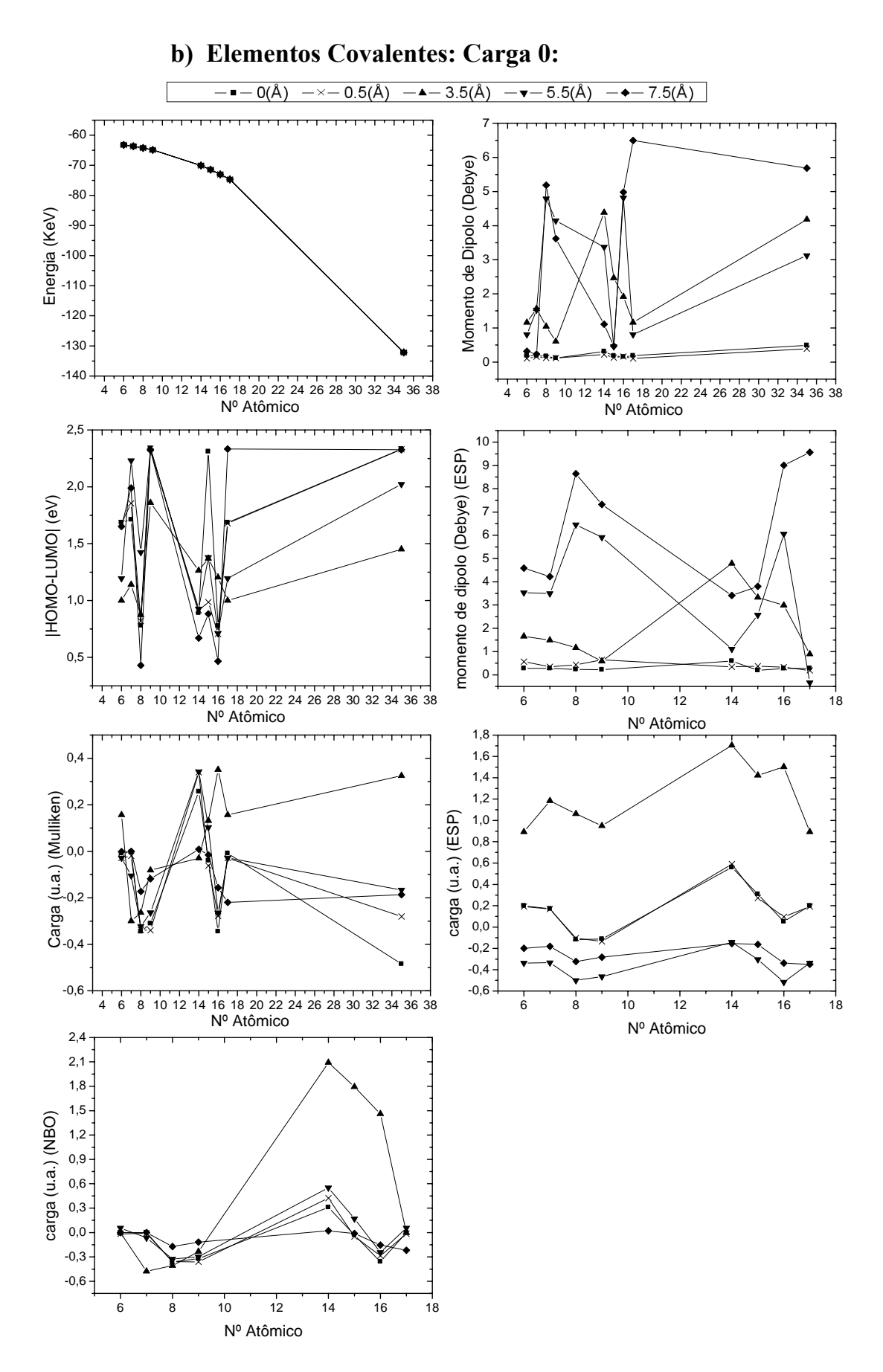

Figura 37. Dados comparativos entre sistemas X#C<sub>60</sub> para algumas distâncias e carga total 0.

<span id="page-127-0"></span>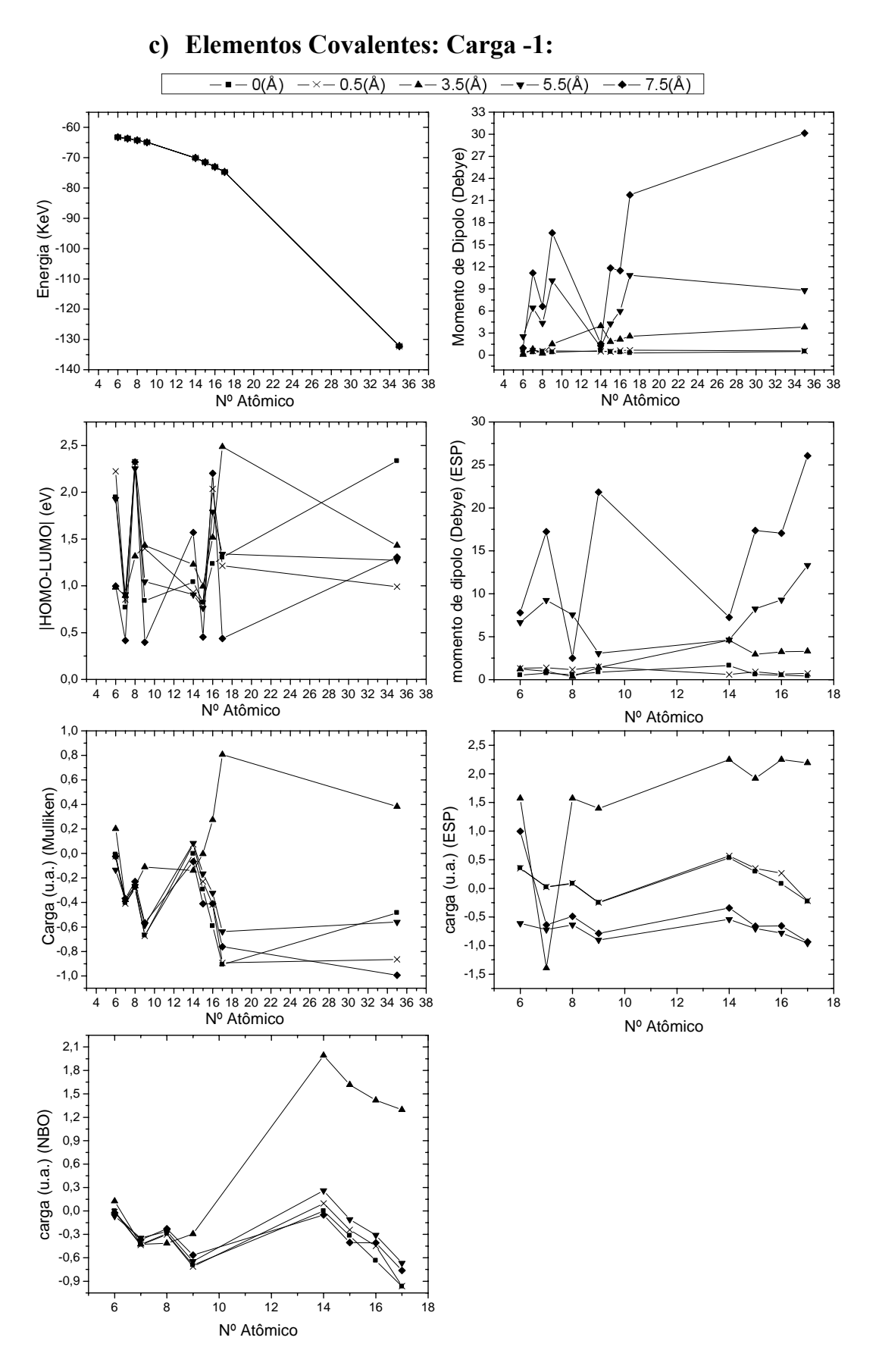

Figura 38. Dados comparativos entre sistemas X#C<sub>60</sub> para algumas distâncias e carga total -1.

#### **d) Metais de Transição**

<span id="page-128-0"></span>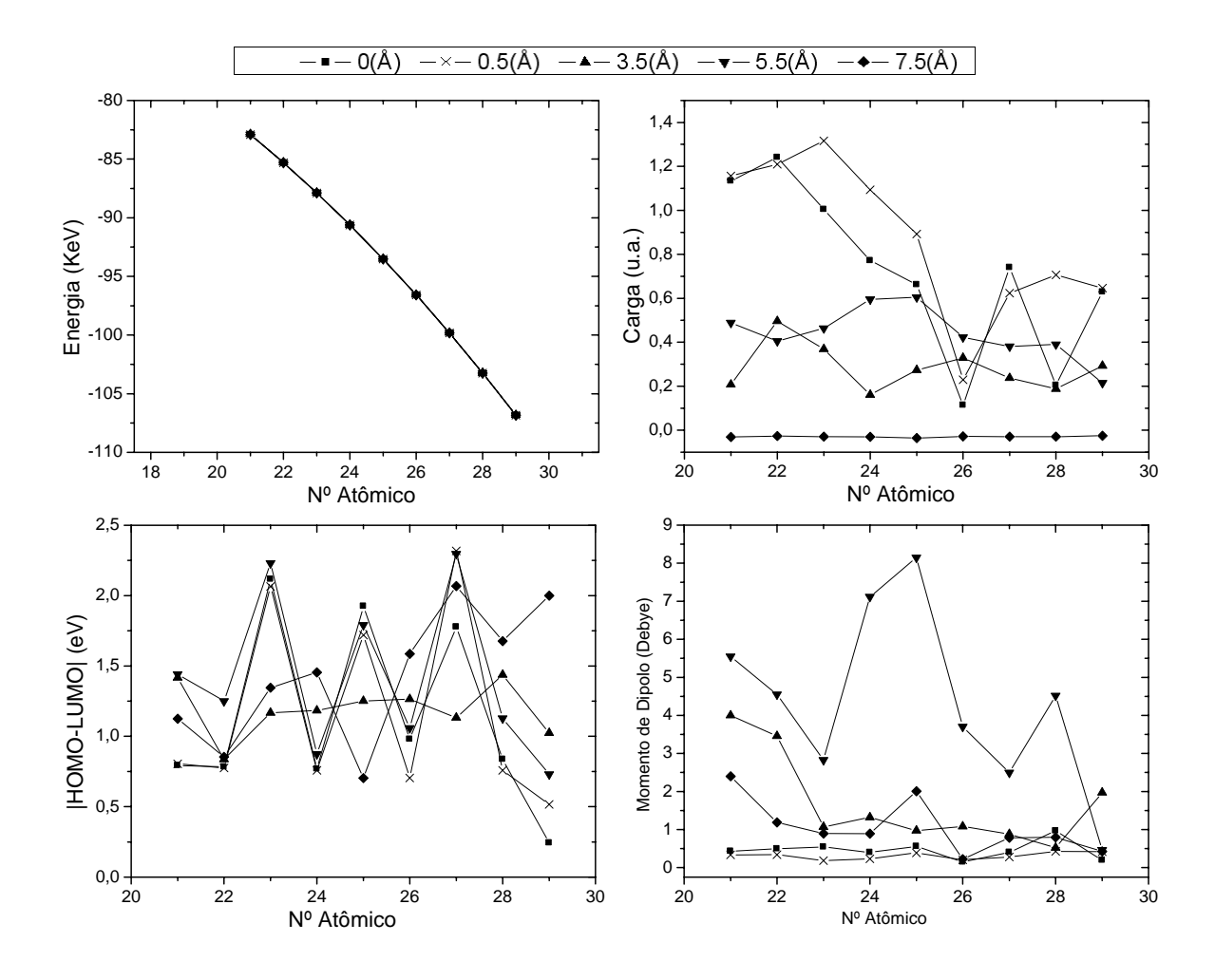

Figura 39. Dados comparativos entre sistemas  $M\#C_{60}$  para algumas distâncias e carga total 0, para M sendo um metal de transição.

<span id="page-129-0"></span>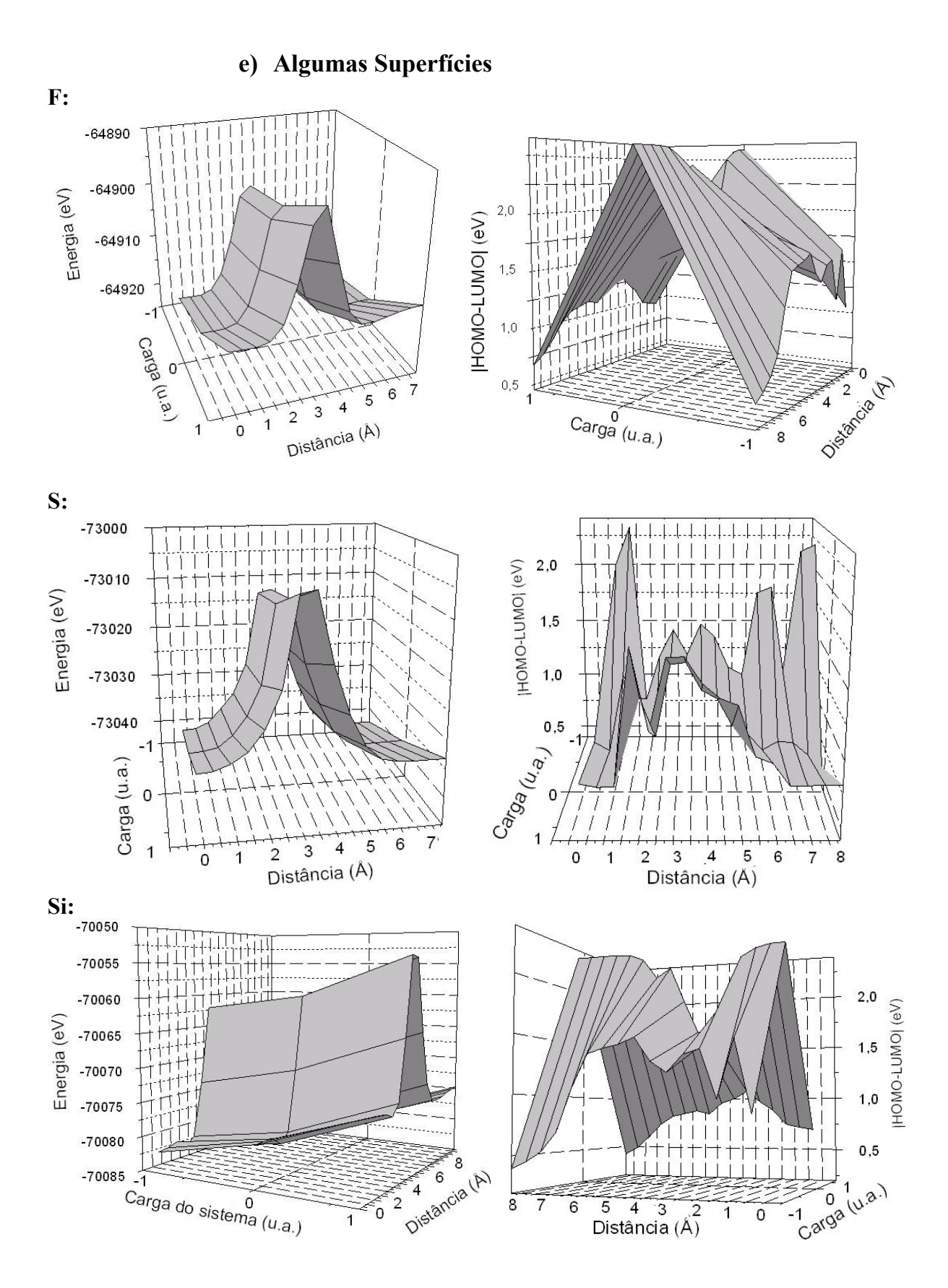

**Figura 40. Superfícies de energia total e diferença |HOMO-LUMO|, em função da distância do DP e**  da carga total do sistema, para três sistemas: F#C<sub>60</sub>, S#C<sub>60</sub> e Si#C<sub>60</sub>.

#### <span id="page-130-0"></span>**9. Análise**

Os dados apresentados no capítulo anterior apresentam, em alguns gráficos, comportamentos bem definidos, e em outros um comportamento errático. Para auxiliar a realização de uma análise, alguns dados relevantes estão colocados na [Tabela 3](#page-130-0) e [Tabela](#page-131-0)  [4](#page-131-0), relativos a alguns pontos extremos das propriedades aqui calculadas.

Tabela 3. Pontos extremos para energia total e |HOMO-LUMO| para sistemas X#C<sub>60</sub>, onde X representa algum elemento covalente, separados por tipo de dopagem, com diferentes cargas totais.

|                    |                             | Dopagem Endoedral |                  |         | <b>Dopagem Hexoedral</b> |                |         |                |            |
|--------------------|-----------------------------|-------------------|------------------|---------|--------------------------|----------------|---------|----------------|------------|
| <b>Carga Total</b> | Átomo                       | d(e)              | $d( h-l )$       | $ h-l $ | d(e)                     | $d( h-l )$     | $ h-1 $ | d(E)           | $\Delta E$ |
| (u.a.)             |                             | $(\AA)$           | $(\AA)$          | (eV)    | $(\AA)$                  | $(\AA)$        | (eV)    | $(\AA)$        | (eV)       |
| $+1$               | ${}^6C$                     | $\overline{2}$    | $\boldsymbol{0}$ | 0,81    | 5,5                      | 6              | 0,86    | 3,5            | 9,05       |
|                    | $\sqrt[7]{\rm N}$           | $\overline{2}$    | 3,5              | 0,71    | 5                        | 6              | 0,81    | 3,5            | 9,87       |
|                    | $\rm ^8O$                   | $\overline{0}$    | 1,5              | 0,79    | 6                        | 6              | 0,82    | 3,5            | 16,43      |
|                    | $\rm ^{9}F$                 | $\mathbf{1}$      | $\boldsymbol{0}$ | 0,69    | 5,5                      | 6              | 0,74    | 3,5            | 19,13      |
|                    | $^{14}$ Si                  | 1,5               | $\boldsymbol{0}$ | 0,70    | 5,5                      | $\overline{4}$ | 1,09    | $\overline{3}$ | 20,93      |
|                    | $^{15}P$                    | 1                 | 0,5              | 0,76    | 5,5                      | 6              | 0,82    | 3,5            | 22,18      |
|                    | $^{16}S$                    | $\overline{0}$    | 0,5              | 0,80    | 6,5                      | 6              | 0,81    | 3,5            | 28,60      |
|                    | $^{17}$ Cl                  | $\overline{0}$    | $\boldsymbol{0}$ | 0,67    | 6                        | 6              | 0,73    | 3,5            | 36,44      |
|                    | $\overline{^{35}}\text{Br}$ | $\overline{0}$    | $\boldsymbol{0}$ | 0,52    | 6                        | 6              | 0,67    | 3,5            | 48,49      |
| $\boldsymbol{0}$   | $^{6}C$                     | $\overline{2}$    | $\overline{2}$   | 0,94    | 5,5                      | $\overline{4}$ | 0,94    | 3,5            | 8,37       |
|                    | $\mathrm{^{7}N}$            | $\overline{0}$    | 3,5              | 1,14    | $\overline{7}$           | $\frac{4}{5}$  | 1,18    | 3,5            | 13,98      |
|                    | $\rm ^8O$                   | $\mathbf{1}$      | $\boldsymbol{0}$ | 0,78    | 5,5                      | 6              | 1,12    | 3,5            | 14,95      |
|                    | $\rm ^9F$                   | 0,5               | 2,5              | 1,53    | 5,5                      | 4,5            | 2,09    | 3,5            | 20,80      |
|                    | $^{14}$ Si                  | 1,5               | 1,5              | 0,80    | 5,5                      | 6              | 0,86    | $\overline{3}$ | 20,48      |
|                    | $^{15}P$                    | $\overline{0}$    | 0, 5             | 0,99    | $\overline{7}$           | 6              | 1,04    | 3,5            | 23,49      |
|                    | $^{16}S$                    | $\boldsymbol{0}$  | 0, 5             | 0,71    | 6                        | 5,5            | 0,71    | 3,5            | 28,14      |
|                    | $^{17}$ Cl                  | $\boldsymbol{0}$  | $\overline{2}$   | 1,10    | 6,5                      | 4,5            | 1,38    | 3,5            | 38,16      |
|                    | $^{35}Br$                   | $\overline{0}$    | $\overline{2}$   | 1,20    | 6,5                      | 4,5            | 1,43    | 3,5            | 50,66      |
| $-1$               | ${}^6C$                     | $\overline{0}$    | $\mathbf{1}$     | 0,82    | 6                        | 4,5            | 0,88    | 3,5            | 9,96       |
|                    | $\sqrt[7]{\rm N}$           | 0,5               | $\boldsymbol{0}$ | 0,77    | 6                        | 6              | 0,73    | 3,5            | 11,11      |
|                    | $\rm ^8O$                   | $\boldsymbol{0}$  | 2,5              | 1,27    | 6                        | $\overline{4}$ | 1,00    | 3,5            | 17,34      |
|                    | $\rm ^9F$                   | $\mathbf{1}$      | $\boldsymbol{0}$ | 0,84    | 5,5                      | 6              | 0,69    | 3,5            | 20,55      |
|                    | $^{14}$ Si                  | 1,5               |                  | 0,77    | 6,5                      | 5,5            | 0,91    | $\overline{3}$ | 21,83      |
|                    | $^{15}P$                    | $\overline{0}$    | 0,5              | 0,81    | 6                        | 6              | 0,72    | 3,5            | 23,57      |
|                    | $^{16}S$                    | $\overline{0}$    | 1,5              | 0,83    | $\overline{7}$           | $\overline{5}$ | 1,06    | 3,5            | 30,10      |
|                    | $^{17}$ Cl                  | $\overline{0}$    | 1,5              | 0,99    | 6,5                      | 4,5            | 1,00    | 3,5            | 37,35      |
|                    | $^{35}Br$                   | 0,5               | 1,5              | 0,80    | 6                        | 6              | 1,02    | 3,5            | 51,08      |

Legenda:

*d(e)*: valor da distância do átomo para o qual o sistema tem menor energia total.

*d(E)*: valor da distância do átomo para o qual o sistema tem maior energia total.

 $\Delta E$ : valor da diferença de energia entre o maior valor da energia total e o valor para d = 7,5 Å.

<span id="page-131-0"></span>*d(|h-l|)*: valor da distância (≤6 Å) do átomo para o qual o sistema tem menor |HOMO-LUMO|. *|h-l|*: menor valor de |HOMO-LUMO| que o sistema estudado apresenta (para d≤6 Å).

Tabela 4. Pontos extremos para energia total e  $|HOMO-LUMO|$  para sistemas  $M\#C_{60}$ , separados por tipo de dopagem, onde M representa algum elemento da primeira série de metais de transição.

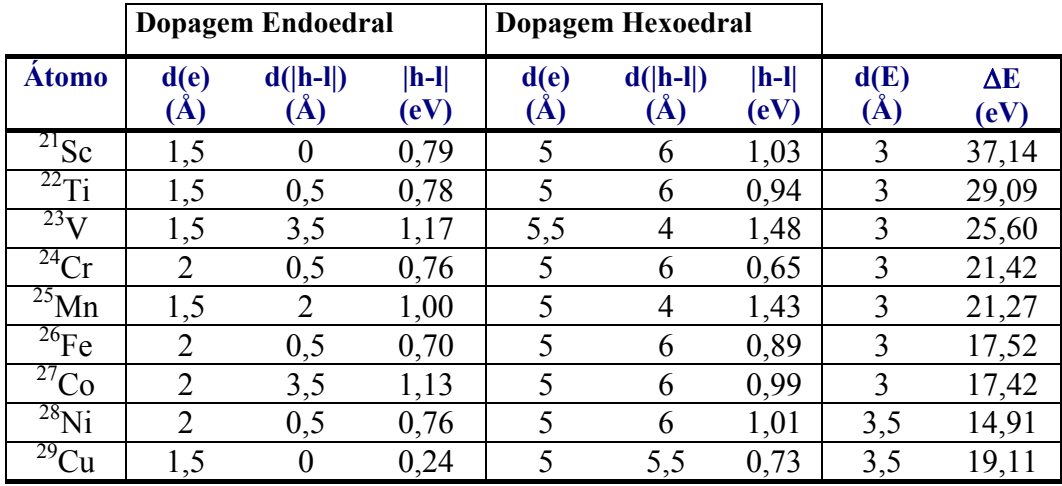

Legenda:

*d(e)*: valor da distância do átomo para o qual o sistema tem menor energia total. *d(E)*: valor da distância do átomo para o qual o sistema tem maior energia total. *d(|h-l|)*: valor da distância (≤6 Å) do átomo para o qual o sistema tem menor |HOMO-LUMO|. *|h-l|*: menor valor de |HOMO-LUMO| que o sistema estudado apresenta (para d≤6 Å).  $\Delta E$ : valor da diferenca de energia entre o maior valor da energia total e o valor para  $d = 7.5$  Å.

Tabela 5. Máximo do momento de dipolo com a respectiva carga do átomo dopante para sistemas  $M\#C_{60}$ , onde M representa algum elemento da primeira série de metais de transição.

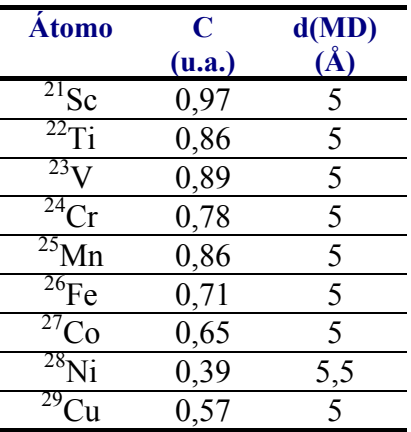

Legenda:

*C*: valor de carga do átomo dopante no sistema estudado para a distância de d(MD).

*d(MD)*: valor da distância do átomo para o qual o sistema tem maior valor de momento de dipolo.

Para se realizar uma análise inicial dos dados apresentados, devemos retomar alguns dados relevantes sobre o buckminsterfulereno: a distância entre os núcleos de carbono e o centro da molécula da molécula é de aproximadamente 3,5 Å, e a nuvem eletrônica tem um raio de 1,5 Å a partir destes núcleos, tanto para dentro quanto para fora da molécula<sup>[2](#page-132-0)4</sup>

Os gráficos da energia total em função da distância, para todos os átomos dopantes, indicam a existência do que pode ser considerada uma barreira de energia, ou barreira de potencial, na região entre 2 e 5 Å, com um pico próximo a 3,5 Å. Esta região representa (e confirma), conforme dito, a região da nuvem eletrônica do fulereno.

Para o átomo dopante poder entrar no fulereno (supondo que ele venha de uma distância superior a 7,5 Å, e se aproxime em direção ao centro da molécula), terá que transpor esta barreira. Para tal fim, precisa ter uma energia no mínimo igual a essa barreira. Caso tenha uma energia menor, pode ocorrer o efeito de tunelamento $^{25}$  $^{25}$  $^{25}$ .

O valor dessa barreira pode ser calculado aproximadamente ao se fazer a diferença entre o máximo da energia do sistema e o valor dela quando o átomo está na distância de 7,5 Å, representado a energia que o átomo teria que ter para atravessar essa barreira. Essa diferença está mostrada na [Tabela 3](#page-130-0).

O valor dessa barreira de potencial aumenta conforme aumenta o número atômico do átomo dopante. Isto fica evidente na [Tabela 3](#page-130-0), para os materiais covalentes. Os metais de transição deslocaram o máximo da energia para um valor entre 3 e 3,5 Å. Esse deslocamento também ocorre para os átomos covalentes, a partir do Silício, mas em menor intensidade.

Estes gráficos da energia apresentam um mínimo de energia, na maioria dos sistemas, próximo à nuvem eletrônica, ou seja, próximo a 2 e a 5 Å. Este mínimo de energia mostra o local onde o sistema é mais estável, e onde provavelmente um átomo dopante se encontraria em tal sistema após o equilíbrio ser atingido. Ou seja, se o átomo dopante estiver quase em repouso será atraído para alguma dessas posições em que ocorrem os mínimos de energia (que podem ocorrer dentro e fora do fulereno).

Conforme se acrescentam cargas ao sistema a energia total diminui em geral ao longo de todos os pontos de cada gráfico. Dependendo do átomo dopante pode ocorrer um aumento ou uma diminuição da barreira a ser transposta quando se acrescenta ou se retira carga do sistema, sendo notada uma tendência de aumento dessa barreira ao se

1

 $24$  Cf. figuras do capítulo 6.

<span id="page-132-1"></span><span id="page-132-0"></span><sup>&</sup>lt;sup>25</sup> O tunelamento é um efeito que ocorre para partículas quânticas, quando estas se dirigem em direção a uma barreira de potencial, e sua energia é menor do que essa barreira. Ao contrário da mecânica clássica, onde a partícula retornaria ao atingir a barreira, na mecânica quântica existe uma probabilidade desta partícula atravessá-la, dependendo do tamanho e do formato da barreira e da energia da partícula.

acrescentar cargas. Isto pode ser interpretado como uma maior dificuldade de se colocar um átomo dentro do fulereno quanto mais carga tem o sistema.

Essa barreira de energia também é aumentada conforme se aumenta a massa do DP, no caso dos elementos covalentes. Já nos metais de transição aparentemente ocorre o contrário, mas isso não corresponde á realidade, já que os metais de transição deslocam consideravelmente o ponto de máximo do sistema, e ele não é mostrado nos pontos calculados.

Quanto à diferença |HOMO-LUMO|, nos metais de transição, o Cobre é o elemento que apresenta menor valor para essa grandeza. Os demais apresentam um mínimo dessa diferença entre 6 e 6,5 Å, dependendo do metal dopante. Entretanto, a partir desta distância, o átomo dopante não apresenta muitas alterações na energia total do sistema (no intervalo investigado), e na construção da [Tabela 4](#page-131-0) foram consideradas somente distâncias menores do que 6 Å para se procurar o mínimo de |HOMO-LUMO|. Com isto estes sistemas apresentam em geral a tendência de terem dentro do fulereno o menor valor dessa diferença.

Nos elementos covalentes o comportamento desta grandeza é variado, e observase uma tendência dos valores mínimos de |HOMO-LUMO| serem menores em dopagem endoedral do que hexoedral. Para carga total +1, na dopagem endoedral, o Bromo é o elemento com menor valor desta grandeza. Para carga total nula o menor é o Enxofre, e para carga total negativa quatro elementos têm valores de |HOMO-LUMO| próximos, que são Carbono, Fósforo, Enxofre e Bromo.

Os gráficos de carga também mostram as diferenças entre os três métodos para se calcular as cargas. Os métodos de Mulliken e NBO, quando comparados isoladamente nos sistemas de cargas diferentes, para cada elemento covalente dopante, apresentam valores semelhantes de carga na região de 2 a 4 Å. Ou seja, de acordo com estes métodos qualquer excesso ou falta de elétrons ocorre na nuvem eletrônica do fulereno, e não na nuvem eletrônica do DP. O método de CHELP (ESP) mostra uma inversão de carga na região entre 3,5 e 4 Å, e os valores são maiores do que os calculados pelos outros métodos. Pode ser observado também pelos gráficos dos momentos de dipolo, na maioria dos casos analisados, que o momento de dipolo calculado pelos dois métodos (eq. 5.3.2 e eq. 5.3.1) é praticamente o mesmo até a distância de 4 Å, após isso o momento de dipolo calculado pelo método ESP mostra uma polarização maior do que o momento de dipolo calculado pela equação (5.3.2).

Na distância de 5,5 Å, que é um ponto fora da nuvem eletrônica do fulereno, os elementos covalentes N, O, F, Cl e Br apresentam valores negativos nos três métodos, enquanto os outros elementos apresentam carga positiva (a não ser pelo método ESP utilizado que em alguns casos apresenta carga negativa).

Já dentro da nuvem eletrônica do fulereno os métodos Mulliken e NBO apresentam as mesmas tendências. Já para o CHELP o comportamento é diferente, e os elementos que mais doaram carga foram o Flúor, o Silício e o Cloro. O Silício pode tanto doar quanto receber carga, dependendo do sistema, mas os átomos de Flúor e Cloro são conhecidos por serem altamente eletronegativos (o Flúor é o elemento mais eletronegativo da Tabela Periódica). Duas hipóteses podem ser feitas para explicar os dados. A primeira é que a nuvem eletrônica tende a retirar elétrons dos materiais, pois, como dito acima, o fulereno apresenta menor energia (neste caso isto pode ser associado a um aumento de estabilidade) com elétrons a mais. Mas, na nuvem eletrônica do fulereno o átomo dopante está numa região instável, e essa região de instabilidade ocorre também por ele estar perdendo elétrons. A outra hipótese é a de que o método ESP utilizado (CHELP) não é adequado para estudar o sistema nessa região, visto que os outros métodos mostram uma diminuição na carga do DP, mas não mostra o átomo doando elétrons. Outras variações deste método (por exemplo o CHELPG) talvez possam fornecer cálculos mais aprimorados nestas regiões de transição.

Dos metais de transição, o Vanádio foi o que apresentou maior doação de carga. Também pode ser observada a doação de carga pelos metais de transição aumentando conforme estes se aproximam do centro, enquanto nos covalentes essa doação de carga ocorre durante a passagem do átomo pela nuvem eletrônica do fulereno.

Nos metais de transição observa-se a maior polarização na distância de 5 Å, o que é evidenciado por um pico nos gráficos do momento de dipolo.

Estas observações são feitas com o intuito de procurar tendências dos sistemas. Vale lembrar que apesar do método utilizado para realizar estes cálculos ser de alto nível, ainda assim esses resultados consistem numa boa aproximação, mas ainda assim uma aproximação.

Os gráficos de superfície [\(Figura 40](#page-129-0)) mostram regiões de maior estabilidade, assim como barreiras de potencial, variando com a carga e com a distância. Também os gráficos de |HOMO-LUMO| mostram que a dopagem pode resultar em mudança de propriedades físico-químicas destes sistemas.

Para finalizar a análise dos dados, observa-se a carga dos átomos na distância de 0 Å. Nesta distância o átomo está no centro do fulereno, e, dependendo do tamanho de seu raio atômico, a nuvem eletrônica do átomo está quase em contato com a nuvem eletrônica do fulereno. Pressupomos que a carga do átomo aumente conforme maior for seu raio, pois ocorre uma interação maior com o fulereno.

Fazendo um gráfico da carga de cada átomo dopante (pelo método de Mulliken, para poder utilizar todos os átomos estudados), na distância de 0 Å, em função do raio atômico de cada átomo, observa-se que existe uma certa tendência dos átomos ficarem mais positivos conforme maior for seu raio.

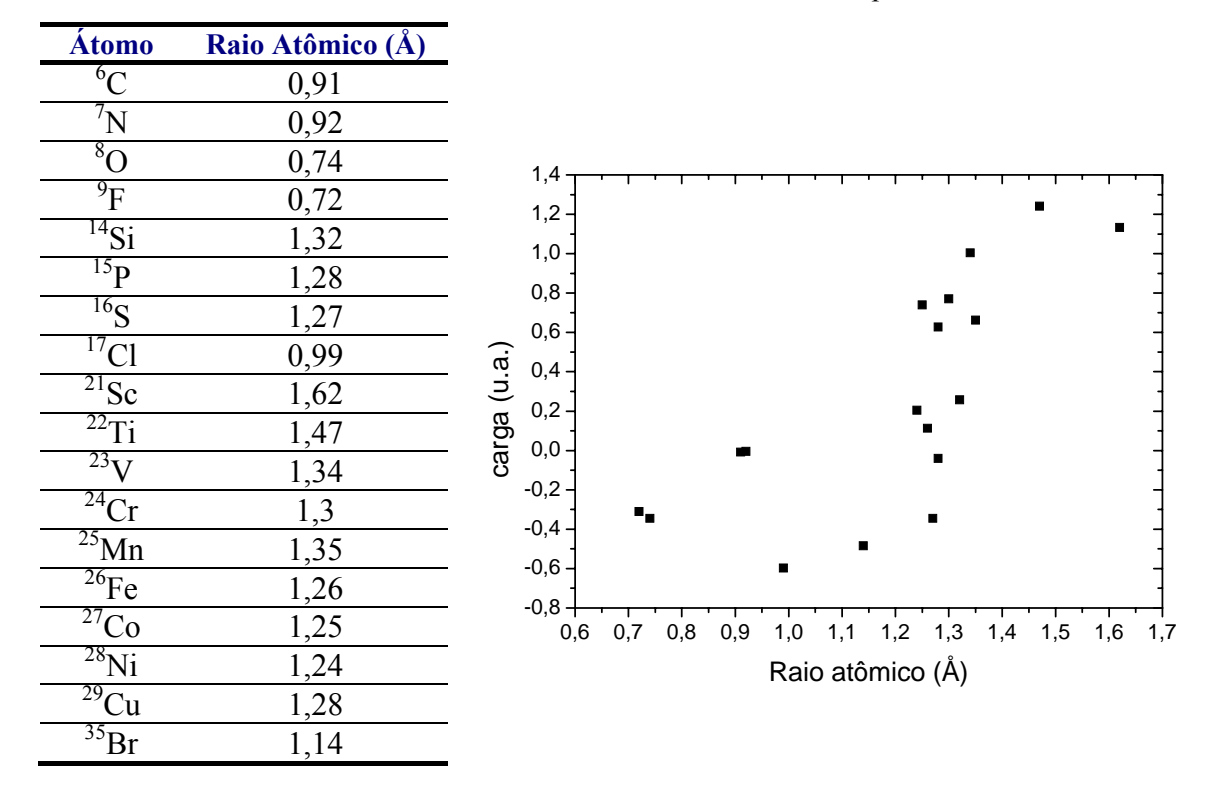

Tabela 6. Raio atômico de cada um dos átomos usados como átomo dopante neste trabalho.

Figura 41. Gráfico da carga por raio atômico, para sistemas  $X \# C_{60}$ , com carga total nula, para a distância de 0 Å para o átomo dopante.

#### **10. Conclusão**

Este trabalho teve duas preocupações. A primeira é de auxiliar no aprendizado de um método de pesquisa, e a segunda de usar esse método para o estudo de uma molécula que apresenta muitas possibilidades de aplicação através da tão falada nanotecnologia.

A primeira meta foi estabelecida com a demonstração dos fundamentos tanto da Teoria do Funcional da Densidade quanto do método de Hartree-Fock. As idéias de ambos métodos foram discutidas, assim como suas limitações (Hartree-Fock tem alto custo computacional, enquanto que DFT precisou que termos de correlação e de exchange entre os elétrons fossem aperfeiçoados). Apesar do rigor matemático não estar presente no capítulo 4 ("Aplicando a DFT") tanto quanto nos capítulos iniciais, foram mostradas as equações de todas as aproximações utilizadas, ao invés de colocar somente uma breve descrição dos modelos.

Como o método escolhido foi a DFT com B3LYP e conjunto de funções de base 6-31G\*, a teoria aqui colocada permite uma compreensão de como estes métodos calculam os dados sobre o sistema, e nisto resultaram os cálculos de energia total e da diferença |HOMO-LUMO|.

Nesse aspecto a segunda meta é atingida, pois algumas das propriedades mencionadas sobre os fulerenos podem ser vistas nos gráficos destes dos obtidos. Os gráficos da energia total mostram claramente uma barreira de potencial entre as distâncias de 2 a 5 Å, com um pico por volta de 3,5 Å. Estas distâncias indicam, respectivamente, a região da nuvem eletrônica do fulereno e a posição em que se encontram os núcleos de Carbono. Os sistemas com elementos covalentes apresentam mínimos de energia por volta das posições 0 e 1,5 Å para dopagem endoedral e por volta de 6 e 6,5 Å para dopagem hexoedral, enquanto que os metais de transição apresentam mínimo de energia por volta de 1,5 e 2 Å quando dentro do fulereno, e na distância de 5 e 5,5 Å quando fora. Estes mínimos de energia representam os pontos de estabilidade do sistema.

Também mostram que para cada elemento dopante, o gráfico de |HOMO-LUMO| pode sofrer grandes variações, o menor valor para essa diferença ocorrendo no uso do Cobre como dopante.

O capítulo sobre a divisão de cargas mostrou as diferenças entre cada método, mostrando como essa distribuição de cargas pode ser calculada. Esse estudo é completado pelos gráficos comparativos entre os diferentes métodos, para os elementos covalentes. Observa-se que o método ESP utilizado (CHELP) apresenta uma brusca variação na distância de 3,5 Å, enquanto que os outros métodos aparentam ter comportamento mais suave.

As cargas calculadas e o momento de dipolo também permitiram observar a característica dos metais de transição de doar elétrons, assim como a alta eletroafinidade do fulereno. De tal forma, os elementos mais eletronegativos da tabela periódica, da família 7A (nisto se incluem o Flúor, o Cloro e o Bromo) apresentam muitas vezes cargas positivas (quando calculados pelo método ESP (CHELP)), o que leva a duas hipóteses: a nuvem eletrônica do fulereno tem uma grande facilidade de retirar elétrons; ou, o método não é adequado para este sistema.

Por tudo isso se pode dizer que o presente trabalho contribui para a pesquisa da área, tanto por ter sido feito um estudo com uma grande variedade de átomos dopantes, quanto por conter uma teoria exposta de uma maneira acessível a todos aqueles que queiram se iniciar nessa área.

Essa área, como dito no início deste trabalho, relacionada com a nanotecnologia, poderá proporcionar novos materiais e novas aplicações. Tal pesquisa é feita passo a passo, analisando e estudando sistema por sistema. Este trabalho se insere como uma ínfima, porém necessária, contribuição ao desenvolvimento da tecnologia e da ciência.

#### **Referências**

Livros:

EISBERG, R.; RESNICK, R. *Física quântica*. Campus: Rio de Janeiro, 1979.

FAZZIO, Adalberto; VIANNA, José D.; CANUTO, Sylvio. *Teoria Quântica de Moléculas e Sólidos: Simulação Computacional.* Livraria da Física: USP, São Paulo, 2004.

FISCHER, Charlotte F. *The Hartree-fock method for atoms. A numerical approach*. University Park: Pennsylvania, EUA, 1977.

FRIESCHE, M. J. *et al*. *Gaussian 03*. Gaussian, Inc. Pittsburgh, 2003.

GROSSO, Giuseppe; PARRAVICINI, Giuseppe P. *Solid State Physics*. Academic Press: San Diego, California, EUA, 2000.

GUIMARÃES, Alberto P. *Magnetism and Magnetic Resonance in Solids*. Wiley-Interscience: EUA, 1998.

HEHRE, Warren J.; RADOM, Leo; SCHLEYER, Paul v.R.; POPLE, John A. *Ab Initio Molecular Theory*. John Wiley & Sons: EUA, 1986.

KITTEL, C. *Introduction to Solid State*. Wiley & Sons: 7ª ed., 1996.

PAAR, Robert G.; YANG, Weitao. *Density-Functional Theory of Atoms and Molecules.*  Oxford University Press: New York, 1989.

REITZ, J.; MILFORD, F. J.; CHRISTY, R. W. *Fundamentos da Teoria Eletromagnética*. Editora Campus: São Paulo, 3ª ed., 1988.

SAKURAI, J. J. *Modern Quantum Mechanics*. Addison-Wesley Publishing Company, Reading: Massachusetts, ed. rev., 1994.

USBERCO, J.; SALVADOR, E. *Química - Volume Único*.Editora Saraiva: SP, 2ª ed, 1998.

Artigos:

BECKE, A. D. Density-Functional exchange-energy approximation with correct asymptotic behavior. *Phys. Rev. A* **38**, 3098-3100 (1988).

\_\_\_\_\_\_\_\_\_\_. Density-functional thermochemistry. III. The role of exact exchange. *J. Chem. Phys.* **98**, 7, 5648-5652 (1993).

BECKER, L. et al. A Possible End-Permian Impact Crater. *Science* **304,**1469 (2004).

BINKLEY, J.S.; POPLE, J.A.; HEHRE, W.J. Self-Consistent Molecular-Orbital Methods. 21. Small-Split Valence Basis Sets for First-Row Elements. *J. Am. Chem. Soc.* **102**, 3, 939-947 (1980).

BOYS, S. F. *Proc. Roy. Soc (London)*, **A200**, 542 (1950).

BRENEMAN, C. M.; WIBERG, K. B.; Determining Atom-Centered Monopoles from Molecular Electrostatic potentials. The Need for High Sampling Density in formamide Conformational Analysis. *J. Comp. Chem.* **11**, 3, 361-373 (1990).

CASTRO, E. V. R.; JORGE, F. E. Accurate universal Gaussian basis set for all atoms of the Periodic Table. *J. Chem. Phys.* **108**, 13, 5225-5229(1998).

CHIRLIAN, L. E.; FRANCL, M. M.; Atomic Charges Derived From Electrostatic Potentials: A Detailed Study. *J. Comp. Chem.* **8**, 6, 894-905 (1987).

DITCHFIELD, R.; HEHRE, W.J.; POPLE, J.A.; Self-Consistent Molecular-Orbital Methods. IX- An Extended Gaussian-Type Basis for Molecular Orbitals Studies of Organic Molecules. *J. Comp. Chem.* **54**, 2, 724-728 (1971).

GUNNARSSON, O.; LUNDQVIST, B. I. Exchange and correlation in atoms, molecules and solids by the spin-density-functional formalism. *Phys. Rev. B* **13**, 4274- 4298 (1976).

HEHRE, W.J.; STEWART, R.F.; POPLE, J.A.; Self-Consistent Molecular-Orbital Methods. I- Gaussian Expansions of Slater-Type Molecular Orbitals. *J. Comp. Chem.* **51**, 6, 2657-2663 (1969).

HOHENBERG, P.; KOHN. W. Inhomogeneous Electron Gas. *Phys. Rev.* **136**, B864- B871 (1964).

JANAK, J.F. Proof that  $\partial E/\partial n_i = \varepsilon_i$  in density functional theory. *Phys. Rev. B* **18**, 7165-7168 (1978).

JANOSCHEK, R. (prepared for publication). Quantum Chemical B3LYP/cc-pvqz Computation of Ground-State Structures and Properties of Small molecules with Atoms of Z 18 (Hydrogen to Argon) (IUPAC Technical report). *Pure Appl. Chem.* **73**, 9, 1521-1553 (2001).

KOHN, W.; VASHISHTA, P. General density functional theory. IN *Theory of the Inhomogeneous Electron Gas.* (Lundqvist, S. e March, N. H., eds.). New York: Plenum, pp 79-147 (1983).

KOHN, W.; SHAM, L. J. Self-consistent equations including exchange and correlation effects. *Phys. Rev.* **140**, A1133-A1138 (1965).

LEE, C.; YANG, W.; PAAR, R. G. Development of the Colle-Salvetti correlationenergy formula into a functional of the electron density. *Phys. Rev. B* **37**, 785-789 (1988).

MACIEL, G. S.; GARCIA, E.; Charges derived from electrostatic potentials: Exploring dependence on theory and geometry optimization levels for dipole moments. *Chem. Phys. Lett.* **409**, 29-33 (2005).

MERZ, K. M.; KOLLMAN, P. A.; BESLER, B. H.; Atomic Charges Derived from Semi-empirical Methods. *J. Comp. Chem.* **11**, 4, 431-439 (1990).

MULLIKEN, R. S.; Electronic population Analysis on LCAO-MO Molecular Wave Functions. *J. Chem. Phys.* **23**, 10, 1833-1840 (1955).

OBARA, S.; SAIKA, A.; Efficient recursive computation of molecular integrals over Cartesian Gaussian functions. *J. Chem. Phys.* **84**, 7, 3963-3974 (1986).

PANT, M. M.; RAJAGOPAL, A. K. Theory of inhomogeneous magnetic electron gas. *Solid State Commun.* **10**, 1157-1160 (1972).

PROFT, F. D.; MARTIN, J. M. L.; GEERLINGS, P.; On the performance of density functional methods for describing atomic populations, dipole moments and infrared intensities. *Chem, Phys. Lett.* **250**, 393-401 (1996).

RAMANA, M.V.; RAJAGOPAL, A. K.; JOHNSON, W. R.; Effects of correlation and Breit and transverse interactions in the relativistic local-density theory for atoms**.** *Phys. Rev. A* **25,** 1, 96-101 (1982).

ROCHA-FILHO, R. C. Os Fulerenos e sua espantosa geometria molecular. *Química Nova na Escola* **4**, 7-11 (1996).

ROOTHAN, C. C. J. *Rev. Mod. Phys.* **23**, 69 (1951).

SANTOS, J. D. *et al.* A Theoretical Investigation of the Interaction between H, Li, Na, K and Fullerenes. *Int. J. Quantum Chem.* **102**, 302-312 (2005).

SAYES, C. M. The Differential Cytotoxicity of Water-Soluble Fullerenes. *Nano Lett.* **4,** 10, 1881- 1887 (2004).

SLATER, J. C. The Theory of Complex Spectra. *Phys. Rev.* **34**, 1293-1322 (1929).

\_\_\_\_\_\_. Atomic Shielding Constants. *Phys. Rev.* **36**, 57-64 (1930).

\_\_\_\_\_\_. A simplification of the Hartree-Fock method. *Phys. Rev.* **81**, 385-390 (1951).

TONG, B. Y.; SHAM, L. J. Application to a self-consistent scheme including exchange and correlation effects to atoms. *Phys. Rev.* **144**, 1-4 (1966).

Von BARTH, U.; HEDIN, L. A local exchange-correlation potential for the spin polarized case. *J. Phys. C* **5**, 1629-1642 (1972).

VOSKO, S. H.; WILK, L. NUSAIR, M. Accurate spin-dependent electron liquid correlation energies for local spin density calculations: a critical analysis. *Can. J. Phys*. **58**, 1200-1211 (1980).

YAMADA, M. *et al*. Positional Control of Encapsulated Atoms Inside a Fullerene Cage by Exohedral Addition. *J. Am. Chem. Soc.* **127**, 42, 14570-14571 (2005).

YAO, W.-M. *et al*. Review of Particle Physics. J. Phys. G **33**, 1 (2006)

Teses:

SALMÓN, O. D. R. Orientação: TAFT, C. A. *Estudo Teórico Computacional da Interação de Átomos com Fulerenos*. Centro Brasileiro de Pesquisas Físicas (Dissertação de Mestrado), 2005.

#### **Bibliografia**

#### Artigos:

BECKE, A. D. Correlation energy of an inhomogeneous electron gas: A coordinatespace model. *J. Chem. Phys.* **88,** 2, 1062 (1988).

\_\_\_\_\_\_\_\_\_\_\_. A new mixing of Hartree-Fock and local density-functional theories. *J. Chem. Phys.* **98,** 2, 1372-1377 (1993).

EICHLER, M.; DEL PINO, J. C. Computers and chemical education: atomic structure and periodic table. *Quím. Nova*, **23**, 6, p.835-840 (2000). ISSN 0100-4042.

KRÄTSCHMER, W.; LAMB, L. D.; FOSTIROPOULOS, K.; HUFFMAN, D. R. Solid C60: a new form of carbon. *Nature.* **347**, 354-358 (27 Sep 1990).

PRATT, G. W. Jr. Unrestricted Hartree-Fock Method. *Phys. Rev.* **102**, 5, 1303-1307 (1956).

SAITO, S.; OSHIYAMA, A. Cohesive Mechanism and Energy Bands of Solid  $C_{60}$ . *Phys. Rev. Lett.* **66**, 20, 2637-2640(1991).

SLATER, J. C.; A Simplification of the Hartree-Fock Method. *Phys. Rev.* **81**, 3, 385- 390 (1951).

VARGANOV, S. A.; AVRAMOV, P. V.; OVCHINNIKOV, S. G. *Ab Inito* Calculations of Endo- and Exohedral  $C_{60}$  Fullerene Complexes with  $Li<sup>+</sup>$  Ion and the Endohedral  $C_{60}$ Fullerene Complex with Li2 Dimer. *Rus. Phys. Solid State* **42**, 2, 388-392 (2000).

#### Internet:

*Background Reading for Basis Set*. Acessado: 14 de junho de 2006. <http://www.shodor.org./chemviz/basis/teachers/background.html>

CAPELLE, K.; *A Bird's-Eye View of Density-Functional Theory*. Acessado: Julho, 2005 [http://arXiv.org/archive/cond-mat](http://arxiv.org/archive/cond-mat) ..

*Electronic properties.* Acessado: 31 de maio de 2006. <http://www.staff.ac.uk/bruce.tattershall/teaching/chy850/elecprop.html>

*Gaussian 2003 Online Manual*. Acessado: Maio e junho de 2006. <http://www.gaussian.com/g-ur/>

KOHN, W.; Electronic Structure of Matter-Wave Functions and Density Functionals. *Nobel Lecture.* Acessado: 28 de janeiro de 1999. <http://nobelprize.org/chemistry/laureates/1998/kohn-lecture.pdf> .

SHERRIL, C. D.; *An Introduction to Hartree-Fock Molecular Orbital Theory.* Acessado: Junho 2000.<http://vergil.chemistry.gatech.edu/notes/hf-intro/hf-intro.pdf> .

*Wikipedia, A Enciclopédia Livre*. Páginas relacionadas a todos os temas aqui tratados. Acessado: Abril, Maio e Junho de 2006. [http://www.wikipedia.org](http://www.wikipedia.org/)

*What are NBOs (and Other "Natural"-Type Orbitals)?* Acessado: 11 de junho de 2006. [http://www.chem.wisc.edu/~nbo5/web\\_nbo.htm](http://www.chem.wisc.edu/~nbo5/web_nbo.htm)

KYUSHU, U. *et al*. Acessado: 31 de junho de 2006. <http://nakashima.cstm.kyushu-u.ac.jp/images/fullerene.jpg>
### **Apêndice A: Alguns aspectos da Mecânica Quântica**

#### **A.1. Schrödinger e sua equação**

A equação de Schrödinger foi criada de um modo heurístico, em 1925, fazendose analogias entre operadores e os termos que compõem a energia de um sistema. Ela pode ser escrita, na forma independente do tempo, como uma equação de autovalores e autovetores:

$$
H\Psi = E\Psi \tag{A.1}
$$

 Esta equação é a base da chamada Mecânica Quântica, mais completa e ampla do que a Física Quântica. (EISBERG, 1979).

Resolver esta equação significa obter tanto o autovalor energia quanto obter a função de onda do sistema. Esta função de onda contém todas as informações do sistema. Ela pode ser complexa, e seu módulo ao quadrado representa a probabilidade de se encontrar a partícula entre uma coordenada *n* e outra *n*+d*n*. Se integrada em todo o espaço dessa coordenada, a função de onda pode fornecer o valor 1, que é a probabilidade de se encontrar o sistema em todo o espaço. Neste caso, pode-se dizer que a função de onda está normalizada. Na representação das coordenadas espaciais a normalização pode ser escrita como

$$
\int_{-\infty}^{\infty} \Psi_i^*(\mathbf{r}) \Psi_i(\mathbf{r}) d\mathbf{r} = 1
$$
 (A.2)

As funções de onda podem depender de algumas variáveis, como coordenadas espaciais, coordenadas de spin, momento angular, coordenadas de momento, etc. Para simplificar a notação, Dirac inventou a notação de *bra*s e *ket*s (*bracket* é uma palavra inglesa que significa *parênteses*. Dirac colocou a função de onda entre parênteses e a "dividiu"). Mais tarde Hilbert interpretou a existência desses bras e kets como sendo funções pertencentes dois espaços, que ficaram conhecidos como espaço de Hilbert (para os kets) e espaço conjugado (para os bras). Um ket é representado por  $|\Psi\rangle$ ,

enquanto que seu bra é representado por <Ψ| (o bra é o conjugado do ket). A condição de normalização fica escrita do seguinte modo usando a notação de Dirac, podendo tanto ser representada no espaço dos momentos quanto no espaço das coordenadas:

$$
\langle \Psi_i | \Psi_i \rangle = 1 \tag{A.3}
$$

As funções de onda podem ser ortonormais umas às outras, e esta condição, no espaço das coordenadas, pode ser representado como

$$
\langle \Psi_j | \Psi_i \rangle = \int_{-\infty}^{\infty} \Psi_j^*(\mathbf{r}) \Psi_i(\mathbf{r}) d\mathbf{r} = \delta_{ij}
$$
 (A.4)

Caso um ket seja um autovetor de um operador *A* e outro *B*, fornecendo respectivamente autovalores a e b, temos as equações

$$
A|\Psi\rangle = a|\Psi\rangle \qquad e \qquad B|\Psi\rangle = b|\Psi\rangle \tag{A.5}
$$

e pode-se representar seu ket como |Ψab> ou como |a,b>. O valor médio (ou valor esperado) das medidas de um operador, por exemplo o operador A, pode ser representado por

$$
\langle A \rangle = \frac{\langle \Psi_i | A | \Psi_i \rangle}{\langle \Psi_i | \Psi_i \rangle}
$$
 (A.6)

ou, no espaço das coordenadas

$$
\langle A \rangle = \frac{\int_{-\infty}^{\infty} \Psi_i^*(\mathbf{r}) A \Psi_i(\mathbf{r}) d\mathbf{r}}{\int_{-\infty}^{\infty} \Psi_i^*(\mathbf{r}) \Psi_i(\mathbf{r}) d\mathbf{r}}
$$
(A.7)

Nos primeiros capítulos deste trabalho foram utilizadas tanto a notação de Dirac quanto o espaço das coordenadas para representação dos cálculos.

#### **A.2. Unidades atômicas**

Com o uso da notação de Dirac e a observação da equação (A.1) pode-se perceber que a função de onda pode ser tratada como um número, ou seja, ela é adimensional. Com base nessa idéia é conveniente introduzir o uso de unidades atômicas no estudo do problema eletrônico a que este trabalho se destina, e com isso tornar mais prático o cálculo numérico realizado. Para isso vamos escrever o hamiltoniano de um sistema como na equação (1.1.2)

$$
H = \sum_{i}^{elétrons} \frac{\eta^2}{2m} \nabla^2 + \sum_{i}^{elétrons} \sum_{j}^{e^2} \frac{e^2}{r_{ij}} + \sum_{i}^{elétrons} \sum_{\alpha}^{nicepos} \frac{Z_{\alpha} e^2}{r_{i\alpha}} + V_{nn}
$$
 (A.8)

As unidades atômicas são introduzidas fazendo-se trocas de variáveis, começando por definir o *raio de Bohr a*<sub>0</sub> (m é a massa do elétron) (cf. YAO, 2006):

$$
a_0 = \frac{\eta^2}{me^2} = 0.5292 \,\text{\AA} \tag{A.9}
$$

Este raio será a unidade de comprimento, o *Bohr*. Agora as coordenadas são colocadas nessa unidade:

$$
r' = \frac{r}{a_0} \tag{A.10}
$$

e a unidade de energia é o *hartree*

$$
E_H = \frac{e^2}{a_0} \tag{A.11}
$$

o que faz com que a energia seja dada por

$$
E' = \frac{E}{E_H} \tag{A.12}
$$

Neste trabalho o uso de unidades atômicas é utilizado a partir do terceiro capítulo, no desenvolvimento dos modelos expostos.

Com isso a hamiltoniana pode ser escrita como

$$
H - V_{nn} = \sum_{i}^{\text{elétrons}} \frac{1}{2} \nabla^2 + \sum_{i}^{\text{elétrons}} \sum_{j}^{\text{elétrons}} \frac{1}{r_{ij}} + \sum_{i}^{\text{elétrons} \text{ micleos}} \frac{Z_{\alpha}}{r_{i\alpha}} \tag{A.13}
$$

#### **A.3. O menor autovalor através da verdadeira função de onda**

Nesse momento, tentaremos demonstrar um resultado que pode ser obtido a partir da equação de Schrödinger. Considere uma média de medidas da energia feita numa função de onda qualquer

$$
E = \frac{\langle \Psi_i | H | \Psi_i \rangle}{\langle \Psi_i | \Psi_i \rangle} \tag{A.14}
$$

Cada uma dessas medidas forneceu um autovalor do operador H. Pode-se observar que sempre teremos

$$
E \ge E_0 \tag{A.15}
$$

onde *E*0 é a energia do estado fundamental, que funciona como um limite inferior para qualquer valor médio de medidas da energia deste sistema. Isto significa que temos que minimizar todas as funções de onda para obter a função que fornece a energia do estado fundamental. Isto pode ser escrito como

$$
E_0 = \min_{\Psi} E[\Psi] \tag{A.16}
$$

Para demonstrar este resultado expandimos Ψ em termos dos autoestados normalizados de H, com coeficientes  $C_k$ :

$$
\Psi = \sum_{k} C_k \Psi_k \tag{A.17}
$$

Então a energia se torna

$$
E = \frac{\sum_{k} |C_{k}|^{2} E_{k}}{\sum_{k} |C_{k}|^{2}}
$$
 (A.18)

Como  $E_0 \le E_1 \le E_2 \le \ldots \le E_k$  é sempre igual ou maior a  $E_0$ , o mínimo só é atingido quando  $\Psi = C_0 \Psi_0$ .

Toda função Ψ é um extremo do funcional E[Ψ]. Em outras palavras, podemos repor a equação (A.1) por

$$
\delta E[\Psi] = 0 \tag{A.19}
$$

ou seja, quando a equação (A.19) é satisfeita também é a (A.1), e vice-versa.

## **Apêndice B: Metais de transição**

Os átomos existentes na natureza são classificados através de seu número atômico, ou número de prótons, e cada um tem um nome. Em sua forma neutra cada átomo tem um número igual de prótons e elétrons, e estes elétrons são divididos em níveis de energia de acordo com as regras de Linus Pauling (USBERCO, 1998). Em 1869, Mendeleev fez uma tabela com os átomos conhecidos. A *Tabela Periódica* atualmente pode ser representada como na Figura B.1.

| $\overset{\circ}{\sim}$ $\circ$ | $\vert \circ \frac{1}{2} \circ \vert \frac{1}{2} \circ \frac{1}{2} \circ \frac{1}{2}$ |                                                                                                    | $\frac{8}{4}$ $\frac{8}{8}$    | $% 8\frac{2}{3}$                              | $380^{\circ}$                     | 8 & R                         |               |                                      |                     |
|---------------------------------|---------------------------------------------------------------------------------------|----------------------------------------------------------------------------------------------------|--------------------------------|-----------------------------------------------|-----------------------------------|-------------------------------|---------------|--------------------------------------|---------------------|
| Número atômico                  | $\frac{17}{74}$                                                                       | $\omega$ in $\tilde{\omega}$                                                                                                    | 589                            | $86\%$                                        | $\frac{63}{126}$                  | 8 3 5                         |               |                                      |                     |
|                                 | $^{6.4}_{6.4}$                                                                        | ေပ ဗ္                                                                                                    | $90\frac{1}{10}$               | 382                                           | $38 + 20$                         | ತೆ ೭ ನ                        |               |                                      |                     |
|                                 | 154                                                                                   | $R \geq 7$                                                                                                    | 空中的                            | 33 x 49                                       | ត គឺ ក្នុំ                        | 8 ¤ දී                        |               |                                      |                     |
|                                 | 44                                                                                    | <b>စပ</b> ပ္                                                                                                    | $\frac{4}{3}$ or $\frac{1}{3}$ | 880                                           | 560                               |                               |               | 25 7                                 | $9 - 80$            |
|                                 | 2 F                                                                                   |                                                                                                    | စောင့်ငိုးနေရ                  | 5 8 g                                         | $49$<br>$= 48$<br>$7148$          | 5544                          |               | <b>Reg</b>                           | 228                 |
|                                 |                                                                                       |                                                                                                    | 12 8                           | និងក្នុ                                       | $\frac{18}{19}$ 3 $\frac{12}{11}$ | 8 P 8<br>8 P 8                |               | 88<br>1889<br>189                    | <b>PE</b> 28        |
|                                 |                                                                                       |                                                                                                    |                                | ೩ ಕ ಜಿ                                        | $47$<br>$49$<br>$107$<br>$9$      |                               |               | 88<br>167,3                          | e E g               |
|                                 | Massa atômica                                                                         |                                                                                                    | t is                           |                                               |                                   | 5 % %                         |               | e<br>5<br>5<br>5<br>5<br>5<br>9<br>5 | 8 ů X               |
|                                 |                                                                                       |                                                                                                    | e,                             | $\frac{28}{28}$                               | 46<br>Pa<br>106,4                 | 民在區                           |               | ទី ១ និង<br>ទី១ ស្គា                 | 855                 |
|                                 |                                                                                       |                                                                                                    | の思                             | ភ ខ នឹ                                        | 4602,9                            | $5 = 9$                       |               |                                      |                     |
|                                 |                                                                                       |                                                                                                    | 60                             | និក្ខខ្លួ                                     | 450                               | <b>1902</b>                   |               |                                      | នៃ មន្ទៀន ឆ្នង      |
|                                 |                                                                                       |                                                                                                    | $\sim$ $R$                     | $%$ $\frac{1}{2}$ $\frac{1}{2}$ $\frac{1}{2}$ | 925                               | 75<br>Re 2                    |               | ದ ಶ ಭ<br>ಪ                           | $85\frac{5}{10}$    |
|                                 |                                                                                       |                                                                                                    |                                |                                               | 육 홍 않                             | 183,8                         |               | <b>858</b>                           | 95 Z                |
|                                 | $\begin{array}{c}\n4 \\ -4 \\ -1\n\end{array}$                                        |                                                                                                    | 6 G                            | 250                                           |                                   | 74                            |               | ន គឺ ទី                              | 3 2 g               |
|                                 |                                                                                       |                                                                                                    | <b>სი წ</b>                    | ន ៖                                           | 4480                              | $73$<br>$1809$                |               | 오 도 슈                                | 328                 |
|                                 |                                                                                       |                                                                                                    | 49                             | $\mathfrak{A} = \frac{1}{2}$                  | 453                               | $77$<br>$77$<br>$775$<br>$55$ |               |                                      |                     |
|                                 |                                                                                       |                                                                                                    | ო შ                            | ដ និ ង                                        | $R > \frac{5}{8}$                 | <b>6</b><br>82<br>83          | 88 227        | 80<br>2 3 44,2                       | $8 - 8$             |
|                                 |                                                                                       |                                                                                                    | 293                            |                                               | 976<br>876                        | $882\frac{2}{2}$              |               | 88<br>고무<br>140                      | ត ៥ ក្ត             |
| $\frac{1}{1}$                   | $\sim 24$                                                                             | $+80$<br>$-\pm\frac{\alpha}{\gamma}\bigg\vert_{\omega=0}^{\omega}\frac{\omega}{\omega}\bigg\vert\pm\frac{\omega}{2}\frac{\omega}{\omega}\bigg\vert\frac{\omega}{\omega}\pm\frac{\omega}{\omega}\bigg\vert\frac{\omega}{\omega}\frac{\omega}{\omega}\bigg\vert\frac{\omega}{\omega}\frac{\omega}{\omega}\bigg\vert^2$ |                                | និទីទី                                        |                                   |                               | 8 & R<br>85 전 | ន ខ ទ្ទី                             | $B \in \mathcal{G}$ |

Figura B.1. Representação da Tabela Periódica dos elementos.

 Os elétrons de cada átomo são distribuídos em orbitais, e cada coluna (também chamada de família) contém átomos com os elétrons na mesma camada (*s*, *p*, *d* e *f*) de valência. Cada linha é dividida em níveis de energia (número quântico *n*). Além dessas divisões, os átomos podem ser divididos em grupos, caso apresentem propriedades semelhantes.

 Na figura B.1 alguns grupos estão divididos por cores. Os elementos utilizados nos cálculos deste trabalho se dividem em dois grupos, o dos não-metais, ou elementos covalentes, e o primeiro conjunto dos metais de transição.

 Os não metais, presentes nas famílias de 4A a 7A, formam ligações covalentes entre si. Estas ligações podem ser mais fortes do que as iônicas ou as ligações com Hidrogênio. Elas consistem em um compartilhamento de pares de elétrons entre os átomos, de modo a preencher as camadas eletrônicas. Por exemplo, na molécula  $OF<sub>2</sub>$ , a ligação covalente O-F representa um par de elétrons compartilhado entre o átomo de Flúor (com valência  $2p^5$ , ou seja, faltando um elétron para preencher o nível  $p$ ) e o átomo de Oxigênio (com valência  $2p^4$ , faltando portanto dois elétrons). O átomo de carbono é um dos elementos mais estudados pelos químicos, pois muitas moléculas têm por estrutura principal ligações entre este elemento, especialmente as biológicas.

 O outro grupo utilizado, o grupo dos metais de transição, apresenta muitas características ainda não compreendidas. Os metais de transição, de acordo com a definição da *IUPAC* (*International Union for Pure and Applied Chemistry*) diz que "elementos de transição são todos aqueles que têm uma camada eletrônica *d* incompleta". A série utilizada nos cálculos, conhecida como primeira série dos metais de transição, faz parte de um subgrupo chamado de elementos com transição externa.

 Estes elementos podem formar ligações metálicas entre si, e sua oxidação é muito variada, dependendo da molécula. Seus orbitais *d* podem ter população eletrônica variada, e se sobrepõe aos orbitais *p*, apresentando paramagnetismo (GUIMARÃES, 1998). São bons condutores elétricos.

Todos os elementos da primeira série de transição têm uma configuração eletrônica 3d<sup>m-2</sup>4s<sup>2</sup> (onde *m* é o número do grupo), ou seja, completam primeiro os orbitais *s* e posteriormente os orbitais *d*, exceto o cromo e o cobre, com a configuração eletrônica  $3d^{m-1}4s^1$ , sendo mais favorável semiocuparem os orbitais.

# **Livros Grátis**

( <http://www.livrosgratis.com.br> )

Milhares de Livros para Download:

[Baixar](http://www.livrosgratis.com.br/cat_1/administracao/1) [livros](http://www.livrosgratis.com.br/cat_1/administracao/1) [de](http://www.livrosgratis.com.br/cat_1/administracao/1) [Administração](http://www.livrosgratis.com.br/cat_1/administracao/1) [Baixar](http://www.livrosgratis.com.br/cat_2/agronomia/1) [livros](http://www.livrosgratis.com.br/cat_2/agronomia/1) [de](http://www.livrosgratis.com.br/cat_2/agronomia/1) [Agronomia](http://www.livrosgratis.com.br/cat_2/agronomia/1) [Baixar](http://www.livrosgratis.com.br/cat_3/arquitetura/1) [livros](http://www.livrosgratis.com.br/cat_3/arquitetura/1) [de](http://www.livrosgratis.com.br/cat_3/arquitetura/1) [Arquitetura](http://www.livrosgratis.com.br/cat_3/arquitetura/1) [Baixar](http://www.livrosgratis.com.br/cat_4/artes/1) [livros](http://www.livrosgratis.com.br/cat_4/artes/1) [de](http://www.livrosgratis.com.br/cat_4/artes/1) [Artes](http://www.livrosgratis.com.br/cat_4/artes/1) [Baixar](http://www.livrosgratis.com.br/cat_5/astronomia/1) [livros](http://www.livrosgratis.com.br/cat_5/astronomia/1) [de](http://www.livrosgratis.com.br/cat_5/astronomia/1) [Astronomia](http://www.livrosgratis.com.br/cat_5/astronomia/1) [Baixar](http://www.livrosgratis.com.br/cat_6/biologia_geral/1) [livros](http://www.livrosgratis.com.br/cat_6/biologia_geral/1) [de](http://www.livrosgratis.com.br/cat_6/biologia_geral/1) [Biologia](http://www.livrosgratis.com.br/cat_6/biologia_geral/1) [Geral](http://www.livrosgratis.com.br/cat_6/biologia_geral/1) [Baixar](http://www.livrosgratis.com.br/cat_8/ciencia_da_computacao/1) [livros](http://www.livrosgratis.com.br/cat_8/ciencia_da_computacao/1) [de](http://www.livrosgratis.com.br/cat_8/ciencia_da_computacao/1) [Ciência](http://www.livrosgratis.com.br/cat_8/ciencia_da_computacao/1) [da](http://www.livrosgratis.com.br/cat_8/ciencia_da_computacao/1) [Computação](http://www.livrosgratis.com.br/cat_8/ciencia_da_computacao/1) [Baixar](http://www.livrosgratis.com.br/cat_9/ciencia_da_informacao/1) [livros](http://www.livrosgratis.com.br/cat_9/ciencia_da_informacao/1) [de](http://www.livrosgratis.com.br/cat_9/ciencia_da_informacao/1) [Ciência](http://www.livrosgratis.com.br/cat_9/ciencia_da_informacao/1) [da](http://www.livrosgratis.com.br/cat_9/ciencia_da_informacao/1) [Informação](http://www.livrosgratis.com.br/cat_9/ciencia_da_informacao/1) [Baixar](http://www.livrosgratis.com.br/cat_7/ciencia_politica/1) [livros](http://www.livrosgratis.com.br/cat_7/ciencia_politica/1) [de](http://www.livrosgratis.com.br/cat_7/ciencia_politica/1) [Ciência](http://www.livrosgratis.com.br/cat_7/ciencia_politica/1) [Política](http://www.livrosgratis.com.br/cat_7/ciencia_politica/1) [Baixar](http://www.livrosgratis.com.br/cat_10/ciencias_da_saude/1) [livros](http://www.livrosgratis.com.br/cat_10/ciencias_da_saude/1) [de](http://www.livrosgratis.com.br/cat_10/ciencias_da_saude/1) [Ciências](http://www.livrosgratis.com.br/cat_10/ciencias_da_saude/1) [da](http://www.livrosgratis.com.br/cat_10/ciencias_da_saude/1) [Saúde](http://www.livrosgratis.com.br/cat_10/ciencias_da_saude/1) [Baixar](http://www.livrosgratis.com.br/cat_11/comunicacao/1) [livros](http://www.livrosgratis.com.br/cat_11/comunicacao/1) [de](http://www.livrosgratis.com.br/cat_11/comunicacao/1) [Comunicação](http://www.livrosgratis.com.br/cat_11/comunicacao/1) [Baixar](http://www.livrosgratis.com.br/cat_12/conselho_nacional_de_educacao_-_cne/1) [livros](http://www.livrosgratis.com.br/cat_12/conselho_nacional_de_educacao_-_cne/1) [do](http://www.livrosgratis.com.br/cat_12/conselho_nacional_de_educacao_-_cne/1) [Conselho](http://www.livrosgratis.com.br/cat_12/conselho_nacional_de_educacao_-_cne/1) [Nacional](http://www.livrosgratis.com.br/cat_12/conselho_nacional_de_educacao_-_cne/1) [de](http://www.livrosgratis.com.br/cat_12/conselho_nacional_de_educacao_-_cne/1) [Educação - CNE](http://www.livrosgratis.com.br/cat_12/conselho_nacional_de_educacao_-_cne/1) [Baixar](http://www.livrosgratis.com.br/cat_13/defesa_civil/1) [livros](http://www.livrosgratis.com.br/cat_13/defesa_civil/1) [de](http://www.livrosgratis.com.br/cat_13/defesa_civil/1) [Defesa](http://www.livrosgratis.com.br/cat_13/defesa_civil/1) [civil](http://www.livrosgratis.com.br/cat_13/defesa_civil/1) [Baixar](http://www.livrosgratis.com.br/cat_14/direito/1) [livros](http://www.livrosgratis.com.br/cat_14/direito/1) [de](http://www.livrosgratis.com.br/cat_14/direito/1) [Direito](http://www.livrosgratis.com.br/cat_14/direito/1) [Baixar](http://www.livrosgratis.com.br/cat_15/direitos_humanos/1) [livros](http://www.livrosgratis.com.br/cat_15/direitos_humanos/1) [de](http://www.livrosgratis.com.br/cat_15/direitos_humanos/1) [Direitos](http://www.livrosgratis.com.br/cat_15/direitos_humanos/1) [humanos](http://www.livrosgratis.com.br/cat_15/direitos_humanos/1) [Baixar](http://www.livrosgratis.com.br/cat_16/economia/1) [livros](http://www.livrosgratis.com.br/cat_16/economia/1) [de](http://www.livrosgratis.com.br/cat_16/economia/1) [Economia](http://www.livrosgratis.com.br/cat_16/economia/1) [Baixar](http://www.livrosgratis.com.br/cat_17/economia_domestica/1) [livros](http://www.livrosgratis.com.br/cat_17/economia_domestica/1) [de](http://www.livrosgratis.com.br/cat_17/economia_domestica/1) [Economia](http://www.livrosgratis.com.br/cat_17/economia_domestica/1) [Doméstica](http://www.livrosgratis.com.br/cat_17/economia_domestica/1) [Baixar](http://www.livrosgratis.com.br/cat_18/educacao/1) [livros](http://www.livrosgratis.com.br/cat_18/educacao/1) [de](http://www.livrosgratis.com.br/cat_18/educacao/1) [Educação](http://www.livrosgratis.com.br/cat_18/educacao/1) [Baixar](http://www.livrosgratis.com.br/cat_19/educacao_-_transito/1) [livros](http://www.livrosgratis.com.br/cat_19/educacao_-_transito/1) [de](http://www.livrosgratis.com.br/cat_19/educacao_-_transito/1) [Educação - Trânsito](http://www.livrosgratis.com.br/cat_19/educacao_-_transito/1) [Baixar](http://www.livrosgratis.com.br/cat_20/educacao_fisica/1) [livros](http://www.livrosgratis.com.br/cat_20/educacao_fisica/1) [de](http://www.livrosgratis.com.br/cat_20/educacao_fisica/1) [Educação](http://www.livrosgratis.com.br/cat_20/educacao_fisica/1) [Física](http://www.livrosgratis.com.br/cat_20/educacao_fisica/1) [Baixar](http://www.livrosgratis.com.br/cat_21/engenharia_aeroespacial/1) [livros](http://www.livrosgratis.com.br/cat_21/engenharia_aeroespacial/1) [de](http://www.livrosgratis.com.br/cat_21/engenharia_aeroespacial/1) [Engenharia](http://www.livrosgratis.com.br/cat_21/engenharia_aeroespacial/1) [Aeroespacial](http://www.livrosgratis.com.br/cat_21/engenharia_aeroespacial/1) [Baixar](http://www.livrosgratis.com.br/cat_22/farmacia/1) [livros](http://www.livrosgratis.com.br/cat_22/farmacia/1) [de](http://www.livrosgratis.com.br/cat_22/farmacia/1) [Farmácia](http://www.livrosgratis.com.br/cat_22/farmacia/1) [Baixar](http://www.livrosgratis.com.br/cat_23/filosofia/1) [livros](http://www.livrosgratis.com.br/cat_23/filosofia/1) [de](http://www.livrosgratis.com.br/cat_23/filosofia/1) [Filosofia](http://www.livrosgratis.com.br/cat_23/filosofia/1) [Baixar](http://www.livrosgratis.com.br/cat_24/fisica/1) [livros](http://www.livrosgratis.com.br/cat_24/fisica/1) [de](http://www.livrosgratis.com.br/cat_24/fisica/1) [Física](http://www.livrosgratis.com.br/cat_24/fisica/1) [Baixar](http://www.livrosgratis.com.br/cat_25/geociencias/1) [livros](http://www.livrosgratis.com.br/cat_25/geociencias/1) [de](http://www.livrosgratis.com.br/cat_25/geociencias/1) [Geociências](http://www.livrosgratis.com.br/cat_25/geociencias/1) [Baixar](http://www.livrosgratis.com.br/cat_26/geografia/1) [livros](http://www.livrosgratis.com.br/cat_26/geografia/1) [de](http://www.livrosgratis.com.br/cat_26/geografia/1) [Geografia](http://www.livrosgratis.com.br/cat_26/geografia/1) [Baixar](http://www.livrosgratis.com.br/cat_27/historia/1) [livros](http://www.livrosgratis.com.br/cat_27/historia/1) [de](http://www.livrosgratis.com.br/cat_27/historia/1) [História](http://www.livrosgratis.com.br/cat_27/historia/1) [Baixar](http://www.livrosgratis.com.br/cat_31/linguas/1) [livros](http://www.livrosgratis.com.br/cat_31/linguas/1) [de](http://www.livrosgratis.com.br/cat_31/linguas/1) [Línguas](http://www.livrosgratis.com.br/cat_31/linguas/1)

[Baixar](http://www.livrosgratis.com.br/cat_28/literatura/1) [livros](http://www.livrosgratis.com.br/cat_28/literatura/1) [de](http://www.livrosgratis.com.br/cat_28/literatura/1) [Literatura](http://www.livrosgratis.com.br/cat_28/literatura/1) [Baixar](http://www.livrosgratis.com.br/cat_30/literatura_de_cordel/1) [livros](http://www.livrosgratis.com.br/cat_30/literatura_de_cordel/1) [de](http://www.livrosgratis.com.br/cat_30/literatura_de_cordel/1) [Literatura](http://www.livrosgratis.com.br/cat_30/literatura_de_cordel/1) [de](http://www.livrosgratis.com.br/cat_30/literatura_de_cordel/1) [Cordel](http://www.livrosgratis.com.br/cat_30/literatura_de_cordel/1) [Baixar](http://www.livrosgratis.com.br/cat_29/literatura_infantil/1) [livros](http://www.livrosgratis.com.br/cat_29/literatura_infantil/1) [de](http://www.livrosgratis.com.br/cat_29/literatura_infantil/1) [Literatura](http://www.livrosgratis.com.br/cat_29/literatura_infantil/1) [Infantil](http://www.livrosgratis.com.br/cat_29/literatura_infantil/1) [Baixar](http://www.livrosgratis.com.br/cat_32/matematica/1) [livros](http://www.livrosgratis.com.br/cat_32/matematica/1) [de](http://www.livrosgratis.com.br/cat_32/matematica/1) [Matemática](http://www.livrosgratis.com.br/cat_32/matematica/1) [Baixar](http://www.livrosgratis.com.br/cat_33/medicina/1) [livros](http://www.livrosgratis.com.br/cat_33/medicina/1) [de](http://www.livrosgratis.com.br/cat_33/medicina/1) [Medicina](http://www.livrosgratis.com.br/cat_33/medicina/1) [Baixar](http://www.livrosgratis.com.br/cat_34/medicina_veterinaria/1) [livros](http://www.livrosgratis.com.br/cat_34/medicina_veterinaria/1) [de](http://www.livrosgratis.com.br/cat_34/medicina_veterinaria/1) [Medicina](http://www.livrosgratis.com.br/cat_34/medicina_veterinaria/1) [Veterinária](http://www.livrosgratis.com.br/cat_34/medicina_veterinaria/1) [Baixar](http://www.livrosgratis.com.br/cat_35/meio_ambiente/1) [livros](http://www.livrosgratis.com.br/cat_35/meio_ambiente/1) [de](http://www.livrosgratis.com.br/cat_35/meio_ambiente/1) [Meio](http://www.livrosgratis.com.br/cat_35/meio_ambiente/1) [Ambiente](http://www.livrosgratis.com.br/cat_35/meio_ambiente/1) [Baixar](http://www.livrosgratis.com.br/cat_36/meteorologia/1) [livros](http://www.livrosgratis.com.br/cat_36/meteorologia/1) [de](http://www.livrosgratis.com.br/cat_36/meteorologia/1) [Meteorologia](http://www.livrosgratis.com.br/cat_36/meteorologia/1) [Baixar](http://www.livrosgratis.com.br/cat_45/monografias_e_tcc/1) [Monografias](http://www.livrosgratis.com.br/cat_45/monografias_e_tcc/1) [e](http://www.livrosgratis.com.br/cat_45/monografias_e_tcc/1) [TCC](http://www.livrosgratis.com.br/cat_45/monografias_e_tcc/1) [Baixar](http://www.livrosgratis.com.br/cat_37/multidisciplinar/1) [livros](http://www.livrosgratis.com.br/cat_37/multidisciplinar/1) [Multidisciplinar](http://www.livrosgratis.com.br/cat_37/multidisciplinar/1) [Baixar](http://www.livrosgratis.com.br/cat_38/musica/1) [livros](http://www.livrosgratis.com.br/cat_38/musica/1) [de](http://www.livrosgratis.com.br/cat_38/musica/1) [Música](http://www.livrosgratis.com.br/cat_38/musica/1) [Baixar](http://www.livrosgratis.com.br/cat_39/psicologia/1) [livros](http://www.livrosgratis.com.br/cat_39/psicologia/1) [de](http://www.livrosgratis.com.br/cat_39/psicologia/1) [Psicologia](http://www.livrosgratis.com.br/cat_39/psicologia/1) [Baixar](http://www.livrosgratis.com.br/cat_40/quimica/1) [livros](http://www.livrosgratis.com.br/cat_40/quimica/1) [de](http://www.livrosgratis.com.br/cat_40/quimica/1) [Química](http://www.livrosgratis.com.br/cat_40/quimica/1) [Baixar](http://www.livrosgratis.com.br/cat_41/saude_coletiva/1) [livros](http://www.livrosgratis.com.br/cat_41/saude_coletiva/1) [de](http://www.livrosgratis.com.br/cat_41/saude_coletiva/1) [Saúde](http://www.livrosgratis.com.br/cat_41/saude_coletiva/1) [Coletiva](http://www.livrosgratis.com.br/cat_41/saude_coletiva/1) [Baixar](http://www.livrosgratis.com.br/cat_42/servico_social/1) [livros](http://www.livrosgratis.com.br/cat_42/servico_social/1) [de](http://www.livrosgratis.com.br/cat_42/servico_social/1) [Serviço](http://www.livrosgratis.com.br/cat_42/servico_social/1) [Social](http://www.livrosgratis.com.br/cat_42/servico_social/1) [Baixar](http://www.livrosgratis.com.br/cat_43/sociologia/1) [livros](http://www.livrosgratis.com.br/cat_43/sociologia/1) [de](http://www.livrosgratis.com.br/cat_43/sociologia/1) [Sociologia](http://www.livrosgratis.com.br/cat_43/sociologia/1) [Baixar](http://www.livrosgratis.com.br/cat_44/teologia/1) [livros](http://www.livrosgratis.com.br/cat_44/teologia/1) [de](http://www.livrosgratis.com.br/cat_44/teologia/1) [Teologia](http://www.livrosgratis.com.br/cat_44/teologia/1) [Baixar](http://www.livrosgratis.com.br/cat_46/trabalho/1) [livros](http://www.livrosgratis.com.br/cat_46/trabalho/1) [de](http://www.livrosgratis.com.br/cat_46/trabalho/1) [Trabalho](http://www.livrosgratis.com.br/cat_46/trabalho/1) [Baixar](http://www.livrosgratis.com.br/cat_47/turismo/1) [livros](http://www.livrosgratis.com.br/cat_47/turismo/1) [de](http://www.livrosgratis.com.br/cat_47/turismo/1) [Turismo](http://www.livrosgratis.com.br/cat_47/turismo/1)